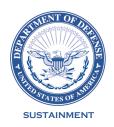

# OFFICE OF THE ASSISTANT SECRETARY OF DEFENSE 3500 DEFENSE PENTAGON WASHINGTON, DC 20301-3500

# MEMORANDUM FOR PRODUCT QUALITY DEFICIENCY REPORT PROCESS REVIEW COMMITTEE

SUBJECT: Approved Defense Logistics Management Standards Change 1007E, Defense Logistics Management Standards 842P Procedures, Business Rules, Data Elements and Coding Updates

The Defense Logistics Management Standards change, as outlined in the attachment, is approved for implementation.

Addressees may direct questions to Mark Rockwell, e-mail: <u>DEDSO.PQDR@dla.mil</u>. Others must contact their designated PRC representative available at <a href="https://www.dla.mil/Defense-Data-Standards/Committees/Contacts/">https://www.dla.mil/Defense-Data-Standards/Committees/Contacts/</a>.

Leigh E. Method, SES Deputy Assistant Secretary of Defense for Logistics

Attachment As stated

cc: OUSD(C) DLA J6DS

# Approved Defense Logistics Management Standards Change 1007E Defense Logistics Management Standards 842P Procedures, Business Rules, Data Elements, and Coding Updates

# 1. ORIGINATING SERVICE/AGENCY AND POC INFORMATION:

# a. Technical POC:

- (1) Defense Logistics Agency, Logistics Operations, Makeya Porter, 703-223-3446, makeya.porter@dla.mil.
- (2) Product Data Reporting and Evaluation Program Automated Information System (PDREP-AIS): Naval Sea Logistics Center, Elizabeth Woodbury, 207-438-6527, elizabeth.a.woodbury3.civ@us.navy.mil.
- (3) Joint Deficiency Reporting System (JDRS): Naval Air Systems Command, Brian McCabe, 732-323-1683, <u>brian.d.mccabe4.civ@us.navy.mil</u>.

# **b.** Functional POC:

- (1) Defense Logistics Agency, Logistics Operations, Steven Nace, 571-477-4194, <a href="mailto:steven.nace@dla.mil">steven.nace@dla.mil</a>.
- (2) Headquarters, Army Materiel Command, Marc Saperstein, 973-769-6410, marc.d.saperstein.civ@army.mil.
- (3) Headquarters, United States Marine Corps, Chief Warrant Officer (CWO5) Jason Pierce, 571-256-7127, jason.m.pierce@usmc.mil.
- (4) Naval Supply Systems Command, Jared Trinkaus, 484-515-2504, jared.s.trinkaus.civ@us.navy.mil.
- (5) Headquarters, United States Air Force, John Wright, 703-697-5238, john.wright.45@us.af.mil.
- **(6)** Defense Contract Management Agency, Phil Wedgie, 804-536-6638, Philip.wedgie.civ@mail.mil.
- 2. REASON FOR CHANGE: Significant changes after staffing the proposed change are in green shade. To establish the business rules, data elements, and codes required to fully program the Department of Defense (DoD) automated information systems (AISs) listed in Paragraph 5.b. to fully implement the Defense Logistics Management Standards (DLMS) 842P transaction set and increase use of Product Quality Deficiency Reports (PQDR) data analytic capabilities.
- **a.** <u>Bottom Line Up-Front</u>: This change updates, clarifies, and expands upon the DLMS 842P PQDR Data Exchange Implementation Convention (IC), associated business rules, data elements, codes, and procedures for the systemic processing of PQDRs.

**b.** <u>Background</u>: The Approved DLMS Changes (ADCs) referenced in Paragraph 10 have incrementally provided improvements to the DLMS 842P PQDR Data Exchange IC. However, these changes have not provided the full scale of business rules necessary to fully program applicable AISs for DoD PQDR processing.

# 3. CHANGE IN DETAIL:

- **a.** <u>Technical Details:</u> This change includes the following with more specific details provided in Enclosures 1, 3 and 4:
- (1) Transaction Set Purpose Code citations have been moved from Reference 10.f. to a newly created section within Reference 10.g. This move reorganizes the structure of information in both references to allow Reference 10.f. to be more procedural for end users while Reference 10.g. provides more AIS specific information and business rules.
- (2) Transaction Set Purpose Codes have been reviewed in their entirety and revised, where needed, to inform which PQDR processing point may populate and update a specific transaction. The Transaction Set Purpose Code uses, and definitions have been updated while also establishing newly created business rules needed to support AIS programing.
- (3) This change establishes new 842P specific data elements and associated codes, further described in Section 12.a. of this change and Enclosure 4. These new codes will allow for increased data analytic capabilities and provides recipients of specific Transaction Set Purpose Codes with a high-level purpose or reason for the communication.
- (4) Incorporates the description of the PQDR investigative closing data elements and Summary Code into Reference 10.f. Additionally, these data elements and their corresponding codes been added to Reference 10.g., where they will replace Reference 10.i. as the authoritative document for these codes. The investigative closing codes provide specific details about the findings of the investigation. Together these codes make up seven segments of investigation related data forming a nine-character code referred to as the Summary Code. These closing data elements were already incorporated into Reference 10.h. as part of Reference 10.a.
- (5) The procedures located in Reference f. have been significantly updated to provide end users with more detailed guidance on the transactional processing and information control requirements for PQDRs. It also expands upon both the purpose and functional requirements of PDREP-AIS as the being the DoD quality system of records as established in Reference 10.e. More specific changes to Reference 10.f. can be found in Enclosure 3.
  - **b.** Revised Transaction Flow: See Enclosure 2.
- **4. IMPLEMENTATION TARGET:** The initial implementation target prescribed in Reference 10.f. could not be executed by PQDR processing systems due to missing business rules. This change implements the business rules required for system programming and restarts the phased implementation as follows:

| TASK                                                                        | ESTIMATED<br>DURATION | ESTIMATED COMPLETION |
|-----------------------------------------------------------------------------|-----------------------|----------------------|
| Develop Detailed Requirements (DR)                                          | 12 weeks              | 12 weeks             |
| Design                                                                      | 2 weeks               | 14 weeks             |
| Development                                                                 | 44 weeks              | 58 weeks             |
| Internal System Test                                                        | 16 weeks              | 74 weeks             |
| Integrated System Test                                                      | 12 weeks              | 86 weeks             |
| Product Delivery                                                            | 4 weeks               | 90 weeks             |
| Release to Production - 2 days (Saturday/Sunday weekend maintenance window) | 2 days                | 90 weeks, 2 days     |

# **5. TECHNICAL IMPACT:**

- a. Additions or Changes to Data Elements: See Enclosure 1.
- b. Automated Information Systems (AIS):
  - (1) Product Data Reporting and Evaluation Program (PDREP).
  - (2) Joint Deficiency Reporting System (JDRS).
  - (3) Enterprise Business System (EBS).
- **c.** <u>Defense Automatic Addressing System (DAAS)</u>: DAAS will route transactions to the appropriate activity identified to receive the transactions.

# 6. PUBLICATION/POLICY IMPACT:

- **a.** <u>Defense Logistics Manual (DLM) 4000.25</u>: Update DLM Volume 2, Chapter 24, Product Quality Deficiency Reporting and Appendix 7.27 Product Quality Deficiency Report Relevant Data Elements as shown in Enclosures 3 and 4.
- **<u>b. Non-DLM 4000.25 Publications</u>**: Updates to the following publications may be required, in addition to local military service and defense agency guidance:
- (1) DLAR 4155.24/AR 702- 7/SECNAVINST 4855.21/AFI 21-115/DCMA INST 1102, PRODUCT QUALITY DEFICIENCY REPORT PROGRAM, August 1, 2022
- (2) SECNAVINST 4855.3, (ASN (RD&A)) PRODUCT DATA REPORTING AND EVALUATION PROGRAM, December 21, 2018

- (3) DoDI 5000.79, Defense-Wide Sharing and Use of Supplier and Product Performance Information (PI), October 15, 2019
- **7. ASSUMPTIONS:** System-to-system testing will be necessary for DAAS and all applicable systems programing to this change prior to being released to end users for use.

# 8. FINANCIAL IMPROVEMENT AND AUDIT REMEDIATION (FIAR), MATERIAL WEAKNESS, AND AUDIT-RELATED INFORMATION:

- a. Notices of Findings and Recommendations (NFR): None identified.
- b. Corrective Action Plan (CAP) References: None identified.
- c. Other FIAR, Material Weakness, and Audit-Related Information: None identified.

# 9. END-TO-END TESTING REQUIREMENTS:

- **a.** JDRS, PDREP and EBS will develop a test plan to ensure all functional and systemic requirements documented in this change will be tested as set forth in the above timeframe for implementation.
- **b**. DAAS will also route and transmit transactions to the activities identified to receive the transactions.

# 10. REFERENCES:

- **a.** Approved DLMS Change (ADC) 1007, New DLMS 842P, PQDR Data Exchange and Enhanced Exhibit Tracking via Standard Logistics Transactions, October 1, 2012
- **b.** ADC 1007A, Enhanced Pre-positioned Materiel Receipt (PMR) Data for PQDR Exhibit Tracking, February 27, 2013
- **c.** ADC 1007B, Administrative Update to the DLMS 842P Product PQDR Data Exchange (Supply/Deficiency Reporting), July 18, 2013
- **d.** ADC 1007C, Code Updates to the DLMS 842P PQDR Data Exchange (Supply/Deficiency Reporting) July 31, 2014
- **e.** ADC 1007D, PQDR Establishment, PQDR System Structure Change, and Code Updates to the DLMS 842P PQDR Data, December 16, 2020
- **f.** DLM 4000.25, Volume 2, Chapter 24, Product Quality Deficiency Report, current version
- **g.** DLM 4000.25, Volume 2, Appendix 7.27 Product Quality Deficiency Report (PQDR) Relevant Data Elements, current version
  - **h.** DLMS Implementation Convention 842P, February 12, 2021

i. DLAR 4155.24 DLAR 4155.24/AR 702- 7/SECNAVINST 4855.21/AFI 21-115/DCMA INST 305, PRODUCT QUALITY DEFICIENCY REPORT PROGRAM, October 19, 2018 (CAC Required)

# 11. PDC 1007E RESPONSE/COMMENT RESOLUTION:

|    | Component            | Response/Comment                                                                                                    | Disposition                                                                                                    |
|----|----------------------|----------------------------------------------------------------------------------------------------|----------------------------------------------------------------------------------------------------|
| 1. | ODASD<br>(Logistics) | Concurrence by signing PDC.                                                                                                    | As noted.                                                                                                    |
| 2. | USASAC               | Concur                                                                                                    | As noted.                                                                                                    |
| 3. | US Navy              | Concur with comments:                                                                                                    | DEDSO Response:                                                                                                    |
|    |                      | 1. AP7.27.4 (AP7.27.4.13) is unnecessary as no systems use these codes. Concur to delete as requested.                                                                                                    | 1.Updates complete.                                                                                                    |
|    |                      | 2. AP7.27.1.3.6: The committee has not defined what an Alternate Support Point is and the business processes related to this role. Unless the business process is further defined, Alternate Support Point cannot be added to the process.                                                                                                    | 2. AP7.27.1.3.6. states: Delegate to Alternate (Delegate to Alternate Support Point) (Transaction Set Purpose Code DA). Used to document Action Point or responsible Support Point delegation to an entity that does not support PQDR investigations through a PQDR IS, such as Engineering Support Activities (ESA). |
|    |                      | 3. AP7.27.1.3.6/ AP7.27.1.3.7: The Transaction Set Purpose Code DA code needs to remain, but it should not be used to create multiple support points (see comment 2 above), at least not as the business process currently exists. Another transaction type would be required if the intention is to document the involvement of another activity providing information back to the Support or Action Point. | 3. The use of this code to add another Support Point without changing the existing Support Point was not part of this change. This was existing language that already existed in the DLMS 842P IC. AP7.27.1.3.6. was updated to reflect what was in the existing DLMS note.                                           |

- 4. Clarification required: 1/BNR01/0200, 47 Transfer DLMS Note: Used to redirect a PQDR to another Screening Point, Action Point, or Support Point within the component due to major data element changes when the Screening Point determines that a cancellation is not a preferred resolution.
- a. PDREP question For 'Transfer within Action Point' is this within PDREP only or is this a status change that will be a received as an update from EBS or JDRS?

- 5. Clarification required: 1/BNR01/0200, 08 Status; DLMS Note: Used to acknowledge that a PQDR was received and provide the status to the previous point. Originators are required to execute this transaction set within 24 hours of discovery from Category I and three calendar days of discovery from Category II PQDRs.
- a. PDREP Question: Originators do not acknowledge receipt. This requires further clarification.
- 6. Navy is formally recommending in their reply that no codes specific to PQDR be removed that are not noted by Navy above. Other system components can choose not to use codes, but unless agreed by all system components, a code should not be removed without further discussion and concurrence.
- 7. PDC 1007E states "inter-service transactions" several times throughout, however, it is not clearly defined. Please provide a clear definition of inter-service transactions. A clear definition is required since there are several transactional restrictions required for inter-service transactions. Without the full scope of this term, accurate programming and implementation cannot occur.

- 4.No change. None of the definitions of the set codes or how they are to be used were part of the change. All that was updated regarding set codes was who could use/update certain codes. All comments outside of the changes to who can use the set code is outside of the scope for this review.

  a. No change. Out of scope for this change.
- 5. Concur. Originator wording and requirement removed from the DLMS note.
- 6. Navy concurred to removing set code 06, as discussed in a meeting held on April 10, 2023. If Navy has changed, then the removal of set code 06 will need to be added to a future PDC.
- 7. During ADC development, the Army wanted the flexibility to change portions of the PQDR process for PQDRs that existed 100% within the Army. Example: The set code CO states: For interservice PQDRs, the Originating Point may only submit this transaction to the Screening Point. This verbiage was added so

|    |              |                                                                                                    | that PQDRs within the<br>Army "intra-service"<br>could allow Originators<br>to communicate outside<br>of the swim lane<br>business rules agreed<br>upon for "inter-service"<br>PQDRs. |
|----|--------------|----------------------------------------------------------------------------------------------------|----------------------------------------------------------------------------------------------------|
| 4. | US Air Force | Concur.                                                                                                    | As noted.                                                                                                    |
| 5. | US Army      | Concur with comments:  1. Proposed revisions for the 842P Implementation Convention can be found in Enclosure 1, Attachment 1. (See attached)  2. Proposed revisions Revised DLM 4000.25, Volume 2, Chapter 24 and Appendix 7.27, Product Quality Deficiency                                                     | DEDSO Response:  1. See enclosure 6. Updates completed.  2. See enclosure 6. Undates completed                                                                                        |
|    |              | Report Relevant Data Elements can be found on Enclosure 1, Attachment 2. (See attached)  3. See ADC 1007E Enclosure 6 for Army Updates to the Change Table.                                                                                                    | Updates completed.  3.Updates completed. See enclosure 6. Note: TACOM comments deemed pertinent for implementation meetings.                                                          |
| 6. | USMC         | Concur with comments:  1. Would like to see an overall time limit table for PQDRs. It is in the different segments but would serve the user better if there was a table with all time limits.  2. It is important the time limit be I the DLMS or we will have no accountability on the Action or Support point. | DEDSO Response:  1. DEDSO agrees but this would need to be in new PDC.  2. DEDSO agrees but this would need to be in new PDC.                                                         |
| 7. | DLA          | Concur with comments:  1. Proposed revisions for the 842P Implementation Convention can be found in Attachment 3.  2. Proposed revisions for Revised DLM 4000.25, Volume 2, Appendix 7.27 can be found at Attachment 4.  3. See ADC 1007E Enclosure 5 for DLA Updates to the Change Table.                       | DEDSO Response:  1. See enclosure 5. Updates completed.  2. See enclosure 5. Updates completed.  3. Updates completed. See enclosure 5.                                               |

# 8. **DCMA** Concur with comments: 1. b (6) change From: Defense Contract Management Agency, Nathan Rentfrow, 804-638-4696, nathan.l.rentfrow.civ@mail.mil. To: Defense Contract Management Agency, Phil Wedgie, 804-536-6638, Philip.wedgie.civ@mail.mil 2. Throughout the document it appears that Automated Information System (AIS) and the word system are used interchangeably other places it appears they are used for specific purpose Suggest when adjudicating comments verify the 0 usage of terms and change to a consistent lexicon. 3. 6.b. Non-DLM publications: o Change or remove: (1) DLAR 4155.24/AR 702-7/SECNAVINST 4855.21/AFI 21- 115/DCMA INST 305, PRODUCT QUALITY DEFICIENCY REPORT PROGRAM, December 19, 2018 To: (1) DLAR 4155.24/AR 702- 7/SECNAVINST 4855.21/AFI 21-115/DCMA INST 1102, PRODUCT QUALITY DEFICIENCY REPORT PROGRAM, August 1, 2022 4. There are two different C24.1.2. paragraphs. Recommend renumbering. 5. C24.1.5. The term PDREP-AIS refers to both the overall business process and supporting automation, including both direct web input and transaction exchange. o Verify with PDREP, that PDREP-AIS refers to the overall business process. 6. C24.1.5.2 o From: PDREP will provide an automated process for tracking PQDR response information Data collected will enable the DOD to identify trends, establish volume and dollar values of PQDRs, bring

DEDSO Response:

- 1. Update completed.
- 2. Para 5.b. defines the AIS systems PDREP, JDRS, and EBS. These acronyms and the word "system" are used frequently and appropriately.
- 3. Change made to reflect DCMA INST 1102, August 1, 2022.

Note: Yellow highlights are imbedded with the DLA comments and cannot be removed.

- 4. Change completed to reflect C24.1.2.1.
- 5. DEDSO agrees and para C24.1.5 has been re-written for clarity. PDREP is the overall program and PDREP-AIS is the automated information system.
- 6. ADC updated.

PQDR metrics to improve overall supply chain performance.

To: PDREP provides an automated process for tracking PQDR response information. Data collected will enable the DOD to identify trends, establish discrepancy volume, and dollar values of PQDRs. This allows users to bring management attention to problems with materiel quality and supplier performance information as necessary, improving the requisitioning and distribution process within logistics operations. This process provides an effective means to report, resolve, and measure deficiencies related to supply chain performance. One of the goals is to incorporate PQDR metrics to improve overall supply chain performance. [Either define all goals or remove the sentence]

- 7. C24.1.5.2.1. Access to PDREP PQDR management reports requires submission of a User Access Request (UAR) to the PDREP System home page.
- Suggest moving up earlier in chapter right after PDREP introduction
- 8. C24.1.5.3.
  - o From: The DOD requirement is that paper submission of PQDRs and non-DLMS compliant PQDR applications will be fully phased out with migration to DLMS. By exception, until electronic reporting under DLMS is universally available, PQDRs and associated responses may be reported via hard-copy SF 368, email, through customer service help lines or any other manner acceptable to the submitter and recipient. All manner of inter-service transactional reporting must meet the criteria described in this chapter.
  - To: The DOD requirement is that paper submission of PQDRs and non-DLMS compliant PQDR applications will be fully phased out with migration to DLMS. However, until electronic reporting under DLMS is universally available, PQDRs and associated responses may be reported via hard-copy SF 368, email, through customer service help lines or any other manner acceptable to the submitter and recipient.
  - [incorporate into Applicability" paragraph] All manner of inter-service transactional reporting must meet the criteria described in this chapter.

Suggest moving up earlier in chapter right after C24.1.1

9. C24.2.1.

- 7. DEDSO agrees, and the sentence has been merged into C.24.1.5.1.
- 8. DEDSO does not agree with this comment since use of the word, "However" instead of "By Exception," has a material change in the meaning and intent of this paragraph. No change has been made to C24.1.5.3.

| ○ From: ~ The Action Point will either investigate the report |
|---------------------------------------------------------------|
| or assign the report to a Support Point for investigation.    |

○ To: ~The Action Point will either investigate the report or assign the report to a Support Point to assist with the investigation.

### 10. C24.2.2.

- From: Detailed Requirement. When data is required to be exchanged across Component lines or between various AISs, there will be a data exchange process. ...
- To: Detailed Requirement. The process for interservice data exchange or between various AIS is as follows; ... or remove the sentence.

# 11. C24.2.3.1

o From: Which PQDR processing points may update any data element and at what point in the PQDR process is also defined in the DLMS 842P IC. For inter-Service PQDRs, communication both to and from Originators must only be sent to the Screening Point for evaluation regardless of transaction code. PQDR processing points can only directly communicate with the processing point directly preceding or following them. Additional business rules can be found in Appendix 7.27 of this volume.

o To: The DLMS 842P IC defines the PQDR processing points. Appendix 7.27 of this volume contains the PQDR processing business rules.

9. ADC updated.

10. ADC updated.

11. DEDSO partially agrees with this comment and rewrote a portion of para C24.2.3.1 for added clarity, but most of the verbiage has remained intact.

# **Enclosure 1**

# **Revised 842P Implementation Convention (IC) Change Table**

Additions are identified by **bold italics** and deletions by single strikethrough text.

| #  | Location     | DLMS 842P (4030)                                                                                                    | Reason                      |
|----|--------------|----------------------------------------------------------------------------------------------------|-----------------------------|
| "  | Location     | Product Quality Deficiency Report (PQDR)                                                                                                    | Ticuson .                   |
|    |              | Data Exchange Revision                                                                                                    |                             |
| 1. | DLMS         | Add ADC 1007E to DLMS Introductory Note 8:                                                                                                  | Identifies DLMS Changes     |
|    | Introductory |                                                                                                    | included in the             |
|    | Notes        | - ADC 1007E, DLMS 842P Systemic Processing, Transaction                                                                                     | DLMS Supplement.            |
|    |              | Business Rules and Coding Updates                                                                                                    |                             |
| 2. | 1/BNR01/0200 | <u>Update DLMS note(s) for existing codes 00, 03, 06, 08, 10, 11, 22, 45,</u>                                                               | Clarify intended use of the |
|    |              | 47, CN, CO, DA, ER, FA, FS, RO and SU:                                                                                                    | qualifiers                  |
|    |              | 00 0 : : 1                                                                                                    |                             |
|    |              | 00 Original  DI MS Note: Used when the Originator forwards to the Sercening                                                                 |                             |
|    |              | DLMS Note: Used when the Originator forwards to the Screening Point. <i>Originators are required to execute this transaction set within</i> |                             |
|    |              | 24 hours of discovery for Category I and three calendar days of                                                                             |                             |
|    |              | discovery for Category II PQDRs.                                                                                                    |                             |
|    |              |                                                                                                    |                             |
|    |              | 03 Delete                                                                                                    |                             |
|    |              | DLMS Note: Used by Screening Points and Action Points to request                                                                            |                             |
|    |              | ownership of a PQDR to be transferred back to them.                                                                                         |                             |
|    |              |                                                                                                    |                             |
|    |              | 06 Confirmation                                                                                                    |                             |
|    |              | DLMS Note: Used by an automated IT system to confirm                                                                                        |                             |
|    |              | transaction receipt from another system.                                                                                                    |                             |
|    |              | 08 Status                                                                                                    |                             |
|    |              | DLMS Note: Used to acknowledge that a PQDR was received and                                                                                 |                             |
|    |              | provide current status to the previous point.                                                                                               |                             |
|    |              |                                                                                                    |                             |
|    |              | 10 Not Found                                                                                                    |                             |
|    |              | DLMS Note: Used by Screening Point, Action Point or Support Point                                                                           |                             |
|    |              | to request status or follow up on a <i>missing</i> exhibit request, <i>exhibit</i>                                                          |                             |
|    |              | shipment or exhibit receipt.                                                                                                    |                             |
|    |              | 11 Response                                                                                                    |                             |
|    |              | DLMS Note: <i>Used when the Support Point completes their</i>                                                                               |                             |
|    |              | investigation and returns the PQDR to an Action Point and the                                                                               |                             |
|    |              | Action Point does not exist within the same system.                                                                                         |                             |
|    |              | ·                                                                                                    |                             |
|    |              | 22 Information Copy                                                                                                    |                             |
|    |              | DLMS Note: Used to send information copy of PQDR to another                                                                                 |                             |
|    |              | system. Used for dissemination to non-action activities outside of the                                                                      |                             |
|    |              | PQDR process in another system. Used to provide PQDR to other                                                                               |                             |
|    |              | agencies with a need to know. All data fields should be sent to present the entire PQDR to the receiver.                                    |                             |
|    |              | present the entire I QDK to the receiver.                                                                                                   |                             |
|    |              | 45 Follow-up                                                                                                    |                             |
|    |              | DLMS Note: A systemically generated transaction used to request a                                                                           |                             |
|    |              | status when a processing point has not provided investigation status                                                                        |                             |
|    |              | via interim reply or the like.                                                                                                    |                             |
|    |              | 47 T                                                                                                    |                             |
|    |              | 47 Transfer                                                                                                    |                             |

| # | Location | DLMS 842P (4030)                                                                                            | Reason                |
|---|----------|----------------------------------------------------------------------------------------------------|-----------------------|
|   |          | Product Quality Deficiency Report (PQDR)                                                                    |                       |
|   |          | Data Exchange Revision                                                                                      |                       |
|   |          | DLMS Note: Used to redirect a PQDR to another Screening Point,                                              |                       |
|   |          | Action Point, or Support Point within the component due to major                                            |                       |
|   |          | data element changes when the Screening Point determines that a cancellation is not a preferred resolution. |                       |
|   |          | cancellation is not a preferred resolution.                                                                 |                       |
|   |          | CO Corrected                                                                                                |                       |
|   |          | DLMS Note: Use to transmit a General Correspondence, information                                            |                       |
|   |          | concerning the PQDR status from the sender to the receiver, or to send                                      |                       |
|   |          | corrections with an explanation of changes. For inter-service PQDRs,                                        |                       |
|   |          | the Originating Point may only submit this transaction to the Screening Point.                              |                       |
|   |          | Sercening I viii.                                                                                           |                       |
|   |          | CN Completion Notification                                                                                  |                       |
|   |          | DLMS Note: Used when the Action Point completes their investigation                                         |                       |
|   |          | and returns the PQDR to a Screening Point and the Screening Point                                           |                       |
|   |          | does not exist within the same system.                                                                      |                       |
|   |          | DA Delegate to Alternate                                                                                    |                       |
|   |          | DLMS Note: Used by the responsible <i>Action Point or</i> Support Point to                                  |                       |
|   |          | delegate to another Support Point without changing the responsible                                          |                       |
|   |          | Support Point.                                                                                              |                       |
|   |          | 2. ASC X12 added this migration code in version/release 7010.                                               |                       |
|   |          | ER Exhibit Receipt                                                                                          |                       |
|   |          | DLMS Note: Used to document exhibit receipt. When the PQDR is                                               |                       |
|   |          | located at the Action Point after acknowledgement level, only the                                           |                       |
|   |          | Screening Point and Action Point may have use of this Transaction.                                          |                       |
|   |          | After this point, either the Screening Point, Action Point or Support                                       |                       |
|   |          | Point may transmit an exhibit receipt transaction.                                                          |                       |
|   |          | FA Forward to Action Point                                                                                  |                       |
|   |          | DLMS Note: 1. Used when the Screening Point forwards a PQDR to                                              |                       |
|   |          | an Action Point and the Action Point does not exist within the same                                         |                       |
|   |          | AIS.                                                                                                    |                       |
|   |          | FS Forward to Support                                                                                       |                       |
|   |          | DLMS Note: 1. Used when the Action Point forwards a PQDR to a                                               |                       |
|   |          | Support Point and the Support Point does not exist within the same                                          |                       |
|   |          | system.                                                                                                    |                       |
|   |          | RO Reopen                                                                                                   |                       |
|   |          | DLMS Note: Used when a PQDR is reopened by the system sending                                               |                       |
|   |          | the transaction and a PQDR needs to be reopened in the receiving                                            |                       |
|   |          | system. This transaction notifies other systems that a PQDR has                                             |                       |
|   |          | been reopened by the Screening Point, or that the other PQDR                                                |                       |
|   |          | processing points (Originator, Action, or Support Point) have                                               |                       |
|   |          | requested that the PQDR to be reopened.                                                                     |                       |
|   |          | SU Status Update                                                                                            |                       |
|   |          | DLMS Note: 1. Use to send an Update to correct or append specific                                           |                       |
|   |          | data fields in another information system. Used to disseminate                                              |                       |
|   |          | information to other process points.                                                                        |                       |
|   |          | 2. This element may be populated/updated by the Screening Point, Action Point or Support Point.             |                       |
|   |          | Action I did of Support I did.                                                                              | Enclosure 1 ADC 1007F |

| #  | Location      | DLMS 842P (4030)                                                                                                    | Reason                                 |
|----|---------------|----------------------------------------------------------------------------------------------------|----------------------------------------|
|    |               | Product Quality Deficiency Report (PQDR)                                                                                                    |                                        |
|    |               | Data Exchange Revision                                                                                                    |                                        |
| 3. | 2/LIN02/0200  |                                                                                                    | Clarify intended use of the qualifiers |
| 4  | 2/I IN10/0200 | 2. This element may be populated/updated by the Originating Point or the Screening Point. For inter-service transactions, only the Screening Point can update this element.  3. Qualifier NN is a migration code approved for use in X12 version 5020.  SW Stock Number DLMS Note: 1. Use to identify a local stock number (LSN). The LSN is applicable when an NSN has not been assigned and the deficient item has been receipted under an LSN.  2. When an LSN is used, also provide manufacturer's part number and CAGE code.  3. This element may be populated/updated by the Originating Point or the Screening Point. For inter-service transactions, only the Screening Point can update this element.  ZZ Mutually Defined DLMS Note: 1. Use to identify materiel when no other authorized codes apply (includes Management Control Numbers) (MCNs) and Navy Item Control Numbers (NICNs).  2. This element may be populated/updated by the Originating Point or the Screening Point. For inter-service transactions, only the Screening Point can update this element. | Clarify intended use of the            |
| 4. | 2/LIN10/0200  | Update DLMS Note 2 to existing code W2:                                                                                                    | Clarify intended use of the            |
|    |               | WOW 1 II 'AND 1                                                                                                    | qualifiers                             |
|    |               | W2 Work Unit Number                                                                                                    |                                        |

| # Location   DLMS 842P (4030)   Product Quality Deficiency Report (PQDR)                                                                                                    | use of the |
|----------------------------------------------------------------------------------------------------|------------|
| DLMS Note: 1. Use to identify the Work Unit Code (WUC) or Equipment Item Code (EIC) of the nonconforming item.  USMC stores the Table of Authorized Materiel (TAM) code in this field.  2. This element may be populated/updated by the Originating Point or the Screening Point. For inter-service transactions, only the Screening Point can update this element.  5. 2/LIN14/0200 Update DLMS note 3 to existing code ZB:  ZB Commercial and Government Entity (CAGE) Code DLMS Note: 1. Use to identify the Prime Contractors Code (CAGE) for the supplier of the nonconforming materiel.  2. Use the Qualifier ZB in the LIN segment as the primary means to identify the supplier of the nonconforming materiel. Use the Qualifier PG in the N1 segment to provide an address that is different than the address officially listed with the CAGE in Central Contractor Registry (CCR)/Business Identification Number Cross-Reference System (BINCS).  3. This element may be populated/updated by the Originating Point, Screening Point, or Action Point. For inter-service transactions, only the Screening Point or Action Point can update this element.  6. 2/LIN16/0200 Update DLMS Note 2 to existing code F8:  F8 Next Higher Used Assembly DLMS Note: 1. Use to identify the Next Higher Assembly NSN. Equates to SF368, Block 17a.  2. This element may be populated/updated by the Originating Point, Screening Point, or Action Point. For inter-service transactions, only the Screening Point or Action Point. For inter-service transactions, only the Screening Point or Action Point can update this element. | use of the |
| DLMS Note: 1. Use to identify the Work Unit Code (WUC) or Equipment Item Code (EIC) of the nonconforming item.  USMC stores the Table of Authorized Materiel (TAM) code in this field.  2. This element may be populated/updated by the Originating Point or the Screening Point. For inter-service transactions, only the Screening Point can update this element.  5. 2/LIN14/0200 Update DLMS note 3 to existing code ZB:  ZB Commercial and Government Entity (CAGE) Code DLMS Note: 1. Use to identify the Prime Contractors Code (CAGE) for the supplier of the nonconforming materiel.  2. Use the Qualifier ZB in the LIN segment as the primary means to identify the supplier of the nonconforming materiel. Use the Qualifier PG in the N1 segment to provide an address that is different than the address officially listed with the CAGE in Central Contractor Registry (CCR)/Business Identification Number Cross-Reference System (BINCS).  3. This element may be populated/updated by the Originating Point, Screening Point, or Action Point can update this element.  6. 2/LIN16/0200 Update DLMS Note 2 to existing code F8:  F8 Next Higher Used Assembly DLMS Note: 1. Use to identify the Next Higher Assembly NSN. Equates to SF368, Block 17a.  2. This element may be populated/updated by the Originating Point, Screening Point, or Action Point. For inter-service transactions, only the Screening Point or Action Point. For inter-service transactions, only the Screening Point or Action Point can update this element.                                                                           | use of the |
| Equipment Item Code (EIC) of the nonconforming item.  USMC stores the Table of Authorized Materiel (TAM) code in this field.  2. This element may be populated/updated by the Originating Point or the Screening Point. For inter-service transactions, only the Screening Point can update this element.  5. 2/LIN14/0200 Update DLMS note 3 to existing code ZB:  ZB Commercial and Government Entity (CAGE) Code DLMS Note: 1. Use to identify the Prime Contractors Code (CAGE) for the supplier of the nonconforming materiel.  2. Use the Qualifier ZB in the LIN segment as the primary means to identify the supplier of the nonconforming materiel. Use the Qualifier PG in the N1 segment to provide an address that is different than the address officially listed with the CAGE in Central Contractor Registry (CCR)/Business Identification Number Cross-Reference System (BINCS).  3. This element may be populated/updated by the Originating Point, Screening Point or Action Point can update this element.  6. 2/LIN16/0200 Update DLMS Note 2 to existing code F8:  F8 Next Higher Used Assembly DLMS Note: 1. Use to identify the Next Higher Assembly NSN. Equates to SF368, Block 17a.  2. This element may be populated/updated by the Originating Point, Screening Point, or Action Point. For inter-service transactions, only the Screening Point or Action Point can update this element.                                                                                                    | use of the |
| field.  2. This element may be populated/updated by the Originating Point or the Screening Point. For inter-service transactions, only the Screening Point can update this element.  5. 2/LIN14/0200 Update DLMS note 3 to existing code ZB:  ZB Commercial and Government Entity (CAGE) Code DLMS Note: 1. Use to identify the Prime Contractors Code (CAGE) for the supplier of the nonconforming materiel.  2. Use the Qualifier ZB in the LIN segment as the primary means to identify the supplier of the nonconforming materiel. Use the Qualifier PG in the N1 segment to provide an address that is different than the address officially listed with the CAGE in Central Contractor Registry (CCR)/Business Identification Number Cross-Reference System (BINCS).  3. This element may be populated/updated by the Originating Point, Screening Point, or Action Point. For inter-service transactions, only the Screening Point or Action Point can update this element.  6. 2/LIN16/0200 Update DLMS Note 2 to existing code F8:  Clarify intended qualifiers  F8 Next Higher Used Assembly DLMS Note: 1. Use to identify the Next Higher Assembly NSN. Equates to SF368, Block 17a.  2. This element may be populated/updated by the Originating Point, Screening Point, or Action Point. For inter-service transactions, only the Screening Point, or Action Point can update this element.                                                                                                    | use of the |
| field.  2. This element may be populated/updated by the Originating Point or the Screening Point. For inter-service transactions, only the Screening Point can update this element.  5. 2/LIN14/0200 Update DLMS note 3 to existing code ZB:  ZB Commercial and Government Entity (CAGE) Code DLMS Note: 1. Use to identify the Prime Contractors Code (CAGE) for the supplier of the nonconforming materiel.  2. Use the Qualifier ZB in the LIN segment as the primary means to identify the supplier of the nonconforming materiel. Use the Qualifier PG in the N1 segment to provide an address that is different than the address officially listed with the CAGE in Central Contractor Registry (CCR)/Business Identification Number Cross-Reference System (BINCS).  3. This element may be populated/updated by the Originating Point, Screening Point, or Action Point. For inter-service transactions, only the Screening Point or Action Point can update this element.  6. 2/LIN16/0200 Update DLMS Note 2 to existing code F8:  Clarify intended qualifiers  F8 Next Higher Used Assembly DLMS Note: 1. Use to identify the Next Higher Assembly NSN. Equates to SF368, Block 17a.  2. This element may be populated/updated by the Originating Point, Screening Point, or Action Point. For inter-service transactions, only the Screening Point, or Action Point can update this element.                                                                                                    | use of the |
| 2. This element may be populated/updated by the Originating Point or the Screening Point. For inter-service transactions, only the Screening Point can update this element.  5. 2/LIN14/0200 Update DLMS note 3 to existing code ZB:  ZB Commercial and Government Entity (CAGE) Code DLMS Note: 1. Use to identify the Prime Contractors Code (CAGE) for the supplier of the nonconforming materiel.  2. Use the Qualifier ZB in the LIN segment as the primary means to identify the supplier of the nonconforming materiel. Use the Qualifier PG in the N1 segment to provide an address that is different than the address officially listed with the CAGE in Central Contractor Registry (CCR)/Business Identification Number Cross-Reference System (BINCS).  3. This element may be populated/updated by the Originating Point, Screening Point, or Action Point. For inter-service transactions, only the Screening Point or Action Point can update this element.  6. 2/LIN16/0200 Update DLMS Note 2 to existing code F8:  F8 Next Higher Used Assembly DLMS Note: 1. Use to identify the Next Higher Assembly NSN. Equates to SF368, Block 17a.  2. This element may be populated/updated by the Originating Point, Screening Point, or Action Point. For inter-service transactions, only the Screening Point, or Action Point can update this element.                                                                                                    | use of the |
| the Screening Point. For inter-service transactions, only the Screening Point can update this element.  5. 2/LIN14/0200  Update DLMS note 3 to existing code ZB:  ZB Commercial and Government Entity (CAGE) Code DLMS Note: 1. Use to identify the Prime Contractors Code (CAGE) for the supplier of the nonconforming materiel. 2. Use the Qualifier ZB in the LIN segment as the primary means to identify the supplier of the nonconforming materiel. Use the Qualifier PG in the N1 segment to provide an address that is different than the address officially listed with the CAGE in Central Contractor Registry (CCR)/Business Identification Number Cross- Reference System (BINCS). 3. This element may be populated/updated by the Originating Point, Screening Point, or Action Point can update this element.  6. 2/LIN16/0200  Update DLMS Note 2 to existing code F8:  Clarify intended qualifiers  Clarify intended qualifiers  Clarify intended qualifiers                                                                                                    | use of the |
| Screening Point can update this element.  5. 2/LIN14/0200  Update DLMS note 3 to existing code ZB:  ZB Commercial and Government Entity (CAGE) Code DLMS Note: 1. Use to identify the Prime Contractors Code (CAGE) for the supplier of the nonconforming materiel. 2. Use the Qualifier ZB in the LIN segment as the primary means to identify the supplier of the nonconforming materiel. Use the Qualifier PG in the N1 segment to provide an address that is different than the address officially listed with the CAGE in Central Contractor Registry (CCR)/Business Identification Number Cross- Reference System (BINCS). 3. This element may be populated/updated by the Originating Point, Screening Point, or Action Point can update this element.  6. 2/LIN16/0200  Update DLMS Note 2 to existing code F8:  Clarify intended qualifiers  Clarify intended qualifiers  Clarify intended qualifiers                                                                                                    | use of the |
| 5. 2/LIN14/0200    Update DLMS note 3 to existing code ZB:   ZB Commercial and Government Entity (CAGE) Code   DLMS Note: 1. Use to identify the Prime Contractors Code (CAGE)     for the supplier of the nonconforming materiel.     2. Use the Qualifier ZB in the LIN segment as the primary means to identify the supplier of the nonconforming materiel. Use the Qualifier PG in the N1 segment to provide an address that is different than the address officially listed with the CAGE in Central Contractor Registry (CCR)/Business Identification Number Cross-   Reference System (BINCS).     3. This element may be populated/updated by the Originating Point, Screening Point, or Action Point. For inter-service transactions, only the Screening Point or Action Point can update this element.     Octavity intended qualifiers                                                                                                    | use of the |
| ZB Commercial and Government Entity (CAGE) Code DLMS Note: 1. Use to identify the Prime Contractors Code (CAGE) for the supplier of the nonconforming materiel. 2. Use the Qualifier ZB in the LIN segment as the primary means to identify the supplier of the nonconforming materiel. Use the Qualifier PG in the N1 segment to provide an address that is different than the address officially listed with the CAGE in Central Contractor Registry (CCR)/Business Identification Number Cross- Reference System (BINCS). 3. This element may be populated/updated by the Originating Point, Screening Point, or Action Point. For inter-service transactions, only the Screening Point or Action Point can update this element.  6. 2/LIN16/0200 Update DLMS Note 2 to existing code F8:  Clarify intended qualifiers  Clarify intended qualifiers  Clarify intended qualifiers  Clarify intended qualifiers  Clarify intended qualifiers                                                                                                    |            |
| ZB Commercial and Government Entity (CAGE) Code DLMS Note: 1. Use to identify the Prime Contractors Code (CAGE) for the supplier of the nonconforming materiel. 2. Use the Qualifier ZB in the LIN segment as the primary means to identify the supplier of the nonconforming materiel. Use the Qualifier PG in the N1 segment to provide an address that is different than the address officially listed with the CAGE in Central Contractor Registry (CCR)/Business Identification Number Cross- Reference System (BINCS). 3. This element may be populated/updated by the Originating Point, Screening Point, or Action Point. For inter-service transactions, only the Screening Point or Action Point can update this element.  Update DLMS Note 2 to existing code F8:  Clarify intended qualifiers  F8 Next Higher Used Assembly DLMS Note: 1. Use to identify the Next Higher Assembly NSN. Equates to SF368, Block 17a. 2. This element may be populated/updated by the Originating Point, Screening Point, or Action Point. For inter-service transactions, only the Screening Point or Action Point can update this element.                                                                                                    |            |
| DLMS Note: 1. Use to identify the Prime Contractors Code (CAGE) for the supplier of the nonconforming materiel.  2. Use the Qualifier ZB in the LIN segment as the primary means to identify the supplier of the nonconforming materiel. Use the Qualifier PG in the N1 segment to provide an address that is different than the address officially listed with the CAGE in Central Contractor Registry (CCR)/Business Identification Number Cross-Reference System (BINCS).  3. This element may be populated/updated by the Originating Point, Screening Point, or Action Point. For inter-service transactions, only the Screening Point or Action Point can update this element.  6. 2/LIN16/0200 Update DLMS Note 2 to existing code F8:  Clarify intended qualifiers  F8 Next Higher Used Assembly DLMS Note: 1. Use to identify the Next Higher Assembly NSN. Equates to SF368, Block 17a. 2. This element may be populated/updated by the Originating Point, Screening Point, or Action Point. For inter-service transactions, only the Screening Point or Action Point can update this element.                                                                                                    |            |
| for the supplier of the nonconforming materiel.  2. Use the Qualifier ZB in the LIN segment as the primary means to identify the supplier of the nonconforming materiel. Use the Qualifier PG in the N1 segment to provide an address that is different than the address officially listed with the CAGE in Central Contractor Registry (CCR)/Business Identification Number Cross-Reference System (BINCS).  3. This element may be populated/updated by the Originating Point, Screening Point, or Action Point. For inter-service transactions, only the Screening Point or Action Point can update this element.  6. 2/LIN16/0200  Update DLMS Note 2 to existing code F8:  F8 Next Higher Used Assembly DLMS Note: 1. Use to identify the Next Higher Assembly NSN. Equates to SF368, Block 17a.  2. This element may be populated/updated by the Originating Point, Screening Point, or Action Point. For inter-service transactions, only the Screening Point or Action Point can update this element.                                                                                                    |            |
| 2. Use the Qualifier ZB in the LIN segment as the primary means to identify the supplier of the nonconforming materiel. Use the Qualifier PG in the N1 segment to provide an address that is different than the address officially listed with the CAGE in Central Contractor Registry (CCR)/Business Identification Number Cross-Reference System (BINCS).  3. This element may be populated/updated by the Originating Point, Screening Point, or Action Point. For inter-service transactions, only the Screening Point or Action Point can update this element.  6. 2/LIN16/0200 Update DLMS Note 2 to existing code F8:  Clarify intended qualifiers  F8 Next Higher Used Assembly DLMS Note: 1. Use to identify the Next Higher Assembly NSN. Equates to SF368, Block 17a. 2. This element may be populated/updated by the Originating Point, Screening Point, or Action Point. For inter-service transactions, only the Screening Point or Action Point can update this element.                                                                                                    |            |
| identify the supplier of the nonconforming materiel. Use the Qualifier PG in the N1 segment to provide an address that is different than the address officially listed with the CAGE in Central Contractor Registry (CCR)/Business Identification Number Cross-Reference System (BINCS).  3. This element may be populated/updated by the Originating Point, Screening Point, or Action Point. For inter-service transactions, only the Screening Point or Action Point can update this element.  6. 2/LIN16/0200 Update DLMS Note 2 to existing code F8:  F8 Next Higher Used Assembly DLMS Note: 1. Use to identify the Next Higher Assembly NSN. Equates to SF368, Block 17a. 2. This element may be populated/updated by the Originating Point, Screening Point, or Action Point. For inter-service transactions, only the Screening Point or Action Point can update this element.                                                                                                    |            |
| PG in the N1 segment to provide an address that is different than the address officially listed with the CAGE in Central Contractor Registry (CCR)/Business Identification Number Cross-Reference System (BINCS).  3. This element may be populated/updated by the Originating Point, Screening Point, or Action Point. For inter-service transactions, only the Screening Point or Action Point can update this element.  6. 2/LIN16/0200 Update DLMS Note 2 to existing code F8:  F8 Next Higher Used Assembly DLMS Note: 1. Use to identify the Next Higher Assembly NSN. Equates to SF368, Block 17a. 2. This element may be populated/updated by the Originating Point, Screening Point, or Action Point. For inter-service transactions, only the Screening Point or Action Point can update this element.                                                                                                    |            |
| (CCR)/Business Identification Number Cross- Reference System (BINCS).  3. This element may be populated/updated by the Originating Point, Screening Point, or Action Point. For inter-service transactions, only the Screening Point or Action Point can update this element.  6. 2/LIN16/0200 Update DLMS Note 2 to existing code F8: F8 Next Higher Used Assembly DLMS Note: 1. Use to identify the Next Higher Assembly NSN. Equates to SF368, Block 17a. 2. This element may be populated/updated by the Originating Point, Screening Point, or Action Point. For inter-service transactions, only the Screening Point or Action Point can update this element.                                                                                                    |            |
| (CCR)/Business Identification Number Cross- Reference System (BINCS).  3. This element may be populated/updated by the Originating Point, Screening Point, or Action Point. For inter-service transactions, only the Screening Point or Action Point can update this element.  6. 2/LIN16/0200  Update DLMS Note 2 to existing code F8:  F8 Next Higher Used Assembly DLMS Note: 1. Use to identify the Next Higher Assembly NSN. Equates to SF368, Block 17a. 2. This element may be populated/updated by the Originating Point, Screening Point, or Action Point. For inter-service transactions, only the Screening Point or Action Point can update this element.                                                                                                    |            |
| 3. This element may be populated/updated by the Originating Point, Screening Point, or Action Point. For inter-service transactions, only the Screening Point or Action Point can update this element.  6. 2/LIN16/0200 Update DLMS Note 2 to existing code F8:  F8 Next Higher Used Assembly DLMS Note: 1. Use to identify the Next Higher Assembly NSN. Equates to SF368, Block 17a. 2. This element may be populated/updated by the Originating Point, Screening Point, or Action Point. For inter-service transactions, only the Screening Point or Action Point can update this element.                                                                                                    |            |
| Screening Point, or Action Point. For inter-service transactions, only the Screening Point or Action Point can update this element.  6. 2/LIN16/0200 Update DLMS Note 2 to existing code F8:  F8 Next Higher Used Assembly DLMS Note: 1. Use to identify the Next Higher Assembly NSN. Equates to SF368, Block 17a.  2. This element may be populated/updated by the Originating Point, Screening Point, or Action Point. For inter-service transactions, only the Screening Point or Action Point can update this element.                                                                                                    |            |
| the Screening Point or Action Point can update this element.  6. 2/LIN16/0200 Update DLMS Note 2 to existing code F8:  F8 Next Higher Used Assembly DLMS Note: 1. Use to identify the Next Higher Assembly NSN. Equates to SF368, Block 17a. 2. This element may be populated/updated by the Originating Point, Screening Point, or Action Point. For inter-service transactions, only the Screening Point or Action Point can update this element.                                                                                                    |            |
| 6. 2/LIN16/0200 Update DLMS Note 2 to existing code F8:  F8 Next Higher Used Assembly DLMS Note: 1. Use to identify the Next Higher Assembly NSN. Equates to SF368, Block 17a. 2. This element may be populated updated by the Originating Point, Screening Point, or Action Point. For inter-service transactions, only the Screening Point or Action Point can update this element.                                                                                                    |            |
| F8 Next Higher Used Assembly DLMS Note: 1. Use to identify the Next Higher Assembly NSN. Equates to SF368, Block 17a. 2. This element may be populated by the Originating Point, Screening Point, or Action Point. For inter-service transactions, only the Screening Point or Action Point can update this element.                                                                                                    |            |
| F8 Next Higher Used Assembly DLMS Note: 1. Use to identify the Next Higher Assembly NSN. Equates to SF368, Block 17a. 2. This element may be populated/updated by the Originating Point, Screening Point, or Action Point. For inter-service transactions, only the Screening Point or Action Point can update this element.                                                                                                    | use of the |
| DLMS Note: 1. Use to identify the Next Higher Assembly NSN.  Equates to SF368, Block 17a.  2. This element may be populated/updated by the Originating Point, Screening Point, or Action Point. For inter-service transactions, only the Screening Point or Action Point can update this element.                                                                                                    |            |
| Equates to SF368, Block 17a.  2. This element may be populated by the Originating Point, Screening Point, or Action Point. For inter-service transactions, only the Screening Point or Action Point can update this element.                                                                                                    |            |
| 2. This element may be populated/updated by the Originating Point, Screening Point, or Action Point. For inter-service transactions, only the Screening Point or Action Point can update this element.                                                                                                    |            |
| Screening Point, or Action Point. For inter-service transactions, only the Screening Point or Action Point can update this element.                                                                                                    |            |
| the Screening Point or Action Point can update this element.                                                                                                    |            |
|                                                                                                    |            |
| 7. 2/LIN18/0200 Update DLMS Note 2 to existing code GE:                                                                                                    |            |
| ·   <del> </del>                                                                                                    | use of the |
| qualifiers                                                                                                    |            |
| GE Generic Name Description                                                                                                    |            |
| DLMS Note: 1. Use to identify the Next Higher Assembly                                                                                                    |            |
| Nomenclature. Equates to SF368, Block 17b.                                                                                                    |            |
| 2. This element may be populated/updated by the Originating Point,                                                                                                    |            |
| Screening Point, or Action Point. For inter-service transactions, only                                                                                                    |            |
| the Screening Point or Action Point can update this element.         8. 2/LIN20/0200       Update DLMS Note 4 to existing code EM:       Clarify intended                                                                                                    | use of the |
| 8. 2/LIN20/0200 Update DLMS Note 4 to existing code EM: Clarify intended qualifiers                                                                                                    | use of the |
| EM Equipment Identification Number                                                                                                    |            |
| DLMS Note: 1. Use to identify Next Higher Assembly Serial Number.                                                                                                    |            |
| Equates to SF368, Block 17d.                                                                                                    |            |
| 2. For the Deficient Item Serial Number (SF368, Block 11) refer to                                                                                                    |            |
| 2/LIN20/0200 Code SE in the IUID loop. For Engine Serial Number,                                                                                                    |            |
| refer to 2/LIN26/0200 Code SN in the report loop. For serial number                                                                                                    |            |
| of the End Item (SF 368, Block 18d), refer to 2/REF01/0700 Code SE                                                                                                    |            |
| in the report loop.                                                                                                    |            |
| 3. The serial number may not exceed 30 characters in accordance with                                                                                                    |            |
| IUID policy.                                                                                                    |            |
| 4. This element may be populated/updated by the Originating Point,                                                                                                    |            |
| Screening Point, or Action Point. For inter-service transactions, only                                                                                                    |            |
| the Screening Point or Action Point can update this element.                                                                                                    |            |

| #   | Location         | DLMS 842P (4030)                                                                                                    | Reason                                 |
|-----|------------------|----------------------------------------------------------------------------------------------------|----------------------------------------|
|     |                  | Product Quality Deficiency Report (PQDR)                                                                                            |                                        |
|     |                  | Data Exchange Revision                                                                                                    |                                        |
| 9.  | 2/LIN22/0200     | Update DLMS Note 2 to existing code PU:  PU Part Reference Number  DLMS Note: 1. Use to identify Next Higher Assembly Part Number.  | Clarify intended use of the qualifiers |
|     |                  | Equates to SF368, Block 17c.  2. This element may be populated/ <i>updated</i> by the Originating Point,                            |                                        |
|     |                  | Screening Point, or Action Point. For inter-service transactions, only the Screening Point or Action Point can update this element. |                                        |
| 10. | 2/LIN24/0200     | Update DLMS note 2 to existing code GE:                                                                                             | Clarify intended use of the qualifiers |
|     |                  | XZ Contractor Establishment Code                                                                                                    | _                                      |
|     |                  | DLMS Note: 1. Use to identify the Next Higher Assembly's CAGE                                                                       |                                        |
|     |                  | associated with the next higher assembly's part number.                                                                             |                                        |
|     |                  | 2. This element may be populated/updated by the Originating Point,                                                                  |                                        |
|     |                  | Screening Point, or Action Point. For inter-service transactions, only                                                              |                                        |
| 11  | 2/I D 12 ( /22 ) | the Screening Point or Action Point can update this element.                                                                        | C1 :C :                                |
| 11. | 2/LIN26/0200     | Update DLMS note 4 to existing code SE:                                                                                             | Clarify intended use of the qualifiers |
|     |                  | SN Serial Number                                                                                                    | •                                      |
|     |                  | DLMS Note: 1. Use to identify the Engine Serial Number. This is a                                                                   |                                        |
|     |                  | DLMS enhancement not specifically identified to an SF364 block                                                                      |                                        |
|     |                  | number.                                                                                                    |                                        |
|     |                  | 2. For the Deficient Item Serial Number (SF368, Block 11) refer to                                                                  |                                        |
|     |                  | 2/LIN20/0200 Code SE in the IUID loop. For Next Higher Assembly                                                                     |                                        |
|     |                  | Serial Number (SF368, Block 17d) refer to 2/LIN20/0200 Code EM in the report loop. For serial number of the End Item (SF 368, Block |                                        |
|     |                  | 18d), refer to 2/REF01/0700 Code SE in the report loop.                                                                             |                                        |
|     |                  | 3. The serial number may not exceed 30 characters in accordance with                                                                |                                        |
|     |                  | IUID policy.                                                                                                    |                                        |
|     |                  | 4. This element may be populated/ <i>updated</i> by the Originating Point,                                                          |                                        |
|     |                  | Screening Point, or Action Point. For inter-service transactions, only                                                              |                                        |
|     |                  | the Screening Point or Action Point can update this element.                                                                        |                                        |
| 12. | 2/LIN28/0200     | Update DLMS note 2 to existing code MN:                                                                                             | Clarify intended use of the qualifiers |
|     |                  | MN Model Number                                                                                                    |                                        |
|     |                  | DLMS Note: 1. Use to identify the Engine Model Number.                                                                              |                                        |
|     |                  | 2. This element may be populated/updated by the Originating Point,                                                                  |                                        |
|     |                  | Screening Point, or Action Point. For inter-service transactions, only                                                              |                                        |
| 12  | 2/DTM01/0600     | the Screening Point or Action Point can update this element.                                                                        | Clarify intended use of the            |
| 13. | 2/D11VIU1/U0UU   | Update DLMS note for the following existing codes 002, 011, 094, 214, 512, 514, 516, 922, 947, and ABY:                             | Clarify intended use of the qualifiers |
|     |                  | 002 Delivery Request                                                                                                    |                                        |
|     |                  | DLMS Note: 1. Use to identify the Exhibit Requested Date. This is the                                                               |                                        |
|     |                  | date the exhibit was requested by the Action or Support Point.                                                                      |                                        |
|     |                  | 2. This element may be populated/updated by the Originating Point,                                                                  |                                        |
|     |                  | Screening Point, or Action Point. For inter-service transactions, only                                                              |                                        |
|     |                  | the Screening Point or Action Point can update this element.                                                                        |                                        |

## 011 Shipped

DLMS Note: 1. Use to identify the Exhibit Shipped Date.

2. This element may be populated/updated by any role. For interservice transactions, only the Screening Point, Action Point and Support Point can update this element.

#### 094 Manufacture

DLMS Note: 1. Use to identify the Date of Manufacture.

2. This element may be populated *top dated* by all processing points. For inter-service transactions, only the Screening Point, Action Point and Support Point can update this element.

# 214 Date of Repair/Service

DLMS Note: 1. Use to identify the date the nonconforming item was repaired or overhauled.

2. This element may be populated/updated by all processing points. For inter-service transactions, only the Screening Point, Action Point and Support Point can update this element.

## 512 Warranty Expiration

DLMS Note: 1. Use to identify the Warranty Expiration Date.

- 2. Use in the Report Loop (HL01=RP) or in the applicable IUID Loop (HL01=I) if providing different warranty expiration dates for uniquely identified items.
- 3. This element may be populated/updated by all processing points. For inter-service transactions, only the Screening Point, Action Point and Support Point can update this element.

### 514 Transferred

DLMS Note: 1. Use to identify the Support to Action Date (also known as the Support Point Release Date). This is the date the PQDR was returned to the Action Point by the Support Point.

2. This element may be populated/updated by all processing points. For inter-service transactions, only the Screening Point, Action Point and Support Point can update this element.

# 516 Discovered

DLMS Note: 1. Use to identify the Date Deficiency was Discovered. This is the date when the deficiency occurred or was discovered by the originator. Equates to SF368, Block4.

2. This element may only be populated/updated by the Originating Point or Screening Point. For inter-service transactions, only the Screening Point may update this element.

# 922 Original Receipt

DLMS Note: 1. Use to identify the date the nonconforming item was received by the Originator.

2. This element may be populated/updated by the Originating Point or the Screening Point. For inter-service transactions, only the Screening Point may update this element.

# 947 Preparation

#### DLMS Note:

1. Use to identify the date the PQDR was completed by the originator and submitted to the Screening Point (also known as Submitted Date, Preparation Date, Originator Release Date, Screening Point receipt

| #   | Location     | DLMS 842P (4030)  Product Quality Deficiency Percent (PODP)                                                                                                    | Reason                                                                |
|-----|--------------|----------------------------------------------------------------------------------------------------|-----------------------------------------------------------------------|
|     |              | Product Quality Deficiency Report (PQDR)  Data Exchange Revision                                                                                                    |                                                                       |
|     |              | date). This is the date the SF368 was filled out (completed). Equates to former Block 1c, Date Submitted, on the old version of the SF368.  2. This element may only be populated/updated by the Originating Point or Screening Point. For inter-service transactions, only the Screening Point may update this element.                                                                                                    |                                                                       |
|     |              | ABY Product Held Until DLMS Note: 1. Use to identify the Exhibit Hold Date. This is the date an item will be held until before disposition. 2. This element may only be populated/updated by the Originating Point or Screening Point. For inter-service transactions, only the Screening Point may update this element.                                                                                                    |                                                                       |
| 14. | 2/REF01/0700 | Modify DLMS note for the following existing codes, remove code X3 and add code 2E:                                                                                                    | Clarify intended use of the qualifiers, remove code and add new code. |
|     |              | 17 Client Reporting Category DLMS Note: 1. Use to identify deficiencies as either Category I or II IAW the PQDR Joint Regulation. 2. DLA Audits are identified as CAT III (DLA only). 3. Enter value as I, II, or III as applicable. 4. This element may be populated/updated by the Originating Point, the Screening Point, or Action Point. For inter-service transactions, only the Screening Point or Action Point can update this element.  2E Foreign Military Sales Case Number DLMS Note: 1. Reserved for future use to identify FMS Case Numbers for FMS PQDRs. 2. This element may only be populated or updated by the ILCO serving as both the Originating Point and the Screening Point. 3. This qualifier must be used with the Military service FMS indicators as the first position of the RCN/Originating DoDAAC. B - Army FMS customer |                                                                       |
|     |              | B – Army FMS customer D – Air Force FMS Customer P – Navy FMS Customer K – Marine Corps FMS Customer  44 End Use Number DLMS Note: 1. Use to identify the End Item Type/Model/Series. This is the major weapons system with which the end item is associated. Equates to SF 368, Block 18c. 2. This element may be populated/updated by the Originating Point, the Screening Point, or Action Point. For inter-service transactions, only the Screening Point or Action Point can update this element.                                                                                                    |                                                                       |
|     |              | BY Repair Category Number DLMS Note:  1. Use to identify the nonconforming materiel as Item New or Repaired/Overhauled Code.  2. Enter 'N' for new, 'R' for Repaired, 'O' for Overhauled, or 'U' = Unknown.                                                                                                    |                                                                       |

| # | Location | DLMS 842P (4030)                                                                                                    | Reason |
|---|----------|----------------------------------------------------------------------------------------------------|--------|
|   |          | Product Quality Deficiency Report (PQDR)  Data Exchange Revision                                                                                         |        |
|   |          | 3. This element may be populated/updated by the Originating Point,                                                                                       |        |
|   |          | the Screening Point, or Action Point. For inter-service transactions,                                                                                    |        |
|   |          | only the Screening Point or Action Point can update this element.                                                                                        |        |
|   |          | BZ Complaint Code                                                                                                    |        |
|   |          | DLMS Note: 1. Use to identify the PQDR originators Defect Code                                                                                           |        |
|   |          | (also known as the Defect Attribute Code or Malfunction Code). This is the three-character code describing the defect reported by the                    |        |
|   |          | originator.                                                                                                    |        |
|   |          | 2. This element may be populated/ <i>updated</i> by the Originating Point or                                                                             |        |
|   |          | the Screening Point. For inter-service transactions, only the                                                                                            |        |
|   |          | Screening Point can update this element.                                                                                                    |        |
|   |          | H6 Quality Clause                                                                                                    |        |
|   |          | DLMS Note: 1. Use to identify the Government Source Inspection                                                                                           |        |
|   |          | Code. Y = Yes, N = No 2. Definition: Code used to indicate whether GSI is required.                                                                      |        |
|   |          | 3. This element may be populated/updated by the Originating Point,                                                                                       |        |
|   |          | the Screening Point, or Action Point. For inter-service transactions,                                                                                    |        |
|   |          | only the Screening Point or Action Point can update this element.                                                                                        |        |
|   |          | IQ End Item                                                                                                    |        |
|   |          | DLMS Note: 1. Use to identify the End Item NSN in RE02. Equates to                                                                                       |        |
|   |          | SF 368, Block 18a.                                                                                                    |        |
|   |          | <ul><li>2. Use to identify the End Item Nomenclature in REF03.</li><li>3. This element may be populated/updated by the Originating Point,</li></ul>      |        |
|   |          | the Screening Point, or Action Point. <i>For inter-service transactions</i> ,                                                                            |        |
|   |          | only the Screening Point or Action Point can update this element.                                                                                        |        |
|   |          | K4 Criticality Designator                                                                                                    |        |
|   |          | DLMS Note: 1. Used to identify the item as a Critical Safety Item                                                                                        |        |
|   |          | (CSI) or Critical Application Item (CAI). Use Cataloging Data and                                                                                        |        |
|   |          | Transaction Standards, Volume 10, Multiple Applications References /                                                                                     |        |
|   |          | Instructions / Tables and Grids, Table 181' <del>Y'</del> to determine if the materiel is CSI/CAI.                                                       |        |
|   |          | 2. Definition: Indicates whether the item is used in a critical                                                                                          |        |
|   |          | application (end use).                                                                                                    |        |
|   |          | 3. This element may be populated/ <i>updated</i> by the Originating Point, the Screening Point, or Action Point. <i>For inter-service transactions</i> , |        |
|   |          | only the Screening Point or Action Point can update this element.                                                                                        |        |
|   |          |                                                                                                    |        |
|   |          | K6 Purchase Description  DLMS Note: 1 Use to identify whether the Item Under Warranty is                                                                 |        |
|   |          | DLMS Note: 1. Use to identify whether the Item Under Warranty is still in effect, Warranty indicator may be Y = Yes, N = No, and U =                     |        |
|   |          | Unknown.                                                                                                    |        |
|   |          | 2. Definition: Indicates whether the item is or is not under warranty, if                                                                                |        |
|   |          | known. 3. This element may be populated/updated by all processing points.                                                                                |        |
|   |          | For inter-service transactions, only the Screening Point, Action Point                                                                                   |        |
|   |          | and Support Point can update this element.                                                                                                    |        |
|   |          | PM Part Number                                                                                                    |        |
|   |          | DLMS Note: 1. Use to identify the End Item Part Number.                                                                                                  |        |
|   |          | , =                                                                                                    |        |

| # | Location | DLMS 842P (4030)                                                                                                    | Reason                |
|---|----------|----------------------------------------------------------------------------------------------------|-----------------------|
|   |          | Product Quality Deficiency Report (PQDR)  Data Exchange Revision                                                                                                    |                       |
|   |          | 2. This element may be populated/updated by the Originating Point, the Screening Point, or Action Point. For inter-service transactions, only the Screening Point or Action Point can update this element.                                                                                                    |                       |
|   |          | PO Purchase Order Number DLMS Note: 1. Use to indicate the Purchase Order Number associated with deficient materiel. 2. Field size = 20. 3. This element may be populated/updated by all processing points. For inter-service transactions, only the Screening Point, Action Point and Support Point can update this element.                                                                                                    |                       |
|   |          | QR Quality Report Number DLMS Note: 1. Must use to identify the PQDR Report Control Number (RCN). It is comprised of the six-position originating activity DoDAAC, a two-digit calendar year, and a unique four-position serial number. Field length is 12, alpha numeric only. 2. This element may only be populated/updated by the Originating Point or Screening Point. For inter-service transactions, only the Screening Point can update this element.                                                                                                    |                       |
|   |          | TG Transportation Control Number DLMS Note: 1. Use to indicate the Transportation Control number. 2. Field size = 17. 3. This element may only be populated/updated by the Originating Point or Screening Point. For inter-service transactions, only the Screening Point and Action Point can update this element.                                                                                                    |                       |
|   |          | TN Transaction Reference Number DLMS Note: 1. Use to indicate the original document numbers under which the defective materiel was purchased, requisitioned, shipped, or reworked. When the original document numbers are unavailable, a reconstructed document number may be used.  2. If multiple document numbers are applicable, identify the first in the Report Loop (HL01=RP) and use a separate Document Number Loop (HL01=W) for each additional document number.  3. This element may only be populated/updated by the Originating Point or Screening Point. For inter-service transactions, only the Screening Point can update this element. |                       |
|   |          | U3 Unique Supplier Identification Number (USIN) DLMS Note: 1. Use to identify the End Item Unique Item Identifier (UII). For the UII(s) applicable to the nonconforming materiel uses the IUID Loop (HL01=I). 2. The approved code/name is "UII - Department of Defense Unique Item Identifier. 3. The UII may not exceed 50 characters in accordance with IUID Policy. 4. This element may only be populated/updated by the Originating Point or Screening Point. For inter-service transactions, only the Screening Point can update this element.                                                                                                    |                       |
|   |          | VW Standard DLMS Note: 1. Use to identify the Standard Reporting Designator                                                                                                    | Employing 1 ADC 1007E |

| Location            | DLMS 842P (4030)                                                                                                    | Reason                                                                                                    |
|---------------------|----------------------------------------------------------------------------------------------------|----------------------------------------------------------------------------------------------------|
|                     | Product Quality Deficiency Report (PQDR)                                                                                                    |                                                                                                    |
|                     | Data Exchange Revision                                                                                                    |                                                                                                    |
|                     | <ul> <li>(SRD) Code.</li> <li>2. Definition: Air Force three-character code related to the end item of the deficient materiel.</li> <li>3. This element may only be populated/updated by the Originating Point, Screening Point or Action Point. For inter-service transactions, only the Screening Point and Action Point can update this element.</li> </ul> |                                                                                                    |
|                     |                                                                                                    |                                                                                                    |
|                     | X3 Defect Code Number DLMS Note: Use to identify the PQDR Summary Code structured as follows:                                                                                                    |                                                                                                    |
|                     | {Intervening Note text not shown}                                                                                                    |                                                                                                    |
|                     | Current Disposition (13th position) SF368 Block 19: Use codes H Holding Exhibit, D Disposed of/Destroyed, R Repaired, or O Other. This field may only be populated and/or updated by the Originating Point or Screening Point. For inter-service transactions, only the Screening Point can update this element.                                               |                                                                                                    |
|                     | Action Requested (14th position) SF368 Block 21: Use codes C Credit, R Repair, E Replacement, or O-Other This field may only be populated and/or updated by the Originating Point or Screening Point. For inter-service transactions, only the                                                                                                    |                                                                                                    |
|                     | PSM Credit Card DLMS Note:  1. Use to indicate payment by either Government purchase card or commercial credit card. Cite Y in REF02 when applicable.  2. This field may only be populated and for updated by the Originating Point or Screening Point. For inter-service transactions, only the                                                               |                                                                                                    |
| 2/REF03/0700        | Update DLMS Note 2                                                                                                    | Clarify intended use of the                                                                                                    |
|                     | DLMS Note:  1. Use to identify the generating-system report number from systems such as DLA- EBS, JDRS, or PDREP.  1. This element may be populated/updated by all processing points.  For inter-service transactions, only the Screening Point, Action Point and Support Point can update this element.  3. Field size = 14                                   | qualifiers                                                                                                    |
| 2/REF04-<br>01/0700 | Update DLMS Note 2 to existing code W7:  W7 Commercial and Government Entity (CAGE) Code DLMS Note: 1. Use to identify the End Item CAGE Code associated with the End Item Part Number (REF01 Code PM). 2. This element may only be populated/updated by the Originating Point, Screening Point or Action Point. For inter-service                             | Clarify intended use of the qualifiers                                                                                                    |
|                     | 2/REF03/0700                                                                                                    | (SRD) Code. 2. Definition: Air Force three-character code related to the end item of the deficient materiel. 3. This element may only be populated by the Originating Point, Screening Point or Action Point. For inter-service transactions, only the Screening Point and Action Point can update this element.  X3 Defect Code Number DLMS Note: Use to identify the PQDR Summary Code structured as follows:  {Intervening Note text not shown}  Current Disposition (13th position) \$F368 Block 19: Use codes It Holding Exhibit, D Disposed of Poestroyed, R Repaired, or O Other. This field may only be populated and/or updated by the Originating Point or Screening Point. For inter-service transactions, only the Screening Point can update this element.  Action Requested (14th position) \$F368 Block 21: Use codes C Credit, R Repair, E Replacement, or O-Other This field may only be populated and/or updated by the Originating Point or Screening Point. For inter-service transactions, only the Screening Point can update this element.  PSM Credit Card DLMS Note:  1. Use to indicate payment by either Government purchase card or commercial credit card. Cite Y in REFO2 when applicable. 2. This field may only be populated and/or-updated by the Originating Point or Screening Point. For inter-service transactions, only the Screening Point can update this element.  2/REF03/0700  Update DLMS Note 2  DLMS Note:  1. Use to identify the generating-system report number from systems such as DLA-EBS, JDRS, or PDREP.  J. This element may be populated/updated by all processing Point, Action Point and Support Point can update this element.  3. Field size = 14.  Update DLMS Note 2 to existing code W7:  W7 Commercial and Government Entity (CAGE) Code DLMS Note: 1. Use to identify the End Item CAGE Code associated with the End Item Part Number (REF01 Code PM).  2. This element may only be populated/updated by the Originating |

| #   | Location    | DLMS 842P (4030)                                                                                                    | Reason                                                    |
|-----|-------------|----------------------------------------------------------------------------------------------------|-----------------------------------------------------------|
|     |             | Product Quality Deficiency Report (PQDR)  Data Exchange Revision                                                                                                    |                                                           |
| 17. | 2/LQ01/1050 | Update DLMS note for the following existing codes and add new codes ARC, BCD, CAT, CDC, DRC, DVC, FEC, GCP, IRC, PAT, P1C, P2C, PCC, PCD, PDD, PQC, PQR, PQS, RAC, and SDC:                                                                                                    | Clarify intended use of the qualifiers and add new codes. |
|     |             | ARC Action Requested Code DLMS Note: SF368 Block 21: Use codes C-Credit, R-Repair, E- Replacement, or O-Other This field may only be populated and/or updated by the Originating Point.  1. A data maintenance action will be submitted to X12 to establish 'ARC – Action Requested Code' in a future version.                                                                                                    |                                                           |
|     |             | BCD Broad Cause of Defect Code DLMS Note: Third position of the PQDR Summary Code. AKA Broad Cause Code.  1. Definition: PQDR Joint Regulation code describing the cause of deficiency. See PQDR Joint Regulation for appropriate codes. This field may be populated/updated by the Support Point or the Action Point. The Screening Point may use the code if it is not their intention to forward the PQDR to an Action Point. Once the PQDR is forwarded to the Action Point, the Screening Point will not be able to populate/update Summary Code fields and will communicate with the Action Point through the rebuttal process for any updates/changes.  2. A data maintenance action will be submitted to X12 to establish 'BCD – Broad Cause of Defect Code' in a future version.                           |                                                           |
|     |             | CAT Corrective Action Taken Code DLMS Note: Eighth Positions of the PQDR Summary Code. AKA Corrective Action Taken Code.  1. Definition: Corrective action code taken as a result of the investigation. DLAR 4155.24 or Reference (g) for appropriate codes.  2. This field may be populated/updated by the Support Point or the Action Point. The Screening Point may use the code if it is not their intention to forward the PQDR to an Action Point. Once the PQDR is forwarded to the Action Point, the Screening Point will not be able to populate/update Summary Code fields and will communicate with the Action Point through the rebuttal process for any updates/changes.  3. A data maintenance action will be submitted to X12 to establish 'CAT – Corrective Action Taken Code' in a future version. |                                                           |
|     |             | CDC Current Disposition Code DLMS Note:  1. SF368 Block 19: Use codes H-Holding Exhibit, D-Disposed of/Destroyed, R-Repaired, or O-Other.  2. This field may only be populated and/or updated by the Originating Point.  3. A data maintenance action will be submitted to X12 to establish 'CDC - Current Disposition Code' in a future version.  DE Signal Code DLMS Note: 1. Use to identify the Signal Code.  2. This element may only be populated/updated by the Originating Point, Screening Point or Action Point. For inter-service                                                                                                    |                                                           |

| # | Location | DLMS 842P (4030)                                                                                                    | Reason          |
|---|----------|----------------------------------------------------------------------------------------------------|-----------------|
|   |          | Product Quality Deficiency Report (PQDR)                                                                                                 |                 |
|   |          | Data Exchange Revision                                                                                                    |                 |
|   |          | transactions, only the Screening Point and Action Point can update                                                                       |                 |
|   |          | this element.                                                                                                    |                 |
|   |          | DG Fund Code                                                                                                    |                 |
|   |          | DLMS Note: 1. Use to identify the Fund Code. This is the two position                                                                    |                 |
|   |          | alpha/numeric code used to designate the billing method (interfund or                                                                    |                 |
|   |          | non-interfund). When interfund billing is indicated, the fund code also                                                                  |                 |
|   |          | indicates the fund account to be charged (disbursed) or credited                                                                         |                 |
|   |          | (refunded).                                                                                                    |                 |
|   |          | 2. This element may only be populated/ <i>updated</i> by the Originating                                                                 |                 |
|   |          | Point, Screening Point or Action Point. For inter-service                                                                                |                 |
|   |          | transactions, only the Screening Point and Action Point can update this element.                                                         |                 |
|   |          | inis elemeni.                                                                                                    |                 |
|   |          | DRC Deficiency Responsibility Code                                                                                                    |                 |
|   |          | DLMS Note: First Position of PQDR Summary Code. AKA Defect                                                                               |                 |
|   |          | Responsibility Code. Indicates the responsible/liable party for the                                                                      |                 |
|   |          | deficiency. See PQDR Joint Regulation for appropriate codes. This                                                                        |                 |
|   |          | field may be populated/updated by the Support Point or the Action                                                                        |                 |
|   |          | Point. The Screening Point may use the code if it is not their intention to forward the PQDR to an Action Point. Once the PQDR           |                 |
|   |          | is forwarded to the Action Point, the Screening Point will not be able                                                                   |                 |
|   |          | to populate/update Summary Code fields and will communicate with                                                                         |                 |
|   |          | the Action Point through the rebuttal process for any                                                                                    |                 |
|   |          | updates/changes.                                                                                                    |                 |
|   |          | 1. A data maintenance action will be submitted to X12 to establish                                                                       |                 |
|   |          | 'DRC – Deficiency Responsibility Code' in a future version.                                                                              |                 |
|   |          | DVC Defect Verified Code                                                                                                    |                 |
|   |          | DLMS Note: 1. Definition: Code used to indicate whether the defect                                                                       |                 |
|   |          | actually existed as described. Use codes N-Defect not verified, O-                                                                       |                 |
|   |          | Other Than reported, U-Unable to Test, Y-Defect Verified This field                                                                      |                 |
|   |          | may be populated/updated by the Screening Point, Action Point, or                                                                        |                 |
|   |          | the Support Point.  2. A data maintenance action will be submitted to X12 to establish                                                   |                 |
|   |          | 'DVC – Defect Verified Code' in a future version                                                                                         |                 |
|   |          |                                                                                                    |                 |
|   |          | EQ Controlled Inventory Item Code                                                                                                    |                 |
|   |          | DLMS Note: 1. Use to identify the Controlled Inventory Item Code.                                                                        |                 |
|   |          | 2. This element may only be populated <i>updated</i> by the Originating Point, <i>Screening Point or Action Point. For inter-service</i> |                 |
|   |          | transactions, only the Screening Point and Action Point can update                                                                       |                 |
|   |          | this element.                                                                                                    |                 |
|   |          | EFCE: 1F 177 P. W. C.                                                                                                    |                 |
|   |          | FEC Final Exhibit Disposition Code DLMS Note: Ninth Positions of the PQDR Summary Code. AKA                                              |                 |
|   |          | Final Exhibit Disposition Code.                                                                                                    |                 |
|   |          | 1. Definition: Code representing the current disposition of the                                                                          |                 |
|   |          | exhibit. See DLAR 4155.24 or Reference (g) for appropriate codes.                                                                        |                 |
|   |          | 2. This field may be populated/updated by the Support Point or the                                                                       |                 |
|   |          | Action Point. The Screening Point may use the code if it is not their                                                                    |                 |
|   |          | intention to forward the PQDR to an Action Point. Once the PQDR                                                                          |                 |
|   |          | is forwarded to the Action Point, the Screening Point will not be able                                                                   |                 |
|   |          | to populate/update Summary Code fields and will communicate with                                                                         | E 1 1 ADC 1007E |

| # | Location | DLMS 842P (4030)                                                                                                    | Reason                |
|---|----------|----------------------------------------------------------------------------------------------------|-----------------------|
|   |          | Product Quality Deficiency Report (PQDR)  Data Exchange Revision                                                                 |                       |
|   |          | the Action Point through the rebuttal process for any                                                                            |                       |
|   |          | updates/changes.                                                                                                    |                       |
|   |          | 3. A data maintenance action will be submitted to X12 to establish<br>'FEC – Final Exhibit Disposition Code' in a future version |                       |
|   |          | 1 De 1 mai Exmon Disposition Coue in a juinte version                                                                            |                       |
|   |          | FD Demilitarization Code                                                                                                    |                       |
|   |          | DLMS Note: 1. Use to identify the Demilitarization Code.                                                                         |                       |
|   |          | 2. This element may only be populated/updated by the Originating Point, Screening Point or Action Point. For inter-service       |                       |
|   |          | transactions, only the Screening Point and Action Point can update                                                               |                       |
|   |          | this element.                                                                                                    |                       |
|   |          | GCP Product Quality Deficiency Report General Correspondence                                                                     |                       |
|   |          | Purpose Code  DLMS Note: 1. Use to identify the Product Quality Deficiency Report                                                |                       |
|   |          | General Correspondence Purpose Code                                                                                              |                       |
|   |          | 2. Use only valid codes as prescribed under the DLMS; see                                                                        |                       |
|   |          | introductory DLMS Notes 3 and 4.                                                                                                 |                       |
|   |          | 3. A data maintenance action will be submitted to X12 to establish                                                               |                       |
|   |          | 'GCP – Product Quality Deficiency Report General Correspondence<br>Purpose Code' in a future version.                            |                       |
|   |          | - in post could not in justice to the                                                                                            |                       |
|   |          | GK Investigation Status Code                                                                                                    |                       |
|   |          | DLMS Note: 1. Use to identify the PQDR Investigation Status Code to indicate the current status of the PQDR.                     |                       |
|   |          | 2. Use only valid codes as prescribed under the DLMS; see                                                                        |                       |
|   |          | introductory DLMS Notes 3 and 4.                                                                                                 |                       |
|   |          | 3. This element may only be populated/ <i>updated</i> by the Originating                                                         |                       |
|   |          | Point, Screening Point or Action Point. For inter-service transactions, only the Screening Point and Action Point can update     |                       |
|   |          | this element.                                                                                                    |                       |
|   |          | IRC Product Quality Deficiency Report Interim Reply Codes                                                                        |                       |
|   |          | DLMS Note: 1. Use to identify the Product Quality Deficiency                                                                     |                       |
|   |          | Report Interim Reply Code 2. Use only valid codes as prescribed under the DLMS; see                                              |                       |
|   |          | introductory DLMS Notes 3 and 4.                                                                                                 |                       |
|   |          | 3. A data maintenance action will be submitted to X12 to establish                                                               |                       |
|   |          | 'IRC – Product Quality Deficiency Report Interim Reply Codes' in a                                                               |                       |
|   |          | future version.                                                                                                    |                       |
|   |          | JN Mission Impact Statement Code                                                                                                 |                       |
|   |          | DLMS Note: 1. Use to specify impact on current operations. Cite the                                                              |                       |
|   |          | applicable code in LQ02:  1 = Inability to perform assigned mission for a classified project                                     |                       |
|   |          | 2 = Inability to perform assigned mission.                                                                                       |                       |
|   |          | 3 = Performance of assigned mission anticipated to be curtailed or                                                               |                       |
|   |          | stopped if materiel is not received                                                                                              |                       |
|   |          | within 15 days Continental United States (CONUS) or 20 days Outside Continental United States                                    |                       |
|   |          | (OCONUS)                                                                                                    |                       |
|   |          | 4 = Mission performance below prescribed level of effectiveness and                                                              |                       |
|   |          | efficiency                                                                                                    |                       |
|   |          | 5 = A classified NMCS condition exists due to lack of required assets                                                            | Englacuma 1 ADC 1007E |

| #  | Location | DLMS 842P (4030)                                                                             | Reason |
|----|----------|----------------------------------------------------------------------------------------------|--------|
| ., | 2000000  | Product Quality Deficiency Report (PQDR)                                                     | 22000  |
|    |          | Data Exchange Revision                                                                       |        |
|    |          | 2. This element may only be populated/ <i>updated</i> by the Originating                     |        |
|    |          | Point or Screening Point. For inter-service transactions, only the                           |        |
|    |          | Screening Point can update this element.                                                     |        |
|    |          |                                                                                              |        |
|    |          | PAT Preventative Action Taken Code DLMS Note: 1. Seventh Positions of the PQDR Summary Code. |        |
|    |          | AKA Preventative Action Taken Code.                                                          |        |
|    |          | 2. Definition: Code used to indicate the preventive action taken to                          |        |
|    |          | prevent recurrence. DLAR 4155.24 or Reference (g) for appropriate                            |        |
|    |          | codes. This field may be populated/updated by the Support Point or                           |        |
|    |          | the Action Point. The Screening Point may use the code if it is not                          |        |
|    |          | their intention to forward the PQDR to an Action Point. Once the                             |        |
|    |          | PQDR is forwarded to the Action Point, the Screening Point will not                          |        |
|    |          | be able to populate/update Summary Code fields and will                                      |        |
|    |          | communicate with the Action Point through the rebuttal process for                           |        |
|    |          | any updates/changes                                                                          |        |
|    |          | 3. A data maintenance action will be submitted to X12 to establish                           |        |
|    |          | 'PAT – Preventative Action Taken Code' in a future version.                                  |        |
|    |          | P1C PQDR Cost Code                                                                           |        |
|    |          | DLMS Note: 1. Definition AKA DLA Cost Code. Use Codes C-Cost                                 |        |
|    |          | to Gov't (Commercial Supplier), G-Cost to Navy(Government                                    |        |
|    |          | Manufacturer/Supplier), N-No Cost to Gov't (Commercial Supplier),                            |        |
|    |          | U-undetermined, Z-No Cost to Navy (Government Manufacturer                                   |        |
|    |          | /Supplier)                                                                                   |        |
|    |          | 2. This field may only be populated/updated by the Screening Point                           |        |
|    |          | or Action Point.                                                                             |        |
|    |          | 3. A data maintenance action will be submitted to X12 to establish                           |        |
|    |          | 'P1C – PQDR Cost Code' in a future version                                                   |        |
|    |          | P2C PQDR Credit Code                                                                         |        |
|    |          | DLMS Note: 1. Definition: A single character alpha code used to                              |        |
|    |          | describe whether credit or other form of resolution is authorized. Use                       |        |
|    |          | only codes: F-Repaired by user, P-Vendor Replacement, R-Vendor                               |        |
|    |          | Repair, S-Source of Supply Replacement, T-Source of Supply Repair,                           |        |
|    |          | W-Credit Authorized, X-No Credit Authorized. This field may be                               |        |
|    |          | populated/updated by the Screening Point, Action Point, or the                               |        |
|    |          | Support Point. 2. A data maintenance action will be submitted to X12 to establish            |        |
|    |          | 'P2C – PQDR Credit Code' in a future version                                                 |        |
|    |          | 120 1 gan orean cone in a junite reision                                                     |        |
|    |          | PCC Product Quality Deficiency Report Cancellation Code                                      |        |
|    |          | DLMS Note: 1. Use to identify the Product Quality Deficiency                                 |        |
|    |          | Report Cancellation Code                                                                     |        |
|    |          | 2. Use only valid codes as prescribed under the DLMS; see                                    |        |
|    |          | introductory DLMS Notes 3 and 4.                                                             |        |
|    |          | 3. A data maintenance action will be submitted to X12 to establish                           |        |
|    |          | 'PCC - Product Quality Deficiency Report Cancellation Code" in a                             |        |
|    |          | future version.                                                                              |        |
|    |          | PCD Detailed Cause Code                                                                      |        |
|    |          | DLMS Note: 1. Fourth- Sixth Positions of the PQDR Summary                                    |        |
|    |          | Code. AKA Detailed Cause Code.                                                               |        |
|    |          |                                                                                              |        |

| # | Location | DLMS 842P (4030)                                                                                                    | Reason               |
|---|----------|----------------------------------------------------------------------------------------------------|----------------------|
|   |          | Product Quality Deficiency Report (PQDR)  Data Exchange Revision                                                    |                      |
|   |          | 2. Definition: Refer to DLAR 4155.24 or Refer to Reference (g)                                                      |                      |
|   |          | detailed cause of deficiency.                                                                                       |                      |
|   |          | 3. A data maintenance action will be submitted to X12 to establish 'PCD – Detailed Cause Code' in a future version. |                      |
|   |          | 1 CD - Dennieu Cause Coue in a janure version.                                                                      |                      |
|   |          | PDD Product Quality Deficiency Report Discovery Code                                                                |                      |
|   |          | DLMS Note: 1. Use to identify the Product Quality Deficiency                                                        |                      |
|   |          | Report Discovery Code 2. Use only valid codes as prescribed under the DLMS; see                                     |                      |
|   |          | introductory DLMS Notes 3 and 4.                                                                                    |                      |
|   |          | 3. A data maintenance action will be submitted to X12 to establish                                                  |                      |
|   |          | 'PDD - Product Quality Deficiency Report Discovery Code' in a future version.                                       |                      |
|   |          | juinte version.                                                                                                    |                      |
|   |          | PQC Product Quality Deficiency Report Retract Reason Code                                                           |                      |
|   |          | DLMS Note: 1. Use to identify the Product Quality Deficiency                                                        |                      |
|   |          | Report Retract Reason Code. 2. Use only valid codes as prescribed under the DLMS; see                               |                      |
|   |          | introductory DLMS Notes 3 and 4.                                                                                    |                      |
|   |          | 3. A data maintenance action will be submitted to X12 to establish                                                  |                      |
|   |          | 'PQC – Product Quality Deficiency Report Retract Reason Code' in a future version.                                  |                      |
|   |          | juinte version.                                                                                                    |                      |
|   |          | PQR Product Quality Deficiency Exhibit Delivery Requirement                                                         |                      |
|   |          | Code DLMS Note: 1. Use to identify the Product Quality Deficiency                                                   |                      |
|   |          | Exhibit Delivery Requirement Code to indicate the current status of                                                 |                      |
|   |          | the PQDR.                                                                                                    |                      |
|   |          | 2. Use only valid codes as prescribed under the DLMS; see introductory DLMS Notes 3 and 4.                          |                      |
|   |          | 3. A data maintenance action will be submitted to X12 to establish                                                  |                      |
|   |          | 'PQR – Product Quality Deficiency Exhibit Delivery Requirement                                                      |                      |
|   |          | Code' in a future version.                                                                                          |                      |
|   |          | PQS Product Quality Deficiency Report Status Code                                                                   |                      |
|   |          | DLMS Note: 1. Use to identify the PQDR Deficiency Status Code to                                                    |                      |
|   |          | indicate the current status of the PQDR.                                                                            |                      |
|   |          | 2. Use only valid codes as prescribed under the DLMS; see introductory DLMS Notes 3 and 4.                          |                      |
|   |          | 3. A data maintenance action will be submitted to X12 to establish                                                  |                      |
|   |          | 'PQS – Product Quality Deficiency Report Status Code' in a future                                                   |                      |
|   |          | version.                                                                                                    |                      |
|   |          | RAC Reject Advice Code                                                                                              |                      |
|   |          | DLMS Note: 1. Use to identify the PQDR Reject Advice Code.                                                          |                      |
|   |          | 2. Use only valid codes as prescribed under the DLMS; see introductory DLMS Notes 3 and 4.                          |                      |
|   |          | 3. A data maintenance action will be submitted to X12 to establish                                                  |                      |
|   |          | 'RAC – PQDR Reject Advice Code' in a future version.                                                                |                      |
|   |          | SDC Severity of Defect Code                                                                                         |                      |
|   |          | DLMS Note: 1. Second position of PQRD Summary Code.                                                                 |                      |
|   |          | Definition: Level of Severity of the defect. See PQDR Joint<br>Regulation for appropriate codes This field may be   |                      |
|   |          | Regulation for appropriate codes This field may be                                                                  | Employum 1 ADC 1007E |

| #   | Location              | DLMS 842P (4030)                                                                                                    | Reason                      |
|-----|-----------------------|----------------------------------------------------------------------------------------------------|-----------------------------|
|     |                       | Product Quality Deficiency Report (PQDR)                                                                                              |                             |
|     |                       | Data Exchange Revision                                                                                                    |                             |
|     |                       | populated/updated by the Support Point or the Action Point. The                                                                       |                             |
|     |                       | Screening Point may use the code if it is not their intention to                                                                      |                             |
|     |                       | forward the PQDR to an Action Point. Once the PQDR is forwarded                                                                       |                             |
|     |                       | to the Action Point, the Screening Point will not be able to                                                                          |                             |
|     |                       | populate/update Summary Code fields and will communicate with the                                                                     |                             |
|     |                       | Action Point through the rebuttal process for any updates/changes  2. A data maintenance action will be submitted to X12 to establish |                             |
|     |                       | 'SDC – Severity of Defect Code' in a future version.                                                                                  |                             |
| 18. | 2/NTE01/2400          | Update DLMS note for the following existing codes, add Code SPS                                                                       | Clarify intended use of the |
| 10. | 2/11/12/1/2400        | and remove Code EBK:                                                                                                    | qualifiers                  |
|     |                       | and remove code BBTE                                                                                                    | quamiers                    |
|     |                       | ACT Action                                                                                                    |                             |
|     |                       | DLMS Note: 1. Use to identify Action Requested narrative (also                                                                        |                             |
|     |                       | known as Originator Recommendation). This is the recommended                                                                          |                             |
|     |                       | action requested by the Originator or Screening Point.                                                                                |                             |
|     |                       | 2. Field size = 1000.                                                                                                    |                             |
|     |                       | 3. This element may only be populated/ <i>updated</i> by the Originating                                                              |                             |
|     |                       | Point or Screening Point. For inter-service transactions, only the                                                                    |                             |
|     |                       | Screening Point can update this element.                                                                                              |                             |
|     |                       |                                                                                                    |                             |
|     |                       | ADD Additional Information                                                                                                    |                             |
|     |                       | DLMS Note: 1. Use to identify Additional Information narrative for                                                                    |                             |
|     |                       | PQDR. Also, used when a PQDR Final reply is rebutted.                                                                                 |                             |
|     |                       | 2. Field Size = 4000.                                                                                                    |                             |
|     |                       | 3. This element may only be populated/updated by the Originating Point, Screening Point or Action Point. For inter-service            |                             |
|     |                       | transactions, only the Screening Point and Action Point can update                                                                    |                             |
|     |                       | this element.                                                                                                    |                             |
|     |                       | ins ciemena                                                                                                    |                             |
|     |                       | ODD Originator Deficiency Description                                                                                                 |                             |
|     |                       | DLMS Note: 1. Use to identify the originator's Description of                                                                         |                             |
|     |                       | Deficiency (also known as Narrative Details). This is the originator's                                                                |                             |
|     |                       | description of the deficiency and any requested actions. Equates to                                                                   |                             |
|     |                       | SF368, Block 3.                                                                                                    |                             |
|     |                       | 2. Field size = 4000.                                                                                                    |                             |
|     |                       | 3. This element may only be populated/ <i>updated</i> by the Originating                                                              |                             |
|     |                       | Point or Screening Point. For inter-service transactions, only the                                                                    |                             |
| 1.0 | 2 /OFFX 10 1 /2 7 0 0 | Screening Point can update this element.                                                                                              |                             |
| 19. | 2/QTY01/2700          | Update DLMS note for the following existing codes and add new                                                                         | Clarify intended use of the |
|     |                       | codes T8 and T9:                                                                                                    | qualifiers and add new      |
|     |                       | 01 Discrete Quantity                                                                                                    | qualifiers.                 |
|     |                       | DLMS Note: 1. Use to identify the quantity of Time Since Installation.                                                                |                             |
|     |                       | This is the time elapsed between installation and materiel failure.                                                                   |                             |
|     |                       | 2. Field size = 7.                                                                                                    |                             |
|     |                       | 3. This element may only be populated/ <i>updated</i> by the Originating                                                              |                             |
|     |                       | Point or Screening Point. For inter-service transactions, only the                                                                    |                             |
|     |                       | Screening Point can update this element.                                                                                              |                             |
|     |                       |                                                                                                    |                             |
|     |                       | 02 Cumulative Quantity                                                                                                    |                             |
|     |                       | DLMS Note:                                                                                                    |                             |
|     |                       | 1. Use to identify the quantity of Time Since New/Overhaul. This is                                                                   |                             |
|     |                       | the time elapsed since the last repair, or initial use for new items, and                                                             |                             |

| #             | Location | DLMS 842P (4030)                                                                                                    | Reason           |
|---------------|----------|----------------------------------------------------------------------------------------------------|------------------|
|               |          | Product Quality Deficiency Report (PQDR)                                                                                     |                  |
|               |          | Data Exchange Revision                                                                                                    |                  |
|               |          | materiel failure. 2. Field size = 7.                                                                                         |                  |
|               |          | 3. This element may be populated <i>updated</i> by all processing points.                                                    |                  |
|               |          | For inter-service transactions, only the Screening Point, Action Point                                                       |                  |
|               |          | and Support Point can update this element.                                                                                   |                  |
|               |          | 39 Shipped Quantity                                                                                                    |                  |
|               |          | DLMS Note: 1. Use to identify the Quantity of Exhibits Shipped.                                                              |                  |
|               |          | 2. Field size = 7.                                                                                                    |                  |
|               |          | 3. This element may only be populated/updated by the Originating Point, Screening Point or Action Point. For inter-service   |                  |
|               |          | transactions, only the Screening Point and Action Point can update                                                           |                  |
|               |          | this element.                                                                                                    |                  |
|               |          | 86 Nonconformance Quantity                                                                                                   |                  |
|               |          | DLMS Note: 1. Used to identify the Quantity Deficient of the                                                                 |                  |
|               |          | nonconforming materiel received. This is the quantity of deficient                                                           |                  |
|               |          | items as reported by the originator. This equates to SF368, Block 10c. 2. Field size = 9.                                    |                  |
|               |          | 3. This element may only be populated/ <i>updated</i> by the Originating                                                     |                  |
|               |          | Point or Screening Point. For inter-service transactions, only the                                                           |                  |
|               |          | Screening Point can update this element.                                                                                     |                  |
|               |          | 87 Quantity Received                                                                                                    |                  |
|               |          | DLMS Note: 1. Used to identify the Quantity Received of the                                                                  |                  |
|               |          | nonconforming materiel received. Equates to SF368, Block 10a.<br>2. Field size = 9.                                          |                  |
|               |          | 3. This element may only be populated/ <i>updated</i> by the Originating                                                     |                  |
|               |          | Point, Screening Point or Action Point. For inter-service                                                                    |                  |
|               |          | transactions, only the Screening Point and Action Point can update                                                           |                  |
|               |          | this element.                                                                                                    |                  |
|               |          | OT Number of Operating Periods at Failure                                                                                    |                  |
|               |          | DLMS Note: 1. Use to identify the Operating Time at Failure (OTAF).                                                          |                  |
|               |          | This is a measurement of time prior to failure.  It describes how long a part was operated before failure. Equates to        |                  |
|               |          | SF368, Block 7.                                                                                                    |                  |
|               |          | 2. Field size = 15                                                                                                    |                  |
|               |          | 3. This element may only be populated/updated by the Originating                                                             |                  |
|               |          | Point, Screening Point or Action Point. For inter-service transactions, only the Screening Point and Action Point can update |                  |
|               |          | this element.                                                                                                    |                  |
|               |          | T8 Time Since New/Overhaul                                                                                                   |                  |
|               |          | DLMS Note: 1. Use to identify the Time Since New/Overhaul.                                                                   |                  |
|               |          | It describes how long a part has been operating since it was                                                                 |                  |
|               |          | overhauled. Equates to SF368, Block 7. 2. Field size = 15                                                                    |                  |
|               |          | 3. This element may only be populated by the Originating Point,                                                              |                  |
|               |          | Screening Point or Action Point. For inter-service transactions, only                                                        |                  |
|               |          | the Screening Point and Action Point can update this element.                                                                |                  |
|               |          | 4. A data maintenance action will be submitted to X12 to establish                                                           |                  |
|               |          | 'T8 – Time Since New/Overhaul' in a future version.                                                                          |                  |
| $\overline{}$ |          | l                                                                                                    | E 1 1 1 DC 1007E |

| #   | Location      | DLMS 842P (4030)                                                               | Reason                      |
|-----|---------------|--------------------------------------------------------------------------------|-----------------------------|
|     |               | Product Quality Deficiency Report (PQDR)                                       |                             |
|     |               | Data Exchange Revision                                                         |                             |
|     |               | T9 Time Since Installation                                                     |                             |
|     |               | DLMS Note: 1. Use to identify the Time Since Installation. It                  |                             |
|     |               | describes how long a part has been operational since installation.             |                             |
|     |               | Equates to SF368, Block 7.                                                     |                             |
|     |               | 2. Field size = 15                                                             |                             |
|     |               | 3. This element may only be populated by the Originating Point,                |                             |
|     |               | Screening Point or Action Point. For inter-service transactions, only          |                             |
|     |               | the Screening Point and Action Point can update this element.                  |                             |
|     |               | 4. A data maintenance action will be submitted to X12 to establish             |                             |
|     |               | 'T9 – Time Since Installation' in a future version.                            |                             |
|     |               | IIA Units Completed                                                            |                             |
|     |               | UA Units Completed DLMS Note: 1. Use to identify the Quantity Inspected by the |                             |
|     |               | originator. Equates to SF368, Block 10b.                                       |                             |
|     |               | 2. Field size = 9.                                                             |                             |
|     |               | 3. This element may only be populated/ <i>updated</i> by the Originating       |                             |
|     |               | Point or Screening Point. For inter-service transactions, only the             |                             |
|     |               | Screening Point and can update this element.                                   |                             |
| 20. | 2/QTY03/2700  | Update Data Element level DLMS Note 4:                                         | Clarify intended use of the |
| 20. | 2. 21100.2100 |                                                                                | qualifiers                  |
|     |               | Composite Unit of Measure                                                      | 1                           |
|     |               | DLMS Note: 1. Use to identify the discrepant/deficient quantity. Use           |                             |
|     |               | multiple repetitions as needed to identify additional quantities               |                             |
|     |               | associated with the complaint.                                                 |                             |
|     |               | 2. DLMS users see the Unit of Issue and Purchase Unit Conversion               |                             |
|     |               | Table for available codes, except as listed below for Operating Time at        |                             |
|     |               | Failure, Time Since New/Overhaul, and Time Since Installation.                 |                             |
|     |               | 3. Definition: Type of standard unit the materiel was packaged in. Also        |                             |
|     |               | used for measure of time or events as listed below for Operating Time          |                             |
|     |               | at Failure, Time Since New/Overhaul, and Time                                  |                             |
|     |               | Since Installation.                                                            |                             |
|     |               | 4. This element may be populated/ <i>updated</i> by all processing points.     |                             |
|     |               | For inter-service transactions, only the Screening Point, Action Point         |                             |
|     |               | and Support Point can update this element.                                     |                             |
| 21. | 2/AMT01/2730  | <u>Update DLMS note for the following existing codes:</u>                      | Clarify intended use of the |
|     |               | 10.01' (7/1 ' 1/0 D "                                                          | qualifiers                  |
|     |               | 10 Shipment Value in U.S. Dollars                                              |                             |
|     |               | DLMS Note: 1. Use to indicate "total" value of defective items in              |                             |
|     |               | Defective Unit Cost. This is the cost of the deficient materiel based on       |                             |
|     |               | the unit of issue.                                                             |                             |
|     |               | 2. Field size = 15.                                                            |                             |
|     |               | 3. This element may be populated/updated by all processing points.             |                             |
|     |               | For inter-service transactions, only the Screening Point, Action Point         |                             |
|     |               | and Support Point can update this element.                                     |                             |
|     |               | 2H Operating Expenses                                                          |                             |
|     |               | DLMS Note: 1. Use to indicate the amount of recovered or                       |                             |
|     |               | reconsideration received by processing the PQDR (also known as                 |                             |
|     |               | Recovery Value).                                                               |                             |
|     |               | 2. Field size = 15.                                                            |                             |
|     |               | 3. This element may be populated/ <i>updated</i> by all processing points.     |                             |
|     |               | For inter-service transactions, only the Screening Point, Action Point         |                             |
|     |               | and Support Point can update this element.                                     |                             |
|     | 1             | rr · · · · · · · · · · · · · · · · · ·                                         |                             |

| #   | Location     | DLMS 842P (4030)                                                                                                    | Reason                                 |
|-----|--------------|----------------------------------------------------------------------------------------------------|----------------------------------------|
|     |              | Product Quality Deficiency Report (PQDR)                                                                                                    |                                        |
|     |              | Data Exchange Revision                                                                                                    |                                        |
|     |              | RP Repair DLMS Note: 1. Use to identify the Estimated Repair Cost to repair the deficient materiel.  2. Field size = 15.  3. This element may only be populated/updated by the Originating Point or Screening Point. For inter-service transactions, only the Screening Point and can update this element.                                                                                                    |                                        |
|     |              | <ul> <li>Z3 Unit of Cost of Discrepant Material</li> <li>DLMS Note: 1. Use to identify "unit" value of a "single" defective item in Defective Unit Cost. This is the cost of the deficient materiel based on the unit of issue.</li> <li>2. Field size = 15.</li> <li>3. This element may only be populated <i>or updated</i> by the Originating Point, Screening Point, or Action Point. <i>For inter-service</i></li> </ul>                                                                                                    |                                        |
|     |              | transactions, only the Screening Point or Action Point can update                                                                                                    |                                        |
|     |              | this element.                                                                                                    |                                        |
| 22. | 2/N101/2800  | Update DLMS note for the following existing codes:  41 Submitter DLMS Note: 1. Use to identify the Originator DoDAAC when different than the address identified with the DoDAAC-From in 1/N101/1200.  2. This element may only be populated/updated by the Originating Point or Screening Point. For inter-service transactions, only the Screening Point and can update this element.  ZB Party to Receive Credit DLMS Note: 1. Use to identify the DoDAAC for the activity to receive credit if not the PQDR originator's organization.  2. This element may only be populated/updated by the Originating Point or Screening Point. For inter-service transactions, only the Screening Point and can update this element.  ZQ Screening Point DLMS Note: 1. Use to identify the Screening Point DoDAAC when different than the address identified with the DoDAAC-from N101.  2. This element may only be populated/updated by the Originating Point or Screening Point. For inter-service transactions, only the Screening Point and can update this element. | Clarify intended use of the qualifiers |
| 22  | 2/N1102/2000 | Screening Point and can update this element.                                                                                                    |                                        |
| 23. | 2/N102/2800  | Update Data Element level DLMS Note 2:  Name DLMS Note: 1. Use to identify the name of the code listed above (e.g., Portsmouth Naval Shipyard).  2. This element may only be populated/updated by the Originating Point or Screening Point. For inter-service transactions, only the Screening Point and can update this element.                                                                                                    |                                        |
| 24. | 2/N201/2900  | Update Data Element level DLMS Note 3:  Name DLMS Note: 1. This equates to address line.                                                                                                    | Clarify intended use of the qualifiers |

| #   | Location     | DLMS 842P (4030)                                                                                                    | Reason                      |
|-----|--------------|----------------------------------------------------------------------------------------------------|-----------------------------|
|     |              | Product Quality Deficiency Report (PQDR)                                                                                     |                             |
|     |              | Data Exchange Revision                                                                                                    |                             |
|     |              | 2. Used when customer input for the reporting activity information is                                                        |                             |
|     |              | not available or differs from data extracted from the DoDAAC.                                                                |                             |
|     |              | 3. This element may only be populated/ <i>updated</i> by the Originating                                                     |                             |
|     |              | Point or Screening Point. For inter-service transactions, only the                                                           |                             |
|     |              | Screening Point and can update this element.                                                                                 |                             |
| 25. | 2/N202/2900  | Update Data Element level DLMS Note 3:                                                                                       | Clarify intended use of the |
|     |              |                                                                                                    | qualifiers                  |
|     |              | Name                                                                                                    | _                           |
|     |              | DLMS Note: 1. This equates to address line two.                                                                              |                             |
|     |              | 2. Used when customer input for the reporting activity information is                                                        |                             |
|     |              | not available or differs from data extracted from the DoDAAC.                                                                |                             |
|     |              | 3. This element may only be populated/ <i>updated</i> by the Originating                                                     |                             |
|     |              | Point or Screening Point. For inter-service transactions, only the                                                           |                             |
|     |              | Screening Point and can update this element.                                                                                 |                             |
| 26. | 2/PER01/3200 | <u>Update DLMS Note 2 for the following existing codes:</u>                                                                  | Clarify intended use of the |
|     |              |                                                                                                    | qualifiers                  |
|     |              | RP Responsible Person                                                                                                    |                             |
|     |              | DLMS Note: 1. Use to indicate a POC at receiving location. Also, use                                                         |                             |
|     |              | in PQDR exhibit shipments to indicate the Government representative                                                          |                             |
|     |              | at the receiving location.                                                                                                   |                             |
|     |              | 2. This element may only be populated/ <i>updated</i> by the Originating                                                     |                             |
|     |              | Point or Screening Point. For inter-service transactions, only the                                                           |                             |
|     |              | Screening Point and can update this element.                                                                                 |                             |
| 27. | 2/PER03/3200 | <u>Update DLMS Note 2 for the following existing codes:</u>                                                                  | Clarify intended use of the |
|     |              |                                                                                                    | qualifiers                  |
|     |              | AU Defense Switched Network                                                                                                  |                             |
|     |              | DLMS Note: 1. Use to identify the DSN Phone Number.                                                                          |                             |
|     |              | 2. This element may be populated/updated by all processing points.                                                           |                             |
|     |              | For inter-service transactions, only the Screening Point, Action Point                                                       |                             |
|     |              | and Support Point can update this element.                                                                                   |                             |
|     |              | EM Electronic Email                                                                                                    |                             |
|     |              |                                                                                                    |                             |
|     |              | DLMS Note: 1. Use to identify the E-mail address.  2. This element may be populated <i>updated</i> by all processing points. |                             |
|     |              | For inter-service transactions, only the Screening Point, Action Point                                                       |                             |
|     |              |                                                                                                    |                             |
|     |              | and Support Point can update this element.                                                                                   |                             |
|     |              | TE Telephone                                                                                                    |                             |
|     |              | DLMS Note: 1. Use to identify the Commercial Phone Number.                                                                   |                             |
|     |              | 2. This element may be populated/updated by all processing points.                                                           |                             |
|     |              | For inter-service transactions, only the Screening Point, Action Point                                                       |                             |
|     |              | and Support Point can update this element.                                                                                   |                             |

| #   | Location      | DLMS 842P (4030)                                                                                 | Reason                                 |
|-----|---------------|--------------------------------------------------------------------------------------------------|----------------------------------------|
|     | 200000        | Product Quality Deficiency Report (PQDR)                                                         | 21011302                               |
|     |               | Data Exchange Revision                                                                           |                                        |
| 28. | 2/PER05/3200  | <u>Update DLMS note 2 for the following existing codes:</u>                                      |                                        |
|     |               | AU Defense Switched Network                                                                      |                                        |
|     |               | DLMS Note: 1. Use to identify the DSN Phone Number.                                              |                                        |
|     |               | 2. This element may be populated/updated by all processing points.                               |                                        |
|     |               | For inter-service transactions, only the Screening Point, Action Point                           |                                        |
|     |               | and Support Point can update this element.                                                       |                                        |
|     |               | EM Electronic Email                                                                              |                                        |
|     |               | DLMS Note: 1. Use to identify the E-mail address.                                                |                                        |
|     |               | 2. This element may be populated/ <i>updated</i> by all processing points.                       |                                        |
|     |               | For inter-service transactions, only the Screening Point, Action Point                           |                                        |
|     |               | and Support Point can update this element.                                                       |                                        |
|     |               | TE Telephone                                                                                     |                                        |
|     |               | DLMS Note: 1. Use to identify the Commercial Phone Number.                                       |                                        |
|     |               | 2. This element may be populated/updated by all processing points.                               |                                        |
|     |               | For inter-service transactions, only the Screening Point, Action Point                           |                                        |
| 20  | 2/PER07/3200  | and Support Point can update this element.  Update DLMS Note 2 for the following existing codes: | Clarify intended use of the            |
| 29. | 2/PERU//3200  | Opdate DEMS Note 2 for the following existing codes:                                             | Clarify intended use of the qualifiers |
|     |               | AU Defense Switched Network                                                                      | quamicis                               |
|     |               | DLMS Note: 1. Use to identify the DSN Phone Number.                                              |                                        |
|     |               | 2. This element may be populated/ <i>updated</i> by all processing points.                       |                                        |
|     |               | For inter-service transactions, only the Screening Point, Action Point                           |                                        |
|     |               | and Support Point can update this element.                                                       |                                        |
|     |               | EM Electronic Email                                                                              |                                        |
|     |               | DLMS Note: 1. Use to identify the E-mail address.                                                |                                        |
|     |               | 2. This element may be populated/ <i>updated</i> by all processing points.                       |                                        |
|     |               | For inter-service transactions, only the Screening Point, Action Point                           |                                        |
|     |               | and Support Point can update this element.                                                       |                                        |
|     |               | TE Telephone                                                                                     |                                        |
|     |               | DLMS Note: 1. Use to identify the Commercial Phone Number.                                       |                                        |
|     |               | 2. This element may be populated <i>updated</i> by all processing points.                        |                                        |
|     |               | For inter-service transactions, only the Screening Point, Action Point                           |                                        |
| 20  | 2/DED 00/2200 | and Support Point can update this element.                                                       | C1 'C-' 4 1 1 C4                       |
| 30. | 2/PER09/3200  | Add new Data Element level DLMS Note 2:                                                          | Clarify intended use of the qualifiers |
|     |               | Contact Inquiry Reference                                                                        |                                        |
|     |               | DLMS Note: 1. Use as needed to identify the office symbol or activity                            |                                        |
|     |               | code for the party identified.                                                                   |                                        |
|     |               | May also reflect position title of the point of contact.                                         |                                        |
|     |               | 2. This element may be populated or updated by all processing points.                            |                                        |

**Enclosure 2 PQDR Life Cycle Flowchart and Transaction Timeline** 

| PQDR Transaction Timeline (Part I) |                |                                                                  |                                                                                                    |                                                                       |                                                                                                    |  |  |  |
|------------------------------------|----------------|------------------------------------------------------------------|----------------------------------------------------------------------------------------------------|-----------------------------------------------------------------------|----------------------------------------------------------------------------------------------------|--|--|--|
|                                    | Origination Pt | Screening Pt from Originator<br>Prior to Acknowledgement         | Screening Pt from Originator<br>After Acknowledgement                                                                               | Action Pt from Screening Pt<br>Prior to Acknowledgement               | Action Pt from Screening Pt<br>After Acknowledgement                                                                                                    |  |  |  |
| Originator                         | 00 - Original  | CO - Correspondence<br>SU - Status Update                        | CO - Correspondence                                                                                                    | CO - Correspondence                                                   | CO - Correspondence 14 - Exhibit Shipped                                                                                                    |  |  |  |
| Screening Pt                       |                | CO - Correspondence 12 - Not Processed 47 - Transfer 08 - Status | CO - Correspondence 12 - Not Processed 47 - Transfer SU - Status Update 01 - Cancellation 53 - Completion FA - Forward to Action Pt | CO - Correspondence OS - Retrection 45 - Follow Up SU - Status Update | CO - Correspondence 45 - Follow Up 14 - Exhibit Shipped 10 - Exhibit Status ER - Exhibit Receipt SU - Status Update? 03 - Retraction                                                                                                    |  |  |  |
| Action Pt                          |                |                                                                  |                                                                                                    | CO - Correspondence 12 - Not Processed 47 - Transfer 08 - Status      | CO - Correspondence  12 - Not Processed  47 - Transfer  13 - Exhibit Request  10 - Exhibit Status  ER - Exhibit Receipt  SU - Status Update  FC - Forward to Contractor  25 - Interim Reply  DA - Delegate to Alternate  FS - Forward to Support Pt  CN - Final Reply |  |  |  |
| Support Pt                         |                |                                                                  |                                                                                                    |                                                                       |                                                                                                    |  |  |  |

# Legend Transaction moves the PQDR to the next location Transaction moves the PQDR back to the previous location Interim Transaction (Interim reply, Follow-up, Correspondence, etc.) Transfers ownership of the PQDR to a different activity/person Exhibit Transactions

| PQDR Transaction Timeline (Part II)                   |                                                                                                    |                                                                                                    |                                                                                                    |                                                                                                    |                                       |  |  |  |
|-------------------------------------------------------|----------------------------------------------------------------------------------------------------|----------------------------------------------------------------------------------------------------|----------------------------------------------------------------------------------------------------|----------------------------------------------------------------------------------------------------|---------------------------------------|--|--|--|
| Support Pt from Action Pt<br>Prior to Acknowledgement |                                                                                                    | Support Pt from Action Pt<br>After Acknowledgement                                                                                                    | Action Pt from Support Pt                                                                                                    | Screening Pt from Action Pt                                                                                                    | Clased                                |  |  |  |
| Originator                                            | 00 - Correspondence<br>14 - Exhibit Shipped                                                                                          | CO - Correspondence  14 - Exhibit Shipped                                                                                                    | CO - Correspondence  14 - Exhibit Shipped  ED - Exhibit Disposition                                                                                                    | CO - Correspondence<br>14 - Exhibit Shipped                                                                                                    | RO - Reopen ED - Exhibit Disposition? |  |  |  |
| Screening Pt                                          | 00 - Correspondence 45 - Follow Up 14 - Exhibit Shipped 10 - Exhibit Status ER - Exhibit Receipt 3U - Status Update? 03 - Retraction | CO - Correspondence  45 - Follow Up  14 - Exhibit Shipped  10 - Exhibit Status  ER - Exhibit Receipt  3U - Status Update?  03 - Retraction                                                                                                    | CO - Correspondence  45 - Follow Up  14 - Exhibit Shipped  10 - Exhibit Status  ER - Exhibit Receipt  ED - Exhibit Disposition  MD - Material Disposition  Instructions  3U - Status Update?  O3 - Retraction                                       | CO - Correspondence  45 - Follow Up  14 - Exhibit Shipped  10 - Exhibit Status  ER - Exhibit Receipt  ED - Exhibit Disposition  80 - Status Update?  RR - Rebuttal  53 - Completion | RD - Reopen ED - Exhibit Disposition? |  |  |  |
| Action Pt                                             | CO - Correspondence O3 - Retraction 45 - Follow Up 14 - Exhibit Shipped 10 - Exhibit Status ER - Exhibit Receipt 3U - Status Update  | CO - Correspondence  45 - Follow Up  14 - Exhibit Shipped  10 - Exhibit Status  ER - Exhibit Receipt  ED - Exhibit Reposition  30 - Status Update?  03 - Retrection                                                                                                    | OD - Correspondence  RR - Rebuttal  13 - Exhibit Request  10 - Exhibit Receipt  ER - Exhibit Receipt  ED - Exhibit Receipt  MID - Material Disposition Instructions  14 - Exhibit Shipped  80 - Status Update  25 - Interim Reply  ON - Final Reply | CO - Correspondence  14 - Exhibit Shipped  10 - Exhibit Status  ER - Exhibit Receipt  ED - Exhibit Disposition  MD - Material Disposition  Instructions                             | RO - Reopen ED - Exhibit Disposition? |  |  |  |
| Support Pt                                            | 00 - Correspondence 12 - Not Processed 47 - Transfer 08 - Status                                                                     | CO - Correspondence  12 - Riot Processed  47 - Transfer  DA - Delegate to Alternate  13 - Exhibit Request  10 - Exhibit Receipt  ED - Exhibit Receipt  ED - Exhibit Disposition  MD - Material Disposition  instructions  8U - Status Update  FC - Forward to Contractor  25 - Interim Reply  11 - Final Reply | 00 - Correspondence 14 - Exhibit Shipped 10 - Exhibit Status ER - Exhibit Receipt ED - Exhibit Disposition MD - Material Disposition Instructions                                                                                                   | CO - Correspondence  14 - Exhibit Shipped  10 - Exhibit Status  ER - Exhibit Receipt  ED - Exhibit Disposition  MD - Material Disposition  Instructions                             | RO - Reopen ED - Exhibit Disposition? |  |  |  |

# Legend Transaction moves the PQDR to the next location Transaction moves the PQDR back to the previous location Interim Transaction (Interim reply, Follow-up, Correspondence, etc.) Transfers ownership of the PQDR to a different activity/person Exhibit Transactions

Changes are identified by **bold red italics** and double strike-though text.

# C24. CHAPTER 24 PRODUCT QUALITY DEFICIENCY REPORTING

# C24.1 GENERAL

C24.1.1. Processing Requirements. This chapter provides general information supporting the DOD Product Quality Deficiency Report (PQDR) Program Process. and SECNAVINST 4855.3, Product Data Reporting and Evaluation Program. The DOD PQDR program process requires DOD Components to capture and exchange product quality deficiency information to facilitate root cause determinations, corrective actions, reliability analysis, and recoupment actions (contractor caused deficiencies). This chapter provides an overview of the Defense Logistics Management Standard (DLMS) transaction exchange supporting the PQDR program process. Initial implementation will include the DLA Enterprise Business Systems (EBS), SECNAV Product Data Reporting and Evaluation Program (PDREP), and NAVAIRSYSCOM Joint Deficiency Reporting System (JDRS). Initially, all transactions will pass through the PQDR Interservice Interface (PQDR II). Components developing PQDR processing systems will comply with this DLMS to exchange data with other DOD PQDR.

C24.1.2. <u>PQDR Processing Information Systems</u>. It is DOD policy that DOD Components maintain a reliable and standard system for investigation of Product Quality Deficiency Reports. Systems must provide feedback of product quality deficiency data across DOD AISs. Components developing or maintaining PQDR processing AISs comply with this DLMS to exchange data with other DOD PQDR AISs.

C24.1.2.1 Operations Security (OPSEC) Applicability. Due to an identified OPSEC requirement, PQDRs have been designated as controlled unclassified information (CUI) and must be identified as CUI. Physical handling and electronic transmission of PQDRs must comply with DoD rules for this level of sensitive unclassified information, to include proper labeling, protection, and encryption of communication.

C24.1.3. <u>Standard PQDR Transactions</u>. Under DLMS, the PQDR will be considered a common logistics information exchange to be integrated with transaction processing through DAAS. The DOD approved standard for electronic transmission of PQDR transactions is prescribed by the DLMS 842P Implementation Convention (IC) using a Web Service XML transaction format. The DLMS 842P, Standard PQDR, will be employed for transactional exchange

and is available via the <u>Implementation Convention/DLMS IC page</u> of the Defense Enterprise Data Standards Office (DEDSO) website.

C24.1.4. PQDR Transaction Sets. The PQDR transaction set is used to move the all PQDR (SF-368) data as listed in DLMS 842P between the various PQDR processing points (eOriginator/eOriginating ePoint, eScreening ePoint, eAction ePoint, and eSupport ePoint). It is also used to facilitate PQDR exhibit movement, and exchange general information pertinent correspondence and/or data regarding a PQDRs status (i.e., interim responses, general correspondence, etc.). For each transmission, the receiving system will provide a transaction to the submitting system acknowledging data receipt. The DLMS 842P IC, PQDR Data Exchange, replaces system unique transactions currently used to exchange PQDR date data. This DLMS enhancement provides by providing the DOD Components with a standard electronic transmission method for reporting PQDR data exchange across between AIS's.

C24.1.5. Product Data Reporting and Evaluation Program (PDREP). The term PDREP refers to both the overall business process and supporting automation, including both direct web input and transaction exchange. PDREP promotes continuous process improvement of supply chain processes within the DoD for increased material readiness by providing a means to hold external DoD suppliers and internal supply chain stakeholders accountable. PDREP-AIS formerly known as the Product Quality Deficiency Report Inter-service Interface (PQDRII), is the DoD's PQDR system of record. PDREP-AIS supports DLMS implementation that enables PQDR transaction exchange; provides a web-based entry method to assist users who are not supported by another DLMS-compliant PQDR application; and provides visibility of PQDRs for research and trend analysis via management report/query capability. PDREP-AIS will allow users to query the transaction history by Report Control Number (RCN), view a composite of the PQDR, and provide central points of contact in the event of a transaction failure.

C24.1.5.1. The PDREP-AIS PQDR application automates the Standard Form (SF) 368 paper form, facilitating the DoD standard transactional exchange described above. It brings the PQDR into an integrated transactional environment, supporting both direct input (under Component business rules) and transaction exchange originating within Component applications. PDREP-AIS facilitates communication and interoperability between U.S. Military, Federal Agencies, Contractors, and the International Logistics Control Office (ILCO) on behalf of the Security Assistance customer. It controls routing of web submissions and logistics transactions according to established business rules. It supports information exchange between the customer, the Inventory Control Point (ICP)/Integrated Material Manager (IMM), the Originating Point, Screening Point, Action Point, Support Point, Contractor, and other Stakeholders. It encompasses many transaction types between multiple parties to include, but not limited to, new report submission, correction/modification, cancellation, followup, requests for reconsideration (rebuttals), and PQDR investigation results (including interim responses, additional information requests, and resolution responses), in addition to the capture of report and response management

statistics. Access to PDREP PQDR management reports requires submission of a User Access Request (UAR) to the PDREP System home page.

- C24.1.5.2. PDREP provides an automated process for tracking PQDR response information. Data collected will enable the DOD to identify trends, establish discrepancy volume and dollar values of PQDRs. This allows users to bring management attention to problems with materiel quality and supplier performance information as necessary; improving the requisitioning and distribution process within logistics operations. This process provides an effective means to report, resolve, and measure deficiencies related to supply chain performance.
- C24.1.5.3. The DOD requirement is that paper submission of PQDRs and non-DLMS compliant PQDR applications will be fully phased out with migration to DLMS. By exception, until electronic reporting under DLMS is universally available, PQDRs and associated responses may be reported via hard-copy SF 368, email, through customer service help lines or any other manner acceptable to the submitter and recipient. All manner of inter-service transactional reporting must meet the criteria described in this chapter.
- C24.1.5.4. DoD Components with an established interface with PDREP, through DAAS for PQDR processing, will designate primary and alternate representatives for the Component PQDR AIS to the PDREP System Administrator. These representatives will be notified via email when catastrophic transactional failures occur during PDREP business rule validation protocols. Catastrophic transactional failures are those that are so severe that PDREP will not generate a Transaction Set Purpose Code (T-44) and corresponding Reject Advice Code. Components will provide name, telephone, and email address to the PDREP System Administrator, and to the DAAS.
- C24.1.5. <u>DLMS Process Review Committee (PRC)</u>. The DoD Component members of the PQDR PRC will be identified on the <u>PQDR PRC page</u> of the Defense Enterprise Data Standards Office (DEDSO) website. The PQDR PRC is responsible for the development, expansion, improvement, maintenance, and administration of the systemic processing under the DLMS.
- C24.1.6. <u>Applicability</u>. This guidance is applicable to all DOD Components responsible for reporting and processing PQDRs information. and requiring assistance from another DOD Component or AIS to process a PQDR.information. When more than one DOD Component or AIS is involved in processing a PQDR, it is referred to as an inter-Service PQDR and must comply with inter-Service processing instructions contained in this document. It applies to all supply classes not specifically excluded from PQDR reporting under DLAR 4155.24/AR 702-7/SECNAVINST 4855.21/AFI 21-115/DCMA INST 305.

#### C24.2. PROCEDURES

- C24.2.1. PQDR Overview. The ⊕Originator/⊕Originating ⊕Point discovers a deficiency and submits the PQDR to the appropriate ⊕Screening ⊕Point. The ⊕Screening ⊕Point reviews the initial submission and determines the appropriate DoD Action Point (normally the item manager) to forward the report for investigation. The Action Point will either investigate the report or assign the report to a Support Point to assist with the investigation. (normally the Defense Contract Management Agency (DCMA)) for investigation. When required, the PQDR exhibits are moved between the exhibit holder and the investigating point. Throughout the investigation process, each point sends interim responses and other routine correspondence transactions to keep each interested activity and AIS updated with the current investigation status. Under DLMS, PQDR data is exchanged between information technology (IT) systems using the 842P PQDR Data Exchange transaction. Once data is shared between systems, all subsequent transactions must be sent to each shared system.
- C24.2.2. Detailed Requirement. When data is required to be exchanged across Component lines or between EBS, PDREP and JDRS, the PQDR data exchanged will pass through the PDREP business rule validation protocol WebPQDR, DAAS, and be compliant with the DLMS 842P IC. The sending system is responsible for complying with the **DLMS** 842P **IC** format and including the applicable data elements. The report control number (RCN) is the key identifier for each unique PQDR and will be perpetuated with each transaction. PDREP The WebPQDR will validate each transaction for required data elements and reject incomplete or noncompliant transactions to the sending system. In addition, the WebPQDR PDREP will maintain a *transaction history and a composite* record of the I∓S having received a prior transaction for each RCN. PDREP history tracking will be by Transaction Set Purpose Code data exchanges. History tracking will display both the Transaction Set Purpose Code as well as the description of the transaction. Additionally, transactions that require a specified data element accompany that transmission. as described in Appendix 7.27 of this DLMS Volume, will also display the data element name, code and code description. PDREP WebPQDR will route a copy of all subsequent transactions to the  $I \pm S$ .
- C24.2.3.. PQDR Movement Transactions. The DLMS 842P moves the PQDR between the different investigating points. PQDR Inter-Service data exchange is required IAW DLMS 842P. Data required in each transaction is defined in the DLMS 842P IC. All transactions will have the ability to provide attachments as needed.
- C24.5.1.1. Originator Forwards to Screening Point (Transaction Set Purpose Gode 00). Used when the originator forwards to screening point in another system or when originator and screening point do not exist within the same system. Note: EBS is not permitted to originate PQDRs.
- <u>C24.5.1.2.</u> <u>Forward from Screening Point to Action Point (Transaction Set Purpose Code FA).</u> Used when the screening point forwards a PQDR to an action point and the action point does not exist within the same system.

C24.5.1.3. Forward from Action Point to Support Point (Transaction Set Purpose Code 4S). Used when the action point forwards a PQDR to a support point and the support point does not exist within the same system. C24.5.1.4. Final Reply from Support Point To Action Point (Transaction Set Purpose Code 11). Used when the support point completes their investigation and returns the PQDR to an action point and the action point does not exist within the same system. C24.5.1.5. Final Reply (Completion Notice) from Action Point to Screening Point (Transaction Set Purpose Code CN). Used when the action point completes their investigation and returns the PQDR to a screening point and the screening point does not exist within the same system. C24.5.1.6. Not Processed (Misdirected) (Transaction Set Purpose Code 12) Use to indicate that a PQDR was received by the incorrect screening, action, or support point and could not be processed. Return misdirected PQDRs to the previous processing point. C24.5.1.7. Retraction (Transaction Set Purpose Code 03). Used by screening and action points to change ownership of a PQDR action back to the previous processing point or location. C24.5.1.8. Reply Rebuttal (Transaction Set Purpose Code RR). Used to rebut an investigation response. PQDR placed at the prior ownership level. C24.5.2. Exhibit Movement Transactions. PQDR exhibit movement transactions provide status and control over exhibit movements. All PQDR processing points can use exhibit movement transactions. Use of this DLMS 842P for exhibit movement supplements the use of standard logistics transactions for receipt and shipment status. When information copies of the receipt and shipment status are provided to the PDREP-AIS, they will be used to update the exhibit movement and disseminated as appropriate. C24.5.2.1. Exhibit Request (Transaction Set Purpose Code 13). Used to request the exhibit and provide shipping information. Refer to paragraph C11.20 for specific quidance for directed deficient material returns including document number assignment and associated transactions for prepositioned material receipt and material returns shipment status. C24.5.2.2. Exhibit Shipped Notification (Transaction Set Purpose Code 14). Used to provide exhibit shipment information to the requestor. C24.5.2.3. Exhibit Receipt (Transaction Set Purpose Code ER). Used to document exhibit receipt. Note: If sent as a late exhibit receipt, PQDR is reassigned to the sender's level C24.5.2.4. Exhibit Tracer (Not Found) (Transaction Set Purpose Code 10).

Used by exhibit requestor to request status or follow up on an exhibit request.

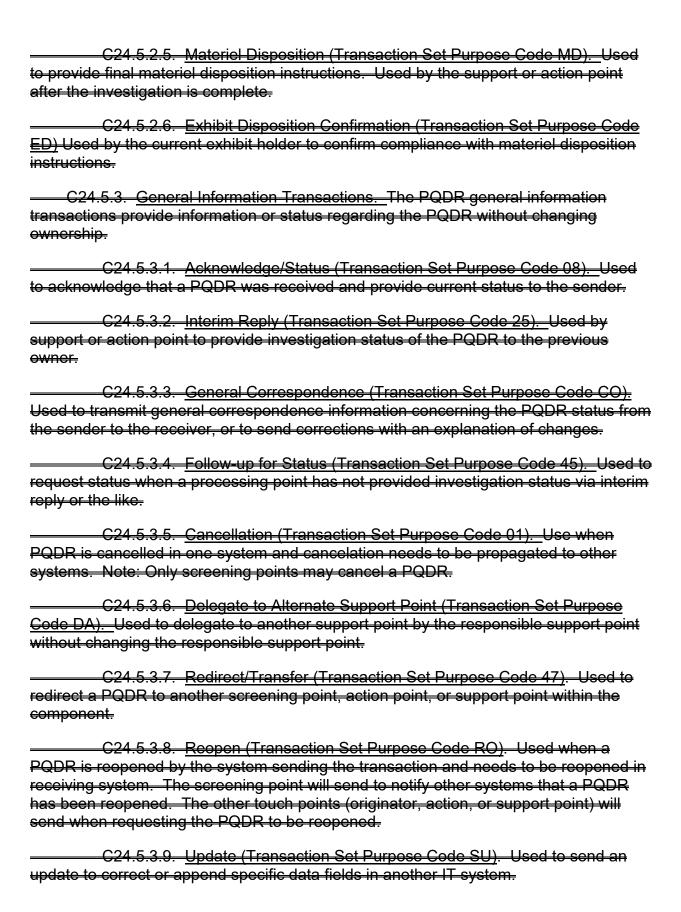

C24.5.3.10. Forward to Contractor (Transaction Set Purpose Code FC). Used when support point sends PQDR investigation request to a contractor.

C24.5.3.11. Information Copy (Transaction Set Purpose Code 22). Used to send information copy of PQDR to another system. Used for dissemination to non-action activities outside of the PQDR process in another system. Used to provide PQDR to other agencies with a need to know. All data fields should be sent to present the entire PQDR to the receiver.

<u>C24.5.4. System Transactions.</u> System transactions are used to confirm data receipt and communicate transaction failures to the sending system.

C24.5.4.1. <u>Transaction Rejection (Transaction Set Purpose Gode 44)</u>. Used when the PQDR II determines that 842P transaction is non-compliant with this standard or when a recipient system of an 842P is unable to process a transaction due to its data requirements (i.e. duplicate RCN). This transaction is system generated. End users should use Transaction Set Purpose Gode 12, Not Processed (Misdirected), to return with comment.

<u>C24.5.4.2.</u> <u>Confirmation of Transaction Receipt (Transaction Set Purpose Code 06).</u> Used by an automated IT system to confirm transaction receipt from another system.

C24.2.3.1. The procedure by which PQDR processing points may update any data element and at what point in the PQDR process is also defined in the DLMS 842P IC. For inter-Service PQDRs, communication both to and from Originators must only be sent to the Screening Point for evaluation regardless of transaction code. PQDR processing points can only directly communicate with the processing point immediately preceding or following them. Additional business rules can be found in Appendix 7.27 of this volume.

C24.3.5. Exhibit Tracking. Systemic update of the PDREP-AIS for exhibit tracking is provided as a by-product of standard logistics transactions. When received at a distribution *center*, the receipt transaction will identify the PQDR RCN and an information copy of the receipt will be provided. Similarly, when a DLMS shipment status transaction is prepared for the shipment of an exhibit, the shipment status will perpetuate the PQDR RCN from the release order.

C24.3.5.1 When the Support Point returns the PQDR back to the Action Point because the exhibit(s) was not received, control of the PQDR transfers back to the Action Point. If the exhibit(s) arrives at the contractors facility after the PQDR was returned by Support Point to the Action Point, and the PQDR is currently located at the Action Point, the Action Point should rebut (T-RR) the PQDR back to the Support Point for processing; if the PQDR is located at the Screening Point or was closed, the Screening Point reopens (T-RO), if necessary, and rebuts (T-RR) the PQDR to the Action Point level.

C24.4. PQDR Transaction Timeline. The PQDR transactional timeline, or the

systemic method of moving a PQDR between process points, will be conducted in accordance with Enclosure 2 of ADC 1007E. Information systems will only allow transactions within the information system when the PQDR has reached that point in the PQDR Timeline. Only the transactions at the point in the timeline will be permitted. All others will be systemically rejected by PDREP-AIS.

- C24.4.1. Services/Agency information systems may perform additional tasks within their information systems as long as they do not interfere with the DoD processing of inter-Service PQDRs. Data elements may only be updated by personnel processing PQDRs at the point in the PQDR Timeline process flow IAW DLMS 842P IC.
- C24.4.2. DLA will not reopen a PQDR investigation after 180 days of sending a <u>Completion Notification</u> (T- CN) Final Reply with no response (action) by the Screening Point. On day 181 or later, a new PQDR (RCN) would need to be issued referencing the old RCN, if further action by the Action Point or Support Point is required.
- C24.4.3. When it is determined that credit should be issued after the PQDR has been closed by all parties, the Originator or Screening Point must submit a new PQDR and reference the original PQDR RCN.

#### C24.5. Product Quality Deficiency Investigative Closing Requirements.

- C24.5.1. Input by either the PQDR Action Point or Support Point, the information to be entered in each data element is dependent upon the type and cause of the deficiency, and the information requested may not be appropriate in all cases. The information requested is typical when the cause of the deficiency is due to non-conformance with contract requirements. The investigative closing codes provide specific details about the findings of the investigation. Together these codes make up seven segments of investigation related data forming a nine-character code referred to as the Summary Code. All segments of the investigative closing codes must be completed prior to the Action Point submitting a Final Reply. Failure to complete each of these data elements by the Action Point will result in the transaction being rejected.
- C24.5.1.1. The seven segments of closing data include (1) defect responsibility, (2) severity of the defect, (3) broad classification of the cause, (4) detailed cause of the defect, (5) preventative action taken because of the defect, (6) corrective action taken for the defective materiel, and (7) disposition of the deficient materiel. A complete list of investigative closing codes can be found in Appendix 7.27 of this this Volume.

Enclosure 4
Revised DLM 4000.25, Volume 2, Appendix 7.27, Product Quality Deficiency Report
Relevant Data Elements

Changes are identified by **bold red italics** and double strike-though text.

### **AP7.27 APPENDIX 7.27**

# PRODUCT QUALITY DEFICIENCY REPORT (PQDR) RELEVANT DATA ELEMENTS

AP7.27. <u>GENERAL</u>. This appendix provides a consolidated reference resource for *transaction sets*, data elements and their associated code sets applicable to Product Quality Deficiency Report (PQDR) submissions, subsequent communication between trading partners, and responses. These *transaction sets and* data elements are applicable in all DoD PQDR applications under the DLMS. The data elements listed below are included in this appendix. Within the context of PQDR procedures, these *transaction sets and* data elements may be recognized by abbreviated names as indicated. Refer to Product Quality Deficiency Report (PQDR) Program (DLAR 4155.24/AR 702-7/SECNAVINST 4855.5B/AFR 74-61) the DLMS Dictionary (Logistics Data Resources Management System (LOGDRMS) for additional PQDR data definitions and codes

- Product Quality Deficiency Report (PQDR) Status Code.
   Also referred to as Status Code.
- Product Quality Deficiency Report (PQDR) Rebuttal/Controvert Code.
   Also referred to as Rebuttal Code.
- Product Quality Deficiency Report (PQDR) Credit Code.
   Also referred to as Credit Code.
- Product Quality Deficiency Report (PQDR) Exhibit Distribution Status Code.
   Also referred to as Exhibit Accounted For/Received Code.
- Operating Time at Failure.
- Time Since Installation.
- Time Since New/Overhaul.

#### AP7.27.1. PQDR Transaction Set Purpose Codes.

AP7.27.1.1. <u>General Opening, Closing and Related Codes.</u> These codes process transactions that include but are not limited to; open, close, transfer, and return PQDRs to other PQDR processing points.

AP7.27.1.1.1. <u>Original (Originator Forwards to Screening Point)</u> (<u>Transaction Set Purpose Code 00</u>). Used when the Originator forwards to the Screening Point. Originators are required to execute this transaction set within

- 24 hours of discovery for Category I and three calendar days of discovery for Category II PQDRs.
- AP7.27.1.1.2. <u>Forward to Action (Forward from Screening Point to Action Point) (Transaction Set Purpose Code FA).</u> Used when the Screening Point forwards a PQDR to an Action Point and the Action Point does not exist within the same AIS.
- AP7.27.1.1.3. <u>Forward to Support (Forward from Action Point to Support Point) (Transaction Set Purpose Code FS).</u> Used when the Action Point forwards a PQDR to a Support Point and the Support Point does not exist within the same system.
- AP7.27.1.1.4. <u>Response (Final Reply from Support Point to Action Point) (Transaction Set Purpose Code 11).</u> Used when the Support Point completes their investigation and returns the PQDR to an Action Point and the Action Point does not exist within the same system.
- AP7.27.1.1.5. <u>Completion Notification (Final Reply) from Action</u>
  <u>Point to Screening Point (Transaction Set Purpose Code CN)</u>. Used when the
  Action Point completes their investigation and returns the PQDR to a Screening
  Point and the Screening Point does not exist within the same system.
- AP7.27.1.1.6. Not Processed (Misdirected) (Transaction Set Purpose Code 12). Use to indicate that a PQDR was received by an incorrect Screening, Action, or Support Point and could not be processed. The transaction returns the misdirected PQDR to the previous processing point.
- AP7.27.1.1.7. <u>Delete (Retraction) (Transaction Set Purpose Code 03).</u> Used by Screening Points and Action Points to request ownership of a PQDR be transferred back to them.
- AP7.27.1.1.7.1. Where system capabilities exist within a single PQDR processing AIS, the AIS may be programmed to systemically move the PQDR back to the Screening Point or Action Point. Use of (T-03) will not be programmed to systemically transfer a PQDR back to the Screening Point or Action Point from different AIS's.
- AP7.27.1.1.8. <u>Rebuttal (Transaction Set Purpose Code RR).</u> Used to rebut an investigation response. PQDR placed at the prior ownership level.
- AP7.27.1.1.9. <u>Completion (Closure)(Transaction Set Purpose Code 53)</u>. Used by Screening Point to close out and notify other PQDR processing points of PQDR process completion for a given PQDR. Note: Only the Screening Point may perform this transaction.
- AP7.27.1.2. <u>Exhibit Movement Transactions</u>. PQDR exhibit movement transactions provide status and control over exhibit movements. All PQDR

processing points can use exhibit movement transactions. Use of exhibit related transactions may not be used prior to Action Point acknowledgement of the PQDR. Additionally, exhibit related transaction workflows must start with either an Action Point exhibit request or exhibit disposition. The only exception to this rule will be when the PQDR is at the Support Point level after acknowledgment, where either the Action Point or Support Point may open the exhibit related workflows by sending an exhibit request transaction set. Use of this DLMS 842P for exhibit movement supplements the use of standard logistics transactions for receipt and shipment status. When information copies of the receipt and shipment status are provided to the PDREP-AIS, they will be used to update the exhibit movement and disseminated as appropriate.

- AP7.27.1.2.1. <u>Exhibit Request (Transaction Set Purpose Code 13)</u> Used to request the exhibit and provide shipping information.
- AP7.27.1.2.1.1. When an exhibit is required to complete a PQD investigation, this transaction will open the ability to send exhibit shipped (T-14) and exhibit status update request (T-10) transactions. If the T-14 or T-10 are provided prior to T-13, it will result in a transaction rejection.
- AP7.27.1.2.1.2. With exception to when the PQDR is at the Support Point level after acknowledgement, where either the Action Point or Support Point may transmit the request, <u>initial use</u> of this transaction at any other level will be restricted to the Action Point. Action point use of this code will open the ability for the Screening Point to send the exhibit request transaction to Originator.
- AP7.27.1.2.2. <u>Advance Notification (Exhibit Shipped Notification)</u> (<u>Transaction Set Purpose Code 14</u>). Used to provide exhibit shipment information to the requestor.
- AP7.27.1.2.2.1. When an exhibit is requested, the exhibit shipped transaction will open the ability to transmit the exhibit receipt (ER) transaction.
- AP7.27.1.2.2.2. When the PQDR is at the Action Point level after acknowledgement, use of this transaction will be limited to the Originator and Screening Point.
- AP7.27.1.2.2.3. If the PQDR has been assigned to a Support Point, and is at the Support Point after acknowledgement level, the Originator, Screening Point and Action Point may transmit the exhibit shipped transaction set.
- AP7.27.1.2.2.4. If the PQDR has been assigned to a Support Point, and the PQDR has been moved to the Action Point from Support Point level, all PQDR processing points may transmit this transaction.

- AP7.27.1.2.3. Exhibit Receipt (Transaction Set Purpose Code ER). Used to document exhibit receipt. When the PQDR is located at the Action after acknowledgment level, only the Screening Point and Action Point may have use of this transaction. After this point, either the Screening Point, Action Point, or Support Point may transmit an exhibit receipt transaction. Note: If sent as a late exhibit receipt, PQDR is reassigned to the sender's level.
- AP7.27.1.2.4. <u>Not Found Exhibit Tracer (Transaction Set Purpose Code 10)</u>. Used by exhibit requestor to request status or follow up on an exhibit request.
- AP7.27.1.2.5. <u>Material Disposition (Final Material Disposition)</u>
  (<u>Transaction Set Purpose Code MD)</u>. <u>Material Disposition must be provided prior to PQDR closure</u>.
- AP7.27.1.2.5.1. Used by the Screening Point, Action Point and Support Point after the investigation is complete to provide final materiel disposition instructions. If a Support Point has been assigned and the PQDR is at the Support Point after acknowledgment level, only the Support Point may use this transaction at this level.
- AP7.27.1.2.6. <u>Exhibit Disposition Confirmation) (Transaction Set Purpose Code ED)</u>. Used by the current exhibit holder to confirm compliance with material disposition instructions.
- AP7.27.1.2.6.1. Use of this transaction may be used any time after Material Disposition (T-MD) has been provided and may continue to be used after the Screening Point closes the report (T-53). This allows for reports to continue to be updated in situations such as long-term overhaul corrective actions by vendors that will take place over months or years, while not unnecessarily keeping the report open.
- AP7.27.1.3. <u>General Information Transactions.</u> The PQDR general information transactions provide information or status regarding the PQDR without changing ownership.
- AP7.27.1.3.1. <u>Status (Acknowledge)Transaction Set Purpose Code 08)</u>. Used to acknowledge that a PQDR was received and provide current status to the previous point. Screening Points, Action Points and Support Points are all required to provide this transaction set within 24 hours for Category I and three business days for Category II PQDRs.
- AP7.27.1.3.2. <u>Incremental (Interim Reply) (Transaction Set Purpose Code 25)</u>. Used by Support or Action Point to provide investigation status of the PQDR to the previous owner.
- AP7.27.1.3.3. <u>Corrected (General Correspondence) (Transaction Set Purpose Code CO).</u> Used to transmit a general correspondence information

concerning the PQDR status from the sender to the receiver, or to send corrections with an explanation of changes. For inter-service PQDRs, the Originating Point may only submit this transaction to the Screening Point. This transaction will also be used to inform other PQDR processing points when Major Data Element changes are required after they have acknowledged receipt of the PQDR.

- AP7.27.1.3.4. <u>Follow-up (Follow-up for Status) (Transaction Set Purpose Code 45).</u> A systemically generated transaction used to request a status when a processing point has not provided investigation status via interim reply or the like.
- AP7.27.1.3.5. <u>Cancellation (Transaction Set Purpose Code 01).</u> Used when a PQDR is cancelled.
- AP7.27.1.3.5.1. Cancellations may take place at the request of the Screening Point when major data element changes are required to a PQDR. Major data element changes include the RCN, NIIN/NSN, contract number and CAGE. These data elements have the ability to change the scope and responsible parties associated with the investigation. Note: Only Screening Points may cancel a PQDR. and cancelled PQDRs cannot be reopened.
- AP7.27.1.3.6. <u>Delegate to Alternate (Delegate to Alternate Support Point) (Transaction Set Purpose Code DA).</u> Used to document Action Point or responsible Support Point delegation to an entity that does not support PQDR investigations through a PQDR AIS, such as Engineering Support Activities (ESA).
- AP7.27.1.3.7. <u>Transaction Set Purpose Code DA</u>. may be used by either the Action Point or responsible Support Point without systemically changing the initial responsible Support Point. Use of this transaction set in conjunction with the systemic assignment of a traditional Support Point, such as DCMA, will require PDREP-AIS to provide an information copy(T-22) to the Support Point assigned at the Support Point level for the PQDR.
- AP7.27.1.3.8. <u>Transfer (Redirect/Transfer) (Transaction Set Purpose Code 47)</u>. Used to redirect a PQDR to another Screening Point, Action Point, or Support Point within the component due to major data element changes when the Screening Point determines that a cancellation is not a preferred resolution.
- AP7.27.1.3.9. Reopen (Transaction Set Purpose Code RO). Used when a PQDR is reopened by the system sending the transaction and a PQDR needs to be reopened in the receiving system. This transaction notifies other systems that a PQDR has been reopened by the Screening Point, or that the other PQDR processing points (Originator, Action, or Support Point) have requested that the PQDR to be reopened.

- AP7.27.1.3.10. <u>Status Update (Transaction Set Purpose Code SU)</u>. Used to send an update to correct or append specific data fields in another AIS. This element may be populated/updated by the Screening Point, Action Point or Support Point for minor changes. Only the Screening Point may use the SU transaction or make major data element changes (RCN, NIIN/NSN, Contract Number or CAGE Code). In order for the Screening Point to make a major data element change using the SU transaction, the PQDR must be at the Screening Point level. The use of the SU transaction other than specified will result in a (T-44).
- AP7.27.1.3.11. <u>Notice of Defect (Transaction Set Purpose Code</u> <u>FC).</u> Used when Support Point sends PQDR investigation request to a contractor.
- AP7.27.1.3.12. Information Copy (<u>Transaction Set Purpose Code 22</u>). Used to send information copy of PQDR to another system. Used for dissemination to non-action activities outside of the PQDR process in another system. Used to provide PQDR to other agencies with a need to know. All data fields should be sent to present the entire PQDR to the receiver.
- AP7.27.1.4. <u>System Transactions.</u> System transactions are used to confirm data receipt and communicate transaction failures to the sending system.
- AP7.27.1.4.1. Rejection (Transaction Rejection) (Transaction Set Purpose Code 44). Used when the 842P transaction is non-compliant with this standard or when a recipient system of an 842P is unable to process a transaction due to its data requirements (i.e., duplicate RCN). This transaction is both system generated, and user defined.
- AP7.27.1.4.2. Confirmation (Confirmation of Transaction Receipt) (<u>Transaction Set Purpose Code 06</u>). Used by an automated IT system to confirm transaction receipt from another system.

### AP7.27.2. PRODUCT QUALITY DEFICIENCY REPORT SPECIFIC DATA ELEMENTS.

- **AP7.27.2.1.** Product Quality Deficiency Report (PQDR) Status Code.
- AP7.27.1.1. <u>Definition</u>. A two-character alpha-numeric compound code consisting of the PQDR STATE (active or closed) in the first position, and either the active PQDR's LAST KEY EVENT CODE or the closed PQDR's CLOSURE REMARK CODE in the second position.
- AP7.27.1.1.1. PQDR STATE: A single character alphabetic code indicating whether the status of a PQDR is "Active" (permitted value = A) or "Closed" (permitted value = C)

AP7.27.1.1.2. LAST KEY EVENT CODE: A single character alphanumeric code used to indicate the last key event accomplished in processing an active PQDR. Used with PQDR STATE = A.

AP7.27.1.1.3. CLOSURE REMARK CODE = A code used *with (T-53)* to indicate the circumstances under which a PQDR was closed. Used with PQDR STATE = C.

AP7.27.1.2. Usage. Facilitates workflow efficiencies for functional users, and program management metrics for oversight and analyses of process performance and production issues.

AP7.27.1.3. DLMS 842P Reference: 2/LQ01/1050 Code PQS Product Quality Deficiency Reporting Status Code.

AP7.27.1.4. PQDR Status Codes are listed in Table AP7.27.T1:

Table AP7.27.T1. PQDR Status Codes

| Code            | Literal                                                                       |  |
|-----------------|-------------------------------------------------------------------------------|--|
| <blank></blank> | Draft Record                                                                  |  |
| A1              | Child PQDR                                                                    |  |
| A2              | Screening Pt Request For Information                                          |  |
| A3              | Action Point Request For Information                                          |  |
| A4              | Support Point Request For Information Request for Support Point Investigation |  |
| A8              | Awaiting Verification Of Corrective Action                                    |  |
| A9              | Stock Screened PQDR                                                           |  |
| AA              | Request for Additional Information                                            |  |
| AB              | Under Engineering Review                                                      |  |
| AC              | Investigation Requested Of Action Pt                                          |  |
| AD              | Action Point Accepted PQDR for Investigation                                  |  |
| AE              | Exhibit Requested                                                             |  |
| AF              | Exhibit Shipped                                                               |  |
| AG              | Case/PQDR Reopened                                                            |  |
| AH              | PQDR Rebutted Back To Support Pt                                              |  |
| Al              | Information Only/Trending Purposes                                            |  |
| AJ              | Awaiting Credit Recommendation Or Credit Reversal                             |  |

Table AP7.27.T1. PQDR Status Codes

| Code | Literal                                                       |  |  |
|------|---------------------------------------------------------------|--|--|
| AK   | Awaiting Other Closing Delay                                  |  |  |
| AM   | Awaiting Final Materiel Disposition Instructions              |  |  |
| AN   | Awaiting Funds                                                |  |  |
| AO   | Record Returned To Originator                                 |  |  |
| AP   | Action Pt Inv Report Submitted                                |  |  |
| AQ   | Investigation Requested Of Support Pt                         |  |  |
| AR   | Awaiting Reqs Approval/ECP Request for Additional Information |  |  |
| AU   | Other                                                         |  |  |
| CA   | Invalid PQDR                                                  |  |  |
| CC   | Nonresponsive Investigation                                   |  |  |
| CD   | Defect Previously Investigated                                |  |  |
| CE   | Enhancement                                                   |  |  |
| CF   | Exhibit Unavailable                                           |  |  |
| CG   | Investigation Completed Without Exhibit (Not Requested)       |  |  |
| CH   | No Investigation - Exhibit Damaged                            |  |  |
| CI   | Information Only/Reliability Data                             |  |  |
| CJ   | Investigation With Damaged Exhibit                            |  |  |
| CK   | Contractor Unwilling To Investigate                           |  |  |
| CN   | Manufacturing Sources Or Technical Data No Longer Available   |  |  |
| СО   | Child PQDR                                                    |  |  |
| СР   | Investigation Completed With Exhibit                          |  |  |
| CR   | Stock Screened PQDR                                           |  |  |
| CS   | No Closing Data Received From External System                 |  |  |
| СТ   | Missing Necessary Information                                 |  |  |
| CU   | Investigation Could Not Validate Defect                       |  |  |
| CV   | Corrected And Verified                                        |  |  |
| CW   | Isolated Incident/Acceptable Risk                             |  |  |
| CX   | Cancelled Record                                              |  |  |
| CY   | Closed Under Warranty Provisions                              |  |  |

Table AP7.27.T1. PQDR Status Codes

| Code | Literal                |
|------|------------------------|
| CZ   | Administrative Closing |

### AP7.27.2. <u>PRODUCT QUALITY DEFICIENCY REPORT (PQDR) REBUTTAL/</u> CONTROVERT CODE

AP7.27.2.1. <u>Definition</u>. A 2-character alpha compound code, consisting of the rebuttal "Point Of Origin" (Screening Point, or Action Point) in the first position, and the rebuttal "Reason" in the second position.

AP7.27.2.1.1. Point Of Origin: A single character alphabetic code indicating who generated the rebuttal: Action Point (permitted value = A) or Screening Point (permitted value = S). Originator's rebuttal generates an official correspondence to the screening point for review, but it does not open a closed record. Screening point may accept request to reopen for originator and reopen PQDR for further investigation.

AP7.27.2.1.2. Reason: A single character alphabetic code indicating the reason for the rebuttal being generated.

AP7.27.2.2. <u>Usage</u>. Provides mechanism to facilitate program oversight.

AP7.27.2.3. DLMS 842P Reference: 2/LQ01/1050 Code CW.

AP7.27.2.4. PQDR Rebuttal/Controvert Reason Codes are listed in Table AP7.27.T2:

Table AP7.27.T2. PQDR Rebuttal/Controvert Reason Codes

| Code | Literal                                                    |  |
|------|------------------------------------------------------------|--|
| С    | Root Cause Not Addressed                                   |  |
| D    | Responsible Party Not Addressed                            |  |
| Е    | Corrective Action Not Addressed                            |  |
| Е    | Corrective Action Not Addressed                            |  |
| F    | Disposition Not Addressed                                  |  |
| G    | Credit Not Addressed                                       |  |
| Н    | Preventive Action Not Addressed                            |  |
| I    | Incomplete Or Incorrect PQDR Information On Closing Letter |  |
| M    | Multiple Reasons For Rebuttal                              |  |

Table AP7.27.T2. PQDR Rebuttal/Controvert Reason Codes

| Code | Literal                                                 |  |  |
|------|---------------------------------------------------------|--|--|
| N    | Disagree With Closing Response/Findings                 |  |  |
| 0    | Other - Not Covered By A Defined Code                   |  |  |
| R    | Repeat Rebuttal                                         |  |  |
| S    | Response Truncated Or Not Submitted In Proper Format    |  |  |
| Т    | Case Reopened Due To Delayed Receipt Of Exhibit Or Data |  |  |
| U    | Update Or Change Requested                              |  |  |
| V    | Response Needs Clarification                            |  |  |
| W    | Response Is For Wrong PQDR                              |  |  |

#### AP7.27.3. PRODUCT QUALITY DEFICIENCY REPORT (PQDR) CREDIT CODE

AP7.27.3.1. <u>Definition</u>. A single character alpha code used to describe whether credit or other form of resolution is authorized.

AP7.27.3.2. <u>Usage</u>. Used by Screening/Action point to provide the originator with current status of financial liability on reported materiel. Secondary usage is to support management metrics. <del>This code appears in the 10<sup>th</sup> position of the PQDR Summary Code.</del>

AP7.27.3.3. <u>DLMS 842P Reference: 10<sup>th</sup> position of PQDR Summary Code atDLMS 842P Reference: 2/LQ01/1050/P2C – PQDR Credit Code (new data element).</u>

AP7.27.3.4. PQDR Credit Codes are listed in Table AP7.27.T3

Table AP7.27.T3. PQDR Credit Codes

| Code | Literal                      |  |
|------|------------------------------|--|
| F    | Repaired by User             |  |
| Р    | Vendor Replacement           |  |
| R    | Vendor Repair                |  |
| S    | Source of Supply Replacement |  |
| Т    | Source of Supply Repair      |  |
| W    | Credit Authorized            |  |
| X    | No Credit Authorized         |  |

### AP7.27.4. PRODUCT QUALITY DEFICIENCY REPORT (PQDR) EXHIBIT DISTRIBUTION STATUS CODE<sup>1</sup>

AP7.27.4.1. <u>Definition</u>. Code indicates status/control of exhibit during the transportation process. Transportation process starts when the originator passes materiel to shipper and ends when consignee takes control of the materiel.

AP7.27.4.2. <u>Usage</u>. To ensure proper and effective processing in order to maintain valid PQDR resolution time frames

AP7.27.4.3. DLMS 842P Reference: 2/REF01/0700 Code KC.

AP7.27.4.4. PODR Exhibit Distribution Status Codes are listed in Table AP7.27.T4

Table AP7.27.T4. PQDR Exhibit Distribution Status Codes

| Code     | Literal                                           |
|----------|---------------------------------------------------|
| 4        | In transit (user still owner, but not in control) |
| <b>⊋</b> | In staging, awaiting onward transportation        |
| 3        | Received by Consignee                             |

### AP7.27.5. <u>PRODUCT QUALITY DEFICIENCY REPORT (PQDR) EXHIBIT</u> CURRENT DISPOSITION CODE

AP7.27.5.1. <u>Definition</u>. A single character alpha code, used to identify the status of exhibit material from originator point of view on initial PQDR Submission.

AP7.27.5.2. <u>Usage</u>. Provide mechanism to identify exhibit initial locations. <del>This code appears in the 13<sup>th</sup> position of the PQDR Summary Code.</del>

AP7.27.5.3. DLMS <del>842P Reference: 13<sup>th</sup> position of PQDR Summary Code at 842P Reference:</del> 2/LQ01/1050/CDC – Current Disposition Code (new data element).

<sup>&</sup>lt;sup>1</sup> Refer to ADC 1007C.

AP7.27.5.4. PQDR Exhibit Current Disposition Codes are listed in Table AP7.27.T5:

Table AP7.27.T5. PQDR Exhibit Current Disposition Codes

| Code | Literal               |  |  |
|------|-----------------------|--|--|
| Н    | Holding Exhibit       |  |  |
| D    | Disposed or Destroyed |  |  |
| R    | Repaired              |  |  |
| 0    | Other                 |  |  |

### AP7.27.6. <u>PRODUCT QUALITY DEFICIENCY REPORT (PQDR) EXHIBIT</u> CURRENT DISPOSITION <u>DELIVERY REQUIREMENT</u> CODE

AP7.27.6.1. <u>Definition</u>. A single character alpha code, used to identify the status of exhibit material from the action or support point of view.

AP7.27.6.2. <u>Usage</u>. Use to identify the Exhibit Delivery Requirement Code from the Action or Support Point. This provides verification that the exhibit is required and should be sent or held by originator.

AP7.27.6.3. DLMS 842P Reference: 2/LQ01/1050 Code PQR Product Quality Exhibit Delivery Requirement Code.

AP7.27.6.4. PQDR Exhibit Delivery Requirement Codes are listed in Table AP7.27.T6:

Table AP7.27.T6. PQDR Exhibit Delivery Requirement Code

| Code | Literal                              |  |  |
|------|--------------------------------------|--|--|
| Н    | Hold Exhibit                         |  |  |
| N    | Exhibit Not Required                 |  |  |
| Q    | Exhibit Required (but not Requested) |  |  |
| R    | Exhibit Requested                    |  |  |

### AP7.27.7. PRODUCT QUALITY DEFICIENCY REPORT (PQDR) EXHIBIT CURRENT DISPOSITION OPERATING TIME AT FAILURE CODE AP

AP7.27.7.1. <u>Definition</u>. A two character alphanumeric code, used for measure of time or events as listed in Table AP7.27.T7 for data elements: Operating Time at Failure, Time Since New/Overhaul, and Time Since Installation.

AP7.27.7.2. <u>Usage</u>. Use to identify the quantity of time a unit entered operational service as a new or overhauled item to time the deficiency was discovered. Operating Time Codes are mapped as Unit of Measure Codes associated with the applicable quantified value for Operating Time at Failure, Time Since New/Overhaul, or Time Since Installation.

AP7.27.7.3. DLMS 842P Reference: 2/QTY03-01/2700.

AP7.27.7.4. Operating Time Codes are listed in Table AP7.27.T7:

Table AP7.27.T7. Operating Time Codes<sup>2</sup>

| Code | Literal        | Notes                                                                                                    |
|------|----------------|----------------------------------------------------------------------------------------------------|
| 03   | Seconds        |                                                                                                    |
| 14   | Catapult Shots | Used to document the number of launches an aircraft has been launched, i.e. aircraft catapult systems and/or unmanned air vehicles.                           |
| 7A   | Landings       | Used to document the number of landings an aircraft has completed.                                                                                            |
| 7C   | Flight Hours   | Used to document the amount of time in hours that an aircraft/equipment has been flying.                                                                      |
| 1N   | Starts         |                                                                                                    |
| B7   | Cycles         | Use to indicate cycles of equipment, e.g., engine start-up and stop, or take-off and landings.                                                                |
| DA   | Days           |                                                                                                    |
| DH   | Miles          |                                                                                                    |
| FT   | Foot           |                                                                                                    |
| HR   | Hours          |                                                                                                    |
| IS   | Arrestments    | Used to document the number of times an aircraft has engaged arresting gear to stop forward momentum of a routine or emergency landing or an aborted takeoff. |

<sup>&</sup>lt;sup>2</sup> Codes 7A and 7C are established Local Codes. A data maintenance action has been submitted for establishment of "7A – Landings" and "7C – Flight Hours" in a future X12 Version. Refer to ADC 1007C.

-

Table AP7.27.T7. Operating Time Codes<sup>2</sup>

| Code      | Literal                       | Notes                |
|-----------|-------------------------------|----------------------|
| MJ        | Minutes                       |                      |
| МО        | Months                        |                      |
| RH        | Running or Operating Hours    |                      |
| RO        | Rounds Fired                  |                      |
| <b>T8</b> | Time Since<br>New/Overhaul    | New X12 data element |
| <b>T9</b> | Time Since<br>Installation    | New X12 data element |
| YR        | Year                          |                      |
| UN        | Unit, other than listed above |                      |

#### AP7.27.8. Product Quality Deficiency Report (PQDR) Reject Advice Code.

AP7.27.8.1. <u>Definition.</u> A two-position alpha code used with transaction set purpose code 44, identifying the reason a transaction was rejected.

AP7.27.8.2. <u>Usage.</u> Informs the originator of a transaction, the reason for rejection, and indicates return of the transaction for correction and resubmission.

AP7.27.8.3. DLMS 842P Reference: 2/LQ01/1050/RAC PQRD Reject Advice Code. (new data element)

AP7.27.8.4. PQDR Reject Advice Codes are listed in Table AP7.27.T8:

Table AP7.27.T8. Reject Advice Code.

| Non-Security Assistance User Defined Reject Advice Codes |                                                                       |
|----------------------------------------------------------|-----------------------------------------------------------------------|
| Code                                                     | Literal                                                               |
| 701                                                      | PQDR rejected. Incorrect Screening Point assigned                     |
| 702                                                      | PQDR rejected. Incorrect Action Point assigned – different IMM exists |

| 703               | PQDR Rejected. Report does not meet the requirements of a PQDR – invalid report.                                                                                                    |
|-------------------|----------------------------------------------------------------------------------------------------|
| 704               | PQDR Rejected. Acceptable substitute issued for materiel requisitioned.                                                                                                    |
| 705               | PQDR rejected. Material shipped prior to cancellation request.                                                                                                    |
| 706               | PQDR rejected. Report identifies a supply discrepancy. Resubmit as a SDR.                                                                                                    |
| 707               | PQDR rejected. Requisition document is not from Action Point Source of Supply.                                                                                                    |
|                   |                                                                                                    |
|                   | Security Assistance User Defined Reject Advice Codes                                                                                                    |
| Code              | Literal                                                                                                    |
| 80_               | (Reserved for Future Use)                                                                                                    |
|                   |                                                                                                    |
|                   | Systemic Reject Advice Codes                                                                                                    |
| Code              | Literal                                                                                                    |
| 901               | Transaction rejected. Discrepancy report canceled.                                                                                                    |
| 902               | Transaction rejected. Record is currently open and cannot be                                                                                                    |
|                   | reopened until closed.                                                                                                    |
| 903               |                                                                                                    |
| 903               | reopened until closed.  Transaction rejected. Missing or invalid requisition document                                                                                                    |
|                   | reopened until closed.  Transaction rejected. Missing or invalid requisition document number (or document number/suffix).                                                                                                    |
| 904               | reopened until closed.  Transaction rejected. Missing or invalid requisition document number (or document number/suffix).  Transaction rejected. Missing or invalid report control number.                                                                                                    |
| 904               | reopened until closed.  Transaction rejected. Missing or invalid requisition document number (or document number/suffix).  Transaction rejected. Missing or invalid report control number.  Transaction rejected. Duplicate report control number.                                                                |
| 904<br>905<br>906 | reopened until closed.  Transaction rejected. Missing or invalid requisition document number (or document number/suffix).  Transaction rejected. Missing or invalid report control number.  Transaction rejected. Duplicate report control number.  Transaction rejected. Missing or invalid discrepant quantity. |

| 910 | Transaction rejected. Missing or invalid deficiency discovery date.                              |
|-----|--------------------------------------------------------------------------------------------------|
| 911 | Transaction rejected. Narrative missing.                                                         |
| 912 | Transaction rejected. No record found.                                                           |
| 913 | Transaction rejected. Missing or invalid materiel identification.                                |
| 914 | Transaction rejected. Missing materiel nomenclature.                                             |
| 915 | Transaction rejected. Missing PQDR category.                                                     |
| 916 | Transaction rejected. Missing, invalid, or unauthorized use of DoDAAC or MAPAC                   |
| 917 | Transaction rejected. Missing or invalid transaction set purpose code.                           |
| 918 | Transaction rejected. Missing action requested.                                                  |
| 920 | Transaction rejected. Exhibit shipment information provided prior to exhibit request.            |
| 921 | Transaction rejected. Exhibit status information provided prior to exhibit request.              |
| 922 | Transaction rejected. Exhibit receipt information provided prior to exhibit request.             |
| 923 | Transaction rejected. Exhibit receipt information received prior to exhibit shipped transaction. |
| 924 | Transaction rejected. Exhibit shipping information missing exhibit shipped date.                 |
| 925 | Transaction rejected. Exhibit shipping information missing exhibit shipped quantity.             |
| 926 | Transaction rejected. Exhibit shipping information missing exhibit shipped to address.           |
| 927 | Transaction rejected. Exhibit shipping information missing exhibit shipped tracking number.      |
| 928 | Transaction rejected. Exhibit receipt information missing exhibit receipt date.                  |

| 929 | Transaction rejected. Exhibit receipt information missing exhibit receipt quantity.                                 |
|-----|----------------------------------------------------------------------------------------------------|
| 930 | Transaction rejected. Exhibit Disposition (ED) transaction provided prior to Material Disposition (MD) transaction. |
| 931 | Transaction rejected. Invalid special character used.                                                               |
| 932 | Transaction rejected. Time to failure missing measurement code.                                                     |
| 933 | Transaction rejected. Final reply missing defect responsibility.                                                    |
| 934 | Transaction rejected. Final reply missing severity of the defect.                                                   |
| 935 | Transaction rejected. Final reply missing broad cause.                                                              |
| 936 | Transaction rejected. Final reply missing detailed cause.                                                           |
| 937 | Transaction rejected. Final reply missing preventative action.                                                      |
| 938 | Transaction rejected. Final reply missing corrective action.                                                        |
| 939 | Transaction rejected. Final reply missing final exhibit disposition.                                                |
| 940 | Transaction rejected. Transaction 03 RR missing Retraction Reason Code.                                             |
| 941 | Transaction rejected. Transaction CO missing General Correspondence Purpose Code.                                   |
| 942 | Transaction rejected. Transaction 25 missing Interim Reply Code.                                                    |
| 943 | Transaction rejected. Transaction 01 missing Cancellation Code.                                                     |
| 944 | Transaction rejected. Transaction 00 missing Discovery Defect Codes.                                                |
| 945 | Transaction rejected. Transaction 00 missing FMS case number.                                                       |
| 946 | Transaction rejected. Transaction 03 submitting after PQDR acknowledgement.                                         |
| 947 | Transaction Rejected. T-SU submitted for major data element change when not at Screening Point.                     |

#### AP7.27.9. Product Quality Deficiency Report (PQDR) Retract Reason Code.

AP7.27.9.1. <u>Definition.</u> A two-position alpha numeric code used with transaction set purpose code 03 to describe the reason for requesting the PQDR be returned to the previous level.

AP7.27.9.2. <u>Usage.</u> Request a PQDR be returned back to the previous level due to incorrect routing or to make major data element changes to the PQDR that could result in changes to the Screening Point, Action Point or Support Point.

AP7.27.9.3. DLMS 842P Reference: 2/LQ01/1050/PQC PQDR Retract Reason Code (new data element)

Table AP7.27.T9. PQDR Retraction Reason Code

| Code | Literal                                |
|------|----------------------------------------|
| A1   | Incorrect Screening Point Assigned     |
| A2   | Incorrect Action Point Assigned        |
| A3   | Incorrect Support Point Assigned       |
| B1   | Major Data Element Correction Required |

### AP7.27.10. <u>Product Quality Deficiency Report (PQDR) General</u> <u>Correspondence Purpose Code.</u>

AP7.27.10.1. <u>Definition.</u> A two-position alpha code used with transaction set purpose code CO, informing the purpose for the general correspondence.

AP7.27.10.2. <u>Usage.</u> Informs the recipient of the main purpose of the communication, i.e., gain in discrepant quantity, decrease in discrepant quantity, point of contact change, etc.

AP7.27.10.4. DLMS 842P Reference: 2/LQ01/1050/GCP PQDR General Correspondence Purpose Code (new data element)

Table AP7.27.T10. PQDR General Correspondence Purpose Code

| Code | Literal                                |
|------|----------------------------------------|
| GN   | Gain or increase in quantity reported  |
| LS   | Loss or decrease in quantity reported  |
| СС   | Change in point of contact information |

Table AP7.27.T10. PQDR General Correspondence Purpose Code

| Code | Literal                                              |
|------|------------------------------------------------------|
| IP   | Requested information provided                       |
| MI   | Minor Data Element Change Required                   |
| MJ   | Major Data Element Change Required                   |
| MR   | Follow Up Requested Due to Late/Missed Interim Reply |
| ОТ   | Other                                                |

#### AP7.27.11. Product Quality Deficiency Report (PQDR) Interim Reply Codes.

AP7.27.11.1. <u>Definition.</u> A two-position alpha code describing the current interim status causing delay the delay in the PQDR investigation.

AP7.27.11.2. <u>Usage.</u> Informs the recipient of the status and reason that the investigation is pending final completion.

AP7.27.11.3. DLMS 842P Reference: 2/LQ01/1050/IRC PQDR Interim Reply Code (new data element).

Table AP7.27.T11. PQDR Interim Reply Codes

| Code | Literal                                                            |
|------|--------------------------------------------------------------------|
| AE   | Pending for Engineering Response                                   |
| AR   | Pending Approving Official Review Prior to Completion Notification |
| CR   | Pending Credit/Replacement Determination                           |
| ED   | Pending Exhibit Disposition Confirmation                           |
| ER   | Exhibit Requested, Awaiting Exhibit                                |
| IR   | Awaiting IM Response                                               |
| MD   | Pending Material Disposition                                       |
| OR   | Awaiting Originator Response                                       |
| PA   | Pending Post Award Review                                          |
| PM   | Awaiting PM Review                                                 |
| PR   | Pending Pre-positioned Materiel Request                            |
| RR   | Pending Requisition Number request                                 |

Table AP7.27.T11. PQDR Interim Reply Codes

| Code | Literal                             |
|------|-------------------------------------|
| SC   | Awaiting Screening Pt Response      |
| SP   | Awaiting Support Pt Response        |
| SR   | Pending Shipment Received (Exhibit) |
| SS   | Pending Stock Screening Results     |
| TD   | Awaiting Design Information         |
| TR   | Awaiting Test Results               |
| VL   | Pending Vendor Litigation           |
| VR   | Awaiting Vendor Response            |
| VR   | Pending Vendor Receipt of Exhibits  |

#### AP7.27.12. Product Quality Deficiency Report (PQDR) Cancellation Codes.

AP7.27.12.1. <u>Definition.</u> A two-position numeric code used with transaction set purpose code 01, describing the reason for PQDR cancellation.

AP7.27.12.2. <u>Usage.</u> Informs the recipient why the PQDR was cancelled.

AP7.27.12.3. DLMS 842P Reference: 2/LQ01/1050/PCC PQDR Cancellation Code (new data element).

AP7.27.T12 PQDR Cancellation Codes

| Code | Description                                      |
|------|--------------------------------------------------|
| 19   | Exhibit Compromised                              |
| 22   | Exhibit Not Received by Customer Service         |
| 17   | Exhibit Not Received by Supply                   |
| 26   | Exhibit Unavailable - Not Marked as a PQDR       |
| 27   | Exhibit Unavailable - Released by Supply (BCM'd) |
| 24   | Exhibit not Received by DCMA                     |
|      |                                                  |

| 25 | Exhibit not Received by Inter-Service Agency (Air Force, Army, etc) |
|----|---------------------------------------------------------------------|
| 23 | Request Cancellation by Submitting Unit                             |
| 21 | Wrong Exhibit Shipped                                               |
| 20 | Cancelled due to non-responsiveness of Originator                   |
| 18 | Deficiency reported is an SDR                                       |

AP7.27.13. <u>Defect Code.</u> Originators are required to provide a Defect Code as part of the Transaction Set Purpose Code 00 data transmission, detailing what the Originator believes the cause of deficiency is.

AP7.27.13.1. <u>Definition.</u> A three-position alpha numeric code detailing what the Originator of the PQDR believes is the detailed cause of the defect. These codes are identical to the Detailed Cause codes required to be used by Action Point or Support Points at the conclusion of the PQDR investigation.

AP7.27.12.2. <u>Usage.</u> Informs the recipient what the Originator believes is the detailed cause of the quality deficiency.

AP7.27.12.3. <u>DLMS 842P Reference:</u> 2/LQ01/1050/PDD PQDR Discovery Code (new data element).

Table AP7. 27.T13. Discovery Defect Codes

| Code | Literal                    |
|------|----------------------------|
| 1AA  | Material, Incorrect        |
| 1AB  | Blank Intentionally        |
| 1AC  | Welding                    |
| 1AD  | Coating, Protective        |
| 1AE  | Marking Improper           |
| 1AF  | Installation Improper      |
| 1AG  | Blank Intentionally        |
| 1AH  | Manufacturing /Fabrication |
| 1AI  | Soldering Inadequate       |
| 1AJ  | Lubrication Improper       |
| 1AK  | Documentation Missing      |
| 1AL  | Blank Intentionally        |
| 1AM  | Damaged (Visual)           |
| 1AN  | Component Failure          |
| 1AO  | Blank Intentionally        |
| 1AP  | Brazing                    |

| 1AQ  | Bonding                                                      |
|------|--------------------------------------------------------------|
| 1AR  | Potting                                                      |
| 1AS  | Heat Treat                                                   |
| 1AT  | Plating                                                      |
| 1AU  | Chemical Film                                                |
| 1AV  |                                                              |
|      | Impregnation                                                 |
| 1AW  | Kitting Machining (Outline Orientine Etc.)                   |
| 1AX  | Machining (Cutting, Grinding, Etc.)                          |
| 1AY  | Cleaning                                                     |
| 1AZ  | Clean Room                                                   |
| 2AA  | Technical Data Package, Incorrect/Incomplete                 |
| 2AB  | Blank Intentionally                                          |
| 2AC  | Blank Intentionally                                          |
| 2AD  | Test Procedures, Inadequate                                  |
| 2AE  | Blank Intentionally                                          |
| 2AF  | Blank Intentionally                                          |
| 2AG  | Configuration Control, Inadequate                            |
| 2AH  | Instructions, Work                                           |
| 2AI  | Design, Inadequate                                           |
| 2AJ  | Operational Malfunction, Electrical                          |
| 2AK  | Material Defective, Electrical                               |
| 2AL  | Operational Malfunction, Electronic                          |
| 2AM  | Material Defective, Electronic                               |
| 2AN  | Operational, Malfunction, Mechanical                         |
| 2AP  | Blank Intentionally                                          |
| 2AR  | Preservation/Packaging                                       |
| 3AA  | QA Requirements, Inadequate                                  |
| 3AB  | Blank Intentionally                                          |
| 3AC  | Drawing, Procured                                            |
| 3AD  | Maintenance Procedure, Improper                              |
| 3AE  | Overhaul, Incomplete                                         |
| 3AF  | Torque, Improper                                             |
| 3AG  | Blank Intentionally                                          |
| 3AH  | Computer (Software) Quality Assurance / Software, Incomplete |
| 3AI  | Test Equipment, Automatic                                    |
| 3AJ  | Calibration                                                  |
| 3AK  | Testing, Electronic                                          |
| 3AL  | Testing, Mechanical                                          |
| 3AM  | Testing, Nondestructive                                      |
| 3AN  | Inspection, Final                                            |
| 3AO  | Blank Intentionally                                          |
| 3AP  | Chemical Analysis                                            |
| 4AA  | Shelf-Life Expired                                           |
| 4AB  | Shelf-Life Inappropriate                                     |
| 4AC  | Blank Intentionally                                          |
| 7/10 | Diank intentionally                                          |

| 4AD    | Technical Manual Error                                             |  |  |
|--------|--------------------------------------------------------------------|--|--|
| 4AE    | Field Fix, Improper                                                |  |  |
| 4AF    | Electrostatic Sensitive Device Controls                            |  |  |
| 4AG    | Lead Free Solder                                                   |  |  |
| 5AA    | Purchasing Error                                                   |  |  |
| 5AB    | Certification, Vendor                                              |  |  |
| 5AC    | Inspection, Receiving                                              |  |  |
| 5AD    | Blank Intentionally                                                |  |  |
| 5AE    | Material, Segregation of Nonconforming                             |  |  |
| 5AF    | Blank Intentionally                                                |  |  |
| 5AG    | Blank Intentionally                                                |  |  |
| 5AH    | Blank Intentionally                                                |  |  |
| 5AI    | Test, Pressure                                                     |  |  |
| 5AJ    | Verification, Mechanical Properties                                |  |  |
| 5AK    | Material Defective, Mechanical                                     |  |  |
| 5AL    | Material, Unauthorized Substitution                                |  |  |
| 5AM    | Specification Error                                                |  |  |
| 5AN    | Material Identification/Mic                                        |  |  |
| 5AO    | Mercury Free Requirement, Noncompliance                            |  |  |
| 5AP    | Contamination                                                      |  |  |
| 5AQ    | Finish                                                             |  |  |
| 5AR    | Assembly, Improper                                                 |  |  |
| 5AS    | Counterfeit Parts, Suspect                                         |  |  |
| 9XA    | Undetermined – Isolated Case                                       |  |  |
| 9XB    | Undetermined – Info Only                                           |  |  |
| 9XC    | Undetermined – Exhibit Unavailable                                 |  |  |
| 9XD    | Undetermined – Defect Not Duplicated                               |  |  |
| 9XE    | Undetermined – Item Warranty Procedures                            |  |  |
| 9XX    | Undetermined - Other: The root cause of the defect could not       |  |  |
|        | be determined for reason other than listed. use of this code       |  |  |
|        | requires the reason(s) for inability to identify the root cause to |  |  |
|        | be stated as part of the investigation report. (For Example:       |  |  |
|        | budgetary constraints, equipment or test procedures are no         |  |  |
| 2) (1) | longer practical for investigation, etc.)                          |  |  |
| 9XY    | Other Than Listed: Use of this code requires the detailed cause    |  |  |
| 2) (7) | be identified as part of the investigation report.                 |  |  |
| 9XZ    | Invalid Report: The PQDR did not meet the requirements of          |  |  |
|        | DLAR 4155.24 and is considered invalid.                            |  |  |

#### AP7. 27.3. Product Quality Deficiency Investigative Closing Codes.

AP7. 27. 13.1. The information to be entered in each data element is dependent upon the type and cause of the deficiency and the information requested may not be appropriate in all cases. The information requested is typical when the cause of the deficiency is due to non-conformance with contract

requirements. The investigative closing codes provide specific details about the findings of the investigation. Together these codes make up seven segments of investigation related data forming a nine-position code referred to as the Summary Code.

AP7.27.13.2. The seven segments of closing data include (1) defect responsibility, (2) severity of the defect, (3) broad classification of the cause, (4) detailed cause of the defect, (5) preventative action taken because of the defect, (6) corrective action taken for the defective materiel, and (7) disposition of the deficient materiel. Each segment and their corresponding codes can be found in 27.T14 through 27.T20.

#### AP7.27.T14. <u>SEGMENT 1 – Deficiency Responsibility - 1st Position</u>

### <u>842P Reference:</u> 2/LQ01/1050/DRC – Deficiency Responsibility Code (new data element).

| Code | Literal                                       | Notes                                                                                                    |
|------|-----------------------------------------------|----------------------------------------------------------------------------------------------------|
| 1    | Private Contractor                            | The cause of the defect occurred at a contractor-operated facility and was determined to be a contractor's error.                                                 |
| 2    | Procurement Agency                            | The defect was the result of a faulty procurement package and the responsibility of the buying command activity for contracting and procurement of the materiel.  |
| 3    | Government Manufacturer<br>(Organic Facility) | The defect was caused by a contractor manufacturing error at a government-operated manufacturing facility.                                                        |
| 4    | Design Agency                                 | The cause of the defect was due to a faulty Technical Data Package (TDP) or performance and technical requirements and the responsibility of the design activity. |
| 5    | Government Overhaul<br>Facility               | The cause of the defect occurred at a government operated overhaul facility not including field maintenance.                                                      |
| 6    | Using Activity                                | The defect occurred as a result of user error and is the responsibility of the user activity.                                                                     |
| 7    | Government Supply Activity                    | The defect occurred at a government supply facility for storing and requisitioning the materiel.                                                                  |
| 8    | Unknown                                       | Responsible party for the cause of the defect could not be determined. Use of this code requires the reason(s) for inability to identify responsibility to be     |

|    |                       | stated as part of the investigation report. (For example: budgetary constraints, equipment or test procedures are no longer practical for the investigation, Exhibit Not Available, etc.). |
|----|-----------------------|----------------------------------------------------------------------------------------------------|
| 9  | Invalid Report        | The PQDR did not meet the requirements of DLAR 4155.24 and is considered invalid.                                                                                                    |
| 10 | Blank (Intentionally) |                                                                                                    |
| 11 | Field Maintenance     | The cause of the defect occurred during field maintenance, evaluation or operation and is the responsibility of the field activity.                                                        |

#### Table AP7.27.T15. <u>SEGMENT 2 - Severity of Defect - 2nd Position</u>

842P Reference: 2/LQ01/1050/SDC - Severity of Defect Code (new data element).

| Code | Literal         | Description                                                                                                    |
|------|-----------------|----------------------------------------------------------------------------------------------------|
| 1    | Critical        | A nonconformance that judgment and experience indicate is likely to result in hazardous or unsafe conditions for individuals using, maintaining, or depending upon the supplies or services or is likely to prevent performance of a vital agency mission.      |
| 2    | Major           | A nonconformance, other than critical, that is likely to result in failure, or to materielly reduce the usability of the unit of supplies or services for their intended purpose.                                                                               |
| 3    | Minor           | A nonconformance that is not likely to materielly reduce the usability of the supplies or services for their intended purpose or is a departure from established standards having little bearing on the effective use or operation of the supplies or services. |
| 4    | Unknown         |                                                                                                    |
| 5    | No Defect Found |                                                                                                    |

#### Table AP7.27.T16. <u>SEGMENT 3 - Broad Cause - 3rd Position</u>

### <u>842P Reference:</u> 2/LQ01/1050/BCD – Broad Cause of Defect Code (new data element).

| Code | Literal                                           | Notes                                                                                                    |
|------|---------------------------------------------------|----------------------------------------------------------------------------------------------------|
| A    | Normal Wear and Tear<br>& Component (Worn<br>Out) | Indicates that the reported deficiency is attributed to normal wear and tear of the item, within expected or designed performance levels. The PQDR is considered invalid.                                                                                                    |
| С    | Contract Error                                    | The actual contract was in error, e.g., wrong part number called out, wrong specification cited, etc.                                                                                                    |
| D    | Technical Data<br>Package (TDP)/Design<br>Error   | Contractor met requirements but the TDP or specified design requirements were inadequate and resulted in defective materiel.                                                                                                    |
| M    | Maintenance Error                                 | Defect occurred during the repair, rework, modification, or overhaul of the item.                                                                                                    |
| N    | Contractor<br>Noncompliance                       | Contractor (Government or private) failed to meet one or more contractual manufacturing requirements, resulting in defective materiel.                                                                                                    |
| P    | Part Application                                  | Part Complies but is not usable in the application.                                                                                                    |
| S    | Shelf-Life Problem                                | The item's shelf-life was expired or inappropriate.                                                                                                    |
| U    | Misuse Of Item                                    | The originator caused the defect through misuse.                                                                                                    |
| V    | Operated Beyond Life<br>Limits                    | Component operated past life limits set by design or engineering                                                                                                    |
| X    | Undetermined                                      | The cause of the defect could not be determined. Use of this code requires the reason(s) for inability to identify the broad cause to be stated as part of the investigation report. (For example: budgetary constraints, equipment or test procedures are no longer practical for investigation, Exhibit Not Available, etc.). |
| Z    | Invalid Report                                    | The PQDR did not meet the requirements of DLAR 4155.24 and is considered invalid. Invalid Report will not be used to closed Child PQDRs. Child PQDRs are VALID.                                                                                                    |

Table AP7.27.T17. SEGMENT 4 - Detailed Cause - 4th, 5th, and 6th Position

## <u>842P Reference:</u> 2/LQ01/1050/PDC – PDQR Detailed Cause Code (new data element).

| 1AA Material, Incorrect 1AB Blank Intentionally 1AC Welding 1AD Coating, Protective 1AE Marking Improper 1AF Installation Improper 1AF Installation Improper 1AG Blank Intentionally 1AH Manufacturing /Fabrication 1AI Soldering Inadequate 1AJ Lubrication Improper 1AK Documentation Missing 1AL Blank Intentionally 1AM Damaged (Visual) 1AN Component Failure 1AO Blank Intentionally 1AP Brazing 1AQ Bonding 1AR Potting 1AS Heat Treat 1AT Plating 1AV Impregnation 1AW Kitting 1AX Machining (Cutting, Grinding, Etc.) 1AY Cleaning 1AZ Clean Room 2AA Technical Data Package, Incorrect/Incomplete 2AB Blank Intentionally 2AC Blank Intentionally 2AC Blank Intentionally 2AF Blank Intentionally 2AG Configuration Control, Inadequate 2AH Instructions, Work 2AI Design, Inadequate 2AJ Operational Malfunction, Electronic 2AM Material Defective, Electronic 2AM Material Defective, Electronic 2AN Operational Malfunction, Mechanical 2AP Blank Intentionally 2AR Preservation/Packaging                                                                                                    | Code | Literal                                      |
|----------------------------------------------------------------------------------------------------|------|----------------------------------------------|
| 1AB Blank Intentionally 1AC Welding 1AD Coating, Protective 1AE Marking Improper 1AF Installation Improper 1AG Blank Intentionally 1AH Manufacturing /Fabrication 1AI Soldering Inadequate 1AJ Lubrication Improper 1AK Documentation Missing 1AL Blank Intentionally 1AM Damaged (Visual) 1AN Component Failure 1AO Blank Intentionally 1AP Brazing 1AQ Bonding 1AR Potting 1AR Potting 1AS Heat Treat 1AT Plating 1AU Chemical Film 1AV Impregnation 1AW Kitting 1AX Machining (Cutting, Grinding, Etc.) 1AY Cleaning 1AZ Clean Room 2AA Technical Data Package, Incorrect/Incomplete 2AB Blank Intentionally 2AC Blank Intentionally 2AF Blank Intentionally 2AF Blank Intentionally 2AF Blank Intentionally 2AF Blank Intentionally 2AF Blank Intentionally 2AF Blank Intentionally 2AG Configuration Control, Inadequate 2AH Instructions, Work 2AI Design, Inadequate 2AJ Operational Malfunction, Electrical 2AK Material Defective, Electricial 2AL Operational Malfunction, Mechanical 2AP Blank Intentionally 2AP Blank Intentionally                                                                                                    | 1AA  | Material, Incorrect                          |
| 1AC Welding 1AD Coating, Protective 1AE Marking Improper 1AF Installation Improper 1AG Blank Intentionally 1AH Manufacturing /Fabrication 1AI Soldering Inadequate 1AJ Lubrication Improper 1AK Documentation Missing 1AL Blank Intentionally 1AM Damaged (Visual) 1AN Component Failure 1AO Blank Intentionally 1AP Brazing 1AQ Bonding 1AR Potting 1AS Heat Treat 1AT Plating 1AV Impregnation 1AW Kitting 1AX Machining (Cutting, Grinding, Etc.) 1AY Cleaning 1AZ Clean Room 2AA Technical Data Package, Incorrect/Incomplete 2AB Blank Intentionally 2AC Blank Intentionally 2AC Blank Intentionally 2AC Blank Intentionally 2AC Blank Intentionally 2AC Blank Intentionally 2AC Blank Intentionally 2AC Blank Intentionally 2AC Clean Blank Intentionally 2AC Blank Intentionally 2AC Configuration Control, Inadequate 2AH Instructions, Work 2AI Design, Inadequate 2AL Operational Malfunction, Electrical 2AK Material Defective, Electrical 2AL Operational Malfunction, Electronic 2AM Material Defective, Electronic 2AM Material Defective, Electronic 2AN Operational, Malfunction, Mechanical 2AP Blank Intentionally                                                                                                    |      |                                              |
| 1AD Coating, Protective 1AE Marking Improper 1AF Installation Improper 1AG Blank Intentionally 1AH Manufacturing /Fabrication 1AI Soldering Inadequate 1AJ Lubrication Improper 1AK Documentation Missing 1AL Blank Intentionally 1AM Damaged (Visual) 1AN Component Failure 1AO Blank Intentionally 1AP Brazing 1AQ Bonding 1AR Potting 1AR Potting 1AS Heat Treat 1AT Plating 1AU Chemical Film 1AV Impregnation 1AW Kitting 1AX Machining (Cutting, Grinding, Etc.) 1AY Cleaning 1AZ Clean Room 2AA Technical Data Package, Incorrect/Incomplete 2AB Blank Intentionally 2AC Blank Intentionally 2AC Blank Intentionally | 1AC  |                                              |
| 1AE                                                                                                    | 1AD  |                                              |
| 1AF Installation Improper 1AG Blank Intentionally 1AH Manufacturing /Fabrication 1AI Soldering Inadequate 1AJ Lubrication Improper 1AK Documentation Missing 1AL Blank Intentionally 1AM Damaged (Visual) 1AN Component Failure 1AO Blank Intentionally 1AP Brazing 1AQ Bonding 1AR Potting 1AR Potting 1AS Heat Treat 1AT Plating 1AU Chemical Film 1AV Impregnation 1AW Kitting 1AX Machining (Cutting, Grinding, Etc.) 1AY Cleaning 1AZ Clean Room 2AA Technical Data Package, Incorrect/Incomplete 2AB Blank Intentionally 2AC Blank Intentionally 2AC Blank Intentionally 2AF Blank Intentionally 2AF Blank Intentionally 2AG Configuration Control, Inadequate 2AH Instructions, Work 2AI Design, Inadequate 2AJ Operational Malfunction, Electrical 2AK Material Defective, Electrical 2AM Material Defective, Electronic 2AN Operational, Malfunction, Mechanical 2AP Blank Intentionally                                                                                                    |      |                                              |
| 1AG Blank Intentionally 1AH Manufacturing /Fabrication  1AI Soldering Inadequate 1AJ Lubrication Improper  1AK Documentation Missing 1AL Blank Intentionally 1AM Damaged (Visual)  1AN Component Failure 1AO Blank Intentionally 1AP Brazing 1AQ Bonding 1AR Potting 1AR Potting 1AS Heat Treat 1AT Plating 1AU Chemical Film 1AV Impregnation 1AW Kitting 1AX Machining (Cutting, Grinding, Etc.) 1AY Cleaning 1AZ Clean Room 2AA Technical Data Package, Incorrect/Incomplete 2AB Blank Intentionally 2AC Blank Intentionally 2AC Blank Intentionally 2AF Blank Intentionally 2AF Blank Intentionally 2AG Configuration Control, Inadequate 2AH Instructions, Work 2AI Design, Inadequate 2AL Operational Malfunction, Electrical 2AK Material Defective, Electrical 2AM Material Defective, Electronic 2AM Material Defective, Electronic 2AM Operational, Malfunction, Mechanical 2AP Blank Intentionally                                                                                                    |      | Installation Improper                        |
| 1AH Manufacturing /Fabrication  1AI Soldering Inadequate  1AJ Lubrication Improper  1AK Documentation Missing  1AL Blank Intentionally  1AM Damaged (Visual)  1AN Component Failure  1AO Blank Intentionally  1AP Brazing  1AQ Bonding  1AR Potting  1AS Heat Treat  1AT Plating  1AV Impregnation  1AW Kitting  1AX Machining (Cutting, Grinding, Etc.)  1AY Cleaning  1AZ Clean Room  2AA Technical Data Package, Incorrect/Incomplete  2AB Blank Intentionally  2AC Blank Intentionally  2AC Blank Intentionally  2AC Blank Intentionally  2AC Blank Intentionally  2AF Blank Intentionally  2AF Blank Intentionally  2AG Configuration Control, Inadequate  2AH Instructions, Work  2AI Design, Inadequate  2AJ Operational Malfunction, Electrical  2AK Material Defective, Electronic  2AM Material Defective, Electronic  2AM Operational, Malfunction, Mechanical  2AP Blank Intentionally  Blank Intentionally                                                                                                    | 1AG  |                                              |
| 1AJ Lubrication Improper 1AK Documentation Missing 1AL Blank Intentionally 1AM Damaged (Visual) 1AN Component Failure 1AO Blank Intentionally 1AP Brazing 1AQ Bonding 1AR Potting 1AS Heat Treat 1AT Plating 1AU Chemical Film 1AV Impregnation 1AW Kitting 1AX Machining (Cutting, Grinding, Etc.) 1AY Cleaning 1AZ Clean Room 2AA Technical Data Package, Incorrect/Incomplete 2AB Blank Intentionally 2AC Blank Intentionally 2AF Blank Intentionally 2AF Blank Intentionally 2AF Blank Intentionally 2AG Configuration Control, Inadequate 2AH Instructions, Work 2AI Design, Inadequate 2AJ Operational Malfunction, Electrical 2AK Material Defective, Electronic 2AM Material Defective, Electronic 2AN Operational, Malfunction, Mechanical 2AP Blank Intentionally 2AP Blank Intentionally Electronic 2AN Operational, Malfunction, Mechanical 2AP Blank Intentionally                                                                                                    | 1AH  | •                                            |
| 1AJ Lubrication Improper 1AK Documentation Missing 1AL Blank Intentionally 1AM Damaged (Visual) 1AN Component Failure 1AO Blank Intentionally 1AP Brazing 1AQ Bonding 1AR Potting 1AS Heat Treat 1AT Plating 1AU Chemical Film 1AV Impregnation 1AW Kitting 1AX Machining (Cutting, Grinding, Etc.) 1AY Cleaning 1AZ Clean Room 2AA Technical Data Package, Incorrect/Incomplete 2AB Blank Intentionally 2AC Blank Intentionally 2AF Blank Intentionally 2AF Blank Intentionally 2AG Configuration Control, Inadequate 2AH Instructions, Work 2AI Design, Inadequate 2AL Operational Malfunction, Electrical 2AK Material Defective, Electronic 2AM Material Defective, Electronic 2AN Operational, Malfunction, Mechanical 2AP Blank Intentionally 2AP Blank Intentionally                                                                                                    | 1AI  |                                              |
| 1AKDocumentation Missing1ALBlank Intentionally1AMDamaged (Visual)1ANComponent Failure1AOBlank Intentionally1APBrazing1AQBonding1ARPotting1ASHeat Treat1ATPlating1AUChemical Film1AVImpregnation1AWKitting1AXMachining (Cutting, Grinding, Etc.)1AYCleaning1AZClean Room2AATechnical Data Package, Incorrect/Incomplete2ABBlank Intentionally2ACBlank Intentionally2ACBlank Intentionally2AFBlank Intentionally2AFBlank Intentionally2AFBlank Intentionally2AGConfiguration Control, Inadequate2AHInstructions, Work2AIDesign, Inadequate2AJOperational Malfunction, Electrical2AKMaterial Defective, Electrical2AKMaterial Defective, Electronic2AMMaterial Defective, Electronic2ANOperational, Malfunction, Mechanical2APBlank Intentionally                                                                                                    |      |                                              |
| 1ALBlank Intentionally1AMDamaged (Visual)1ANComponent Failure1AOBlank Intentionally1APBrazing1AQBonding1ARPotting1ASHeat Treat1ATPlating1AUChemical Film1AVImpregnation1AWKitting1AXMachining (Cutting, Grinding, Etc.)1AYCleaning1AZClean Room2AATechnical Data Package, Incorrect/Incomplete2ABBlank Intentionally2ACBlank Intentionally2ACBlank Intentionally2AFBlank Intentionally2AFBlank Intentionally2AFBlank Intentionally2AGConfiguration Control, Inadequate2AHInstructions, Work2AIDesign, Inadequate2AJOperational Malfunction, Electrical2AKMaterial Defective, Electrical2AKMaterial Defective, Electronic2ANOperational, Malfunction, Mechanical2APBlank Intentionally                                                                                                    | 1AK  |                                              |
| 1AMDamaged (Visual)1ANComponent Failure1AOBlank Intentionally1APBrazing1AQBonding1ARPotting1ASHeat Treat1ATPlating1AUChemical Film1AVImpregnation1AWKitting1AXMachining (Cutting, Grinding, Etc.)1AYCleaning1AZClean Room2AATechnical Data Package, Incorrect/Incomplete2ABBlank Intentionally2ACBlank Intentionally2ADTest Procedures, Inadequate2AEBlank Intentionally2AFBlank Intentionally2AGConfiguration Control, Inadequate2AHInstructions, Work2AIDesign, Inadequate2AJOperational Malfunction, Electrical2AKMaterial Defective, Electrical2ALOperational Malfunction, Electronic2ANOperational, Malfunction, Mechanical2APBlank Intentionally                                                                                                    | 1AL  |                                              |
| 1AN Component Failure 1AO Blank Intentionally 1AP Brazing 1AQ Bonding 1AR Potting 1AS Heat Treat 1AT Plating 1AU Chemical Film 1AV Impregnation 1AW Kitting 1AX Machining (Cutting, Grinding, Etc.) 1AY Cleaning 1AZ Clean Room 2AA Technical Data Package, Incorrect/Incomplete 2AB Blank Intentionally 2AC Blank Intentionally 2AC Blank Intentionally 2AF Blank Intentionally 2AF Blank Intentionally 2AG Configuration Control, Inadequate 2AH Instructions, Work 2AI Design, Inadequate 2AJ Operational Malfunction, Electrical 2AK Material Defective, Electronic 2AN Operational, Malfunction, Mechanical 2AP Blank Intentionally                                                                                                    | 1AM  |                                              |
| 1AOBlank Intentionally1APBrazing1AQBonding1ARPotting1ASHeat Treat1ATPlating1AUChemical Film1AVImpregnation1AWKitting1AXMachining (Cutting, Grinding, Etc.)1AYCleaning1AZClean Room2AATechnical Data Package, Incorrect/Incomplete2ABBlank Intentionally2ACBlank Intentionally2ACBlank Intentionally2AFBlank Intentionally2AFBlank Intentionally2AGConfiguration Control, Inadequate2AHInstructions, Work2AIDesign, Inadequate2AJOperational Malfunction, Electrical2AKMaterial Defective, Electrical2ALOperational Malfunction, Electronic2ANOperational, Malfunction, Mechanical2APBlank Intentionally                                                                                                    | 1AN  |                                              |
| 1APBrazing1AQBonding1ARPotting1ASHeat Treat1ATPlating1AUChemical Film1AVImpregnation1AWKitting1AXMachining (Cutting, Grinding, Etc.)1AYCleaning1AZClean Room2AATechnical Data Package, Incorrect/Incomplete2ABBlank Intentionally2ACBlank Intentionally2ACBlank Intentionally2AFBlank Intentionally2AFBlank Intentionally2AGConfiguration Control, Inadequate2AHInstructions, Work2AIDesign, Inadequate2AJOperational Malfunction, Electrical2AKMaterial Defective, Electrical2ALOperational Malfunction, Electronic2ANOperational, Malfunction, Mechanical2APBlank Intentionally                                                                                                    |      |                                              |
| 1AQ Bonding 1AR Potting 1AS Heat Treat 1AT Plating 1AU Chemical Film 1AV Impregnation 1AW Kitting 1AX Machining (Cutting, Grinding, Etc.) 1AY Cleaning 1AZ Clean Room 2AA Technical Data Package, Incorrect/Incomplete 2AB Blank Intentionally 2AC Blank Intentionally 2AC Blank Intentionally 2AB Blank Intentionally 2AC Blank Intentionally 2AC Blank Intentionally 2AF Blank Intentionally 2AF Design, Inadequate 2AH Instructions, Work 2AI Design, Inadequate 2AJ Operational Malfunction, Electrical 2AK Material Defective, Electronic 2AM Material Defective, Electronic 2AN Operational, Malfunction, Mechanical 2AP Blank Intentionally                                                                                                    |      | ,                                            |
| 1ARPotting1ASHeat Treat1ATPlating1AUChemical Film1AVImpregnation1AWKitting1AXMachining (Cutting, Grinding, Etc.)1AYCleaning1AZClean Room2AATechnical Data Package, Incorrect/Incomplete2ABBlank Intentionally2ACBlank Intentionally2ADTest Procedures, Inadequate2AEBlank Intentionally2AFBlank Intentionally2AFBlank Intentionally2AGConfiguration Control, Inadequate2AHInstructions, Work2AIDesign, Inadequate2AJOperational Malfunction, Electrical2AKMaterial Defective, Electrical2AKMaterial Defective, Electronic2AMMaterial Defective, Electronic2ANOperational, Malfunction, Mechanical2APBlank Intentionally                                                                                                    |      |                                              |
| 1ASHeat Treat1ATPlating1AUChemical Film1AVImpregnation1AWKitting1AXMachining (Cutting, Grinding, Etc.)1AYCleaning1AZClean Room2AATechnical Data Package, Incorrect/Incomplete2ABBlank Intentionally2ACBlank Intentionally2ADTest Procedures, Inadequate2AEBlank Intentionally2AFBlank Intentionally2AGConfiguration Control, Inadequate2AHInstructions, Work2AIDesign, Inadequate2AJOperational Malfunction, Electrical2AKMaterial Defective, Electrical2AKMaterial Defective, Electronic2ANOperational, Malfunction, Mechanical2APBlank Intentionally                                                                                                    |      |                                              |
| 1ATPlating1AUChemical Film1AVImpregnation1AWKitting1AXMachining (Cutting, Grinding, Etc.)1AYCleaning1AZClean Room2AATechnical Data Package, Incorrect/Incomplete2ABBlank Intentionally2ACBlank Intentionally2ADTest Procedures, Inadequate2AEBlank Intentionally2AFBlank Intentionally2AGConfiguration Control, Inadequate2AHInstructions, Work2AIDesign, Inadequate2AJOperational Malfunction, Electrical2AKMaterial Defective, Electrical2ALOperational Malfunction, Electronic2AMMaterial Defective, Electronic2ANOperational, Malfunction, Mechanical2APBlank Intentionally                                                                                                    | 1AS  |                                              |
| 1AUChemical Film1AVImpregnation1AWKitting1AXMachining (Cutting, Grinding, Etc.)1AYCleaning1AZClean Room2AATechnical Data Package, Incorrect/Incomplete2ABBlank Intentionally2ACBlank Intentionally2ADTest Procedures, Inadequate2AEBlank Intentionally2AFBlank Intentionally2AGConfiguration Control, Inadequate2AHInstructions, Work2AIDesign, Inadequate2AJOperational Malfunction, Electrical2AKMaterial Defective, Electrical2ALOperational Malfunction, Electronic2ANMaterial Defective, Electronic2ANOperational, Malfunction, Mechanical2APBlank Intentionally                                                                                                    |      | Plating                                      |
| 1AW Kitting  1AX Machining (Cutting, Grinding, Etc.)  1AY Cleaning  1AZ Clean Room  2AA Technical Data Package, Incorrect/Incomplete  2AB Blank Intentionally  2AC Blank Intentionally  2AD Test Procedures, Inadequate  2AE Blank Intentionally  2AF Blank Intentionally  2AG Configuration Control, Inadequate  2AH Instructions, Work  2AI Design, Inadequate  2AJ Operational Malfunction, Electrical  2AK Material Defective, Electrical  2AL Operational Malfunction, Electronic  2AM Material Defective, Electronic  2AN Operational, Malfunction, Mechanical  2AP Blank Intentionally                                                                                                    |      |                                              |
| 1AWKitting1AXMachining (Cutting, Grinding, Etc.)1AYCleaning1AZClean Room2AATechnical Data Package, Incorrect/Incomplete2ABBlank Intentionally2ACBlank Intentionally2ADTest Procedures, Inadequate2AEBlank Intentionally2AFBlank Intentionally2AGConfiguration Control, Inadequate2AHInstructions, Work2AIDesign, Inadequate2AJOperational Malfunction, Electrical2AKMaterial Defective, Electrical2ALOperational Malfunction, Electronic2ANMaterial Defective, Electronic2ANOperational, Malfunction, Mechanical2APBlank Intentionally                                                                                                    | 1AV  | Impregnation                                 |
| 1AXMachining (Cutting, Grinding, Etc.)1AYCleaning1AZClean Room2AATechnical Data Package, Incorrect/Incomplete2ABBlank Intentionally2ACBlank Intentionally2ADTest Procedures, Inadequate2AEBlank Intentionally2AFBlank Intentionally2AGConfiguration Control, Inadequate2AHInstructions, Work2AIDesign, Inadequate2AJOperational Malfunction, Electrical2AKMaterial Defective, Electrical2ALOperational Malfunction, Electronic2AMMaterial Defective, Electronic2ANOperational, Malfunction, Mechanical2APBlank Intentionally                                                                                                    | 1AW  |                                              |
| 1AY Cleaning 1AZ Clean Room 2AA Technical Data Package, Incorrect/Incomplete 2AB Blank Intentionally 2AC Blank Intentionally 2AD Test Procedures, Inadequate 2AE Blank Intentionally 2AF Blank Intentionally 2AG Configuration Control, Inadequate 2AH Instructions, Work 2AI Design, Inadequate 2AJ Operational Malfunction, Electrical 2AK Material Defective, Electrical 2AL Operational Malfunction, Electronic 2AM Material Defective, Electronic 2AN Operational, Malfunction, Mechanical 2AP Blank Intentionally                                                                                                    | 1AX  |                                              |
| 2AA Technical Data Package, Incorrect/Incomplete 2AB Blank Intentionally 2AC Blank Intentionally 2AD Test Procedures, Inadequate 2AE Blank Intentionally 2AF Blank Intentionally 2AG Configuration Control, Inadequate 2AH Instructions, Work 2AI Design, Inadequate 2AJ Operational Malfunction, Electrical 2AK Material Defective, Electrical 2AL Operational Malfunction, Electronic 2AM Material Defective, Electronic 2AN Operational, Malfunction, Mechanical 2AP Blank Intentionally                                                                                                    |      |                                              |
| 2AB Blank Intentionally 2AC Blank Intentionally 2AD Test Procedures, Inadequate 2AE Blank Intentionally 2AF Blank Intentionally 2AG Configuration Control, Inadequate 2AH Instructions, Work 2AI Design, Inadequate 2AJ Operational Malfunction, Electrical 2AK Material Defective, Electrical 2AL Operational Malfunction, Electronic 2AM Material Defective, Electronic 2AN Operational, Malfunction, Mechanical 2AP Blank Intentionally                                                                                                    | 1AZ  | Clean Room                                   |
| 2AB Blank Intentionally 2AC Blank Intentionally 2AD Test Procedures, Inadequate 2AE Blank Intentionally 2AF Blank Intentionally 2AG Configuration Control, Inadequate 2AH Instructions, Work 2AI Design, Inadequate 2AJ Operational Malfunction, Electrical 2AK Material Defective, Electrical 2AL Operational Malfunction, Electronic 2AM Material Defective, Electronic 2AN Operational, Malfunction, Mechanical 2AP Blank Intentionally                                                                                                    | 2AA  | Technical Data Package, Incorrect/Incomplete |
| 2AD Test Procedures, Inadequate 2AE Blank Intentionally 2AF Blank Intentionally 2AG Configuration Control, Inadequate 2AH Instructions, Work 2AI Design, Inadequate 2AJ Operational Malfunction, Electrical 2AK Material Defective, Electrical 2AL Operational Malfunction, Electronic 2AM Material Defective, Electronic 2AN Operational, Malfunction, Mechanical 2AP Blank Intentionally                                                                                                    | 2AB  |                                              |
| 2AE Blank Intentionally 2AF Blank Intentionally 2AG Configuration Control, Inadequate 2AH Instructions, Work 2AI Design, Inadequate 2AJ Operational Malfunction, Electrical 2AK Material Defective, Electrical 2AL Operational Malfunction, Electronic 2AM Material Defective, Electronic 2AN Operational, Malfunction, Mechanical 2AP Blank Intentionally                                                                                                    | 2AC  | Blank Intentionally                          |
| 2AE Blank Intentionally 2AF Blank Intentionally 2AG Configuration Control, Inadequate 2AH Instructions, Work 2AI Design, Inadequate 2AJ Operational Malfunction, Electrical 2AK Material Defective, Electrical 2AL Operational Malfunction, Electronic 2AM Material Defective, Electronic 2AN Operational, Malfunction, Mechanical 2AP Blank Intentionally                                                                                                    | 2AD  | Test Procedures, Inadequate                  |
| 2AG Configuration Control, Inadequate  2AH Instructions, Work  2AI Design, Inadequate  2AJ Operational Malfunction, Electrical  2AK Material Defective, Electrical  2AL Operational Malfunction, Electronic  2AM Material Defective, Electronic  2AN Operational, Malfunction, Mechanical  2AP Blank Intentionally                                                                                                    | 2AE  |                                              |
| 2AH Instructions, Work  2AI Design, Inadequate  2AJ Operational Malfunction, Electrical  2AK Material Defective, Electrical  2AL Operational Malfunction, Electronic  2AM Material Defective, Electronic  2AN Operational, Malfunction, Mechanical  2AP Blank Intentionally                                                                                                    | 2AF  | Blank Intentionally                          |
| 2AH Instructions, Work  2AI Design, Inadequate  2AJ Operational Malfunction, Electrical  2AK Material Defective, Electrical  2AL Operational Malfunction, Electronic  2AM Material Defective, Electronic  2AN Operational, Malfunction, Mechanical  2AP Blank Intentionally                                                                                                    | 2AG  | Configuration Control, Inadequate            |
| 2AI Design, Inadequate 2AJ Operational Malfunction, Electrical 2AK Material Defective, Electrical 2AL Operational Malfunction, Electronic 2AM Material Defective, Electronic 2AN Operational, Malfunction, Mechanical 2AP Blank Intentionally                                                                                                    |      | Instructions, Work                           |
| 2AJ Operational Malfunction, Electrical 2AK Material Defective, Electrical 2AL Operational Malfunction, Electronic 2AM Material Defective, Electronic 2AN Operational, Malfunction, Mechanical 2AP Blank Intentionally                                                                                                    | 2AI  | Design, Inadequate                           |
| 2AL Operational Malfunction, Electronic 2AM Material Defective, Electronic 2AN Operational, Malfunction, Mechanical 2AP Blank Intentionally                                                                                                    |      |                                              |
| 2AL Operational Malfunction, Electronic 2AM Material Defective, Electronic 2AN Operational, Malfunction, Mechanical 2AP Blank Intentionally                                                                                                    | 2AK  | Material Defective, Electrical               |
| 2AN Operational, Malfunction, Mechanical 2AP Blank Intentionally                                                                                                    | 2AL  |                                              |
| 2AP Blank Intentionally                                                                                                    | 2AM  | Material Defective, Electronic               |
| 2AP Blank Intentionally                                                                                                    | 2AN  | Operational, Malfunction, Mechanical         |
| 2AR Preservation/Packaging                                                                                                    | 2AP  |                                              |
|                                                                                                    | 2AR  | Preservation/Packaging                       |

| 3AA        | QA Requirements, Inadequate                                  |
|------------|--------------------------------------------------------------|
| 3AB        | Blank Intentionally                                          |
| 3AC        | Drawing, Procured                                            |
| 3AD        | Maintenance Procedure, Improper                              |
| 3AE        |                                                              |
|            | Overhaul, Incomplete                                         |
| 3AF        | Torque, Improper                                             |
| 3AG        | Blank Intentionally                                          |
| 3AH        | Computer (Software) Quality Assurance / Software, Incomplete |
| 3AI        | Test Equipment, Automatic                                    |
| 3AJ        | Calibration                                                  |
| 3AK        | Testing, Electronic                                          |
| 3AL        | Testing, Mechanical                                          |
| 3AM        | Testing, Nondestructive                                      |
| 3AN        | Inspection, Final                                            |
| <i>3A0</i> | Blank Intentionally                                          |
| 3AP        | Chemical Analysis                                            |
| 4AA        | Shelf-Life Expired                                           |
| 4AB        | Shelf-Life Inappropriate                                     |
| 4AC        | Blank Intentionally                                          |
| 4AD        | Technical Manual Error                                       |
| 4AE        | Field Fix, Improper                                          |
| 4AF        | Electrostatic Sensitive Device Controls                      |
| 4AG        | Lead Free Solder                                             |
| 5AA        | Purchasing Error                                             |
| 5AB        | Certification, Vendor                                        |
| 5AC        | Inspection, Receiving                                        |
| 5AD        | Blank Intentionally                                          |
| 5AE        | Material, Segregation of Nonconforming                       |
| 5AF        | Blank Intentionally                                          |
| 5AG        | Blank Intentionally                                          |
| 5AH        | Blank Intentionally                                          |
| 5AI        | Test, Pressure                                               |
| 5AJ        | Verification, Mechanical Properties                          |
| 5AK        | Material Defective, Mechanical                               |
| 5AL        | Material, Unauthorized Substitution                          |
| 5AM        | Specification Error                                          |
| 5AN        | Material Identification/Mic                                  |
| 5AO        | Mercury Free Requirement, Noncompliance                      |
| 5AP        | Contamination                                                |
| 5AQ        | Finish                                                       |
| 5AR        | Assembly, Improper                                           |
| 5AS        | Counterfeit Parts, Suspect                                   |
| 9XA        | Undetermined – Isolated Case                                 |
| 9XB        | Undetermined – Info Only                                     |
| 9XC        | Undetermined – Exhibit Unavailable                           |
|            | C. C. C. C. C. C. C. C. C. C. C. C. C. C                     |

| 9XD | Undetermined – Defect Not Duplicated                                                                                                    |  |
|-----|----------------------------------------------------------------------------------------------------|--|
| 9XE | Undetermined – Item Warranty Procedures                                                                                                    |  |
| 9XX | Undetermined - Other: The root cause of the defect could not be determined for reason other than listed. use of this code requires the reason(s) for inability to identify the root cause to be stated as part of the investigation report. (For Example: budgetary constraints, equipment or test procedures are no longer practical for investigation, etc.) |  |
| 9XY | Other Than Listed: Use of this code requires the detailed cause be identified as part of the investigation report.                                                                                                    |  |
| 9XZ | Invalid Report: The PQDR did not meet the requirements of DLAR 4155.24 and is considered invalid.                                                                                                    |  |

#### Table AP7.27.T18. <u>SEGMENT 5 - Preventative Action 7th Position</u>

### <u>842P Reference:</u> 2/LQ01/1050/PAT – Preventative Action Taken Code (new data element).

| Code | Literal                                                               |  |
|------|-----------------------------------------------------------------------|--|
| Α    | Process Changed (Includes Changes to Process Instructions)            |  |
| В    | Initiated Engineering Change Proposal                                 |  |
| С    | Revised Test Procedures                                               |  |
| D    | Revise/Reviewed Specification/Drawing/Technical Order,                |  |
|      | Publication/Manual                                                    |  |
| E    | Blank Intentionally                                                   |  |
| F    | Issued Technical/Safety Bulletins                                     |  |
| G    | Improved Packaging                                                    |  |
| Н    | Change Contractual Requirements for Future Buys                       |  |
| 1    | Policy Changed                                                        |  |
| J    | Quality Assurance Requirements Changed                                |  |
| K    | Training Provided/Modified                                            |  |
| L    | Blank Intentionally                                                   |  |
| M    | Further Investigation to Determine Root Cause And Corrective Action   |  |
| N    | Corrective Action Request Submitted                                   |  |
| 0    | Contract Terminated                                                   |  |
| P    | Source Qualification Revoked / Removed as Approved Source From        |  |
|      | Total Item Record.                                                    |  |
| Q    | Blank Intentionally                                                   |  |
| R    | No Preventative Action - Operational Risk Accepted – Use Of This Code |  |
|      | Is Restricted To The PQDR Owner Or Service Only.                      |  |
| X    | No Preventative Action - Use of This Code Requires The Reason(S) For  |  |
|      | No Preventative Actions To Be Stated As Part Of The Investigation     |  |
|      | Report                                                                |  |
| Z    | Invalid Report                                                        |  |

#### Table AP7.27.T19. <u>SEGMENT 6 - Corrective Action 8th Position</u>

### <u>842P Reference:</u> 2/LQ01/1050/CAT – Corrective Action Taken Code (new data element).

| Code | Literal                                                                                                    |
|------|----------------------------------------------------------------------------------------------------|
| A    | To Be Repaired/Replaced by Contractor At No Cost To Government                                                                                                    |
| В    | Repaired By Using Activity - Not Contractor Representative                                                                                                    |
| C    | To Be Repaired/Replaced by Govt - Depot/Overhaul Facility                                                                                                    |
| D    | Exhibit(S) Scrapped Without Replacement                                                                                                    |
| E    | Use-As-Is                                                                                                    |
| F    | To Be Repaired/Replaced by Contractor At Government Expense                                                                                                    |
| G    | Exhibit Not Required, Turn in Through Normal Supply                                                                                                    |
| Н    | Consideration Requested                                                                                                    |
| 1    | No Corrective Action – Acceptable Risk – Use of this code is restricted to the PQDR owner or Service only.                                                                                                    |
| X    | No Corrective Action - Use of This Code Requires The Reason(S) For No Corrective Action To Be Stated As Part Of The Investigation Report. (For example: budgetary constraints, equipment or test procedures are no longer practical for investigation, Exhibit Not Available, etc.) |
| Z    | Invalid Report - The PQDR did not meet the requirements of DLAR 4155.24 and was considered invalid.                                                                                                    |

#### Table AP7.27.T20. <u>SEGMENT 7 - Final Exhibit Disposition - 9th Position</u>

### <u>DLMS 842P Reference:</u> 2/LQ01/1050/FEC – Final Exhibit Disposition Code (new data element).

| Code | Literal                                                                          | Notes                                                                                               |
|------|----------------------------------------------------------------------------------|----------------------------------------------------------------------------------------------------|
| Α    | Retained As Is by User                                                           | Indicates the user activity retained the exhibit for use as is.                                     |
| В    | Repaired by User for Use                                                         | Indicates the user activity maintained or repaired the exhibit for use by the user activity.        |
| С    | Return To Supply/User in SCC "A"                                                 | Indicates the exhibit was or will be returned to RFI Supply under RFI condition.                    |
| D    | Return To Supply in SCC "F"                                                      | Indicates the exhibit was or will be returned to NRFI Supply under normal repair cycle.             |
| E    | Return To Supply in As<br>Suspended/Controlled Assets In SCC<br>"J", "L", Or "Q" | Indicates that exhibit was or is planned to be returned to NRFI Supply under a suspended condition. |

| F | Return To Supply in SCC "H/S" Condemn/Scrap                 | Indicates that the exhibit was or is planned to be returned to NRFI Supply to be scraped/destroyed.                                            |
|---|-------------------------------------------------------------|----------------------------------------------------------------------------------------------------|
| G | Return To Vendor Without Re-Supply                          | Indicates that the exhibit was returned to and retained by the contractor, vendor, or SOS.                                                     |
| Н | Holding Activity Authorized to Dispose/Scrap                | Indicates the user or holding activity of the exhibit has or has been instructed to scrap or destroy the exhibit.                              |
| I | Disposition Not Necessary- No Exhibit Available             | Indicates that final disposition of exhibit is not necessary for reasons such as invalid report, info only report, material not received, etc. |
| J | Removed For Conditioned Based<br>Maintenance (CBM) Analysis | Indicates the exhibit was transferred to the CBM program and final Disposition will be executed by CBM.                                        |
| K | Undetermined                                                | Indicates that final disposition of exhibit is not known or identified as part of the PQDR report                                              |

#### **Enclosure 5**

**DLA Staffing Comments** have been addressed in this ADC.

### Attachment 1 Revised 842P Implementation Convention (IC) Change Table

Recommended revisions to PDC 1007E have been highlighted.

| #  | Location     | DLMS 842P (4030)                                                                                                    | Reason                        |
|----|--------------|----------------------------------------------------------------------------------------------------|-------------------------------|
|    |              | Product Quality Deficiency Report (PQDR)                                                                                  |                               |
|    |              | Data Exchange Revision                                                                                                    |                               |
| 1. | 1/BNR01/0200 | Update DLMS note(s) for existing codes 00, 03, 06, 08, 10, 11, 22, 45,                                                    | Clarify intended use of the   |
|    |              | 47, CN, CO, DA, ER, FA, FS, RO and SU:                                                                                    | qualifiers                    |
|    |              | 10N - F 1                                                                                                    |                               |
|    |              | 10 Not Found                                                                                                    |                               |
|    |              | DLMS Note: Used by Screening Point, Action Point or Support Point                                                         |                               |
|    |              | exhibit requestor to request status or follow up on an exhibit request, exhibit shipment or exhibit receipt.              |                               |
| 2. | 2/LQ01/1050  | Update DLMS note for the following existing codes and add new codes                                                       | Clarify intended use of the   |
| ۷. | 2/LQ01/1030  | ARC, BCD, CAT, CDC, DRC, DVC, FEC, GCP, IRC, PAT, P1C, P2C,                                                               | qualifiers and add new codes. |
|    |              | PCC, PCD, PDD, PQC, PQR, PQS, RAC, and SDC:                                                                               | quantiers and add new codes.  |
|    |              |                                                                                                    |                               |
|    |              | ARC Action Requested Code                                                                                                 |                               |
|    |              | DLMS Note: Fourteenth Position of the PQDR Summary Code.                                                                  |                               |
|    |              | 2. SF368 Block 21: Use codes C-Credit, R-Repair, E-Replacement,                                                           |                               |
|    |              | or O-Other This field may only be populated and/or updated by the                                                         |                               |
|    |              | Originating Point.                                                                                                    |                               |
|    |              | 3. A data maintenance action will be submitted to X12 to establish                                                        |                               |
|    |              | 'ARC – Action Requested Code' in a future version                                                                         |                               |
|    |              |                                                                                                    |                               |
|    |              | CDC Current Disposition Code                                                                                              |                               |
|    |              | DLMS Note: Thirteenth Position of the PQDR Summary Code.                                                                  |                               |
|    |              | 4. SF368 Block 19: Use codes H-Holding Exhibit, D-Disposed                                                                |                               |
|    |              | of/Destroyed, R-Repaired, or O-Other.                                                                                     |                               |
|    |              | 5. This field may only be populated and/or updated by the Originating                                                     |                               |
|    |              | Point. 6. A data maintenance action will be submitted to X12 to establish                                                 |                               |
|    |              | 'CDC – Current Disposition Code' in a future version.                                                                     |                               |
|    |              | CDC - Current Disposition Coule in a future version.                                                                      |                               |
|    |              | DVC Defect Verified Code                                                                                                  |                               |
|    |              | DLMS Note: Eleventh Position of the PQDR Summary Code.                                                                    |                               |
|    |              | 1. Definition: Code used to indicate whether the defect actually                                                          |                               |
|    |              | existed as described. Use codes N-Defect not verified, O-Other Than                                                       |                               |
|    |              | reported, U-Unable to Test, Y-Defect Verified This field may be                                                           |                               |
|    |              | populated/updated by the Screening Point, Action Point, or the                                                            |                               |
|    |              | Support Point.                                                                                                    |                               |
|    |              | 2. A data maintenance action will be submitted to X12 to establish                                                        |                               |
|    |              | 'DVC – Defect Verified Code' in a future version                                                                          |                               |
|    |              | DIC DODD Cove Co. I.                                                                                                    |                               |
|    |              | PIC PQDR Cost Code  DIMS Note: Truelfile Position of the PODR Symmony Code Definition                                     |                               |
|    |              | DLMS Note: Twelfth Position of the PQDR Summary Code. Definition                                                          |                               |
|    |              | AKA DLA Cost Code. Use Codes C-Cost to Gov't (Commercial Supplier) G-Cost to Naw (Covernment Manufacturer/Supplier) N-No. |                               |
|    |              | Supplier), G-Cost to Navy(Government Manufacturer/Supplier), N-No                                                         |                               |

| # | Location | DLMS 842P (4030)                                                                    | Reason |
|---|----------|-------------------------------------------------------------------------------------|--------|
|   |          | Product Quality Deficiency Report (PQDR)                                            |        |
|   |          | Data Exchange Revision                                                              |        |
|   |          | Cost to Gov't (Commercial Supplier), U-undetermined, Z-NoCost to                    |        |
|   |          | Navy (Government Manufacturer /Supplier)                                            |        |
|   |          | 1. This field may only be populated/updated by the Screening Point or Action Point. |        |
|   |          | 2. A data maintenance action will be submitted to X12 to establish                  |        |
|   |          | 'P1C – PQDR Cost Code' in a future version                                          |        |
|   |          | P2C PQDR Credit Code                                                                |        |
|   |          | DLMS Note: Tenth Position of the PQDR Summary Code. AKA                             |        |
|   |          | Credit Code.                                                                        |        |
|   |          | 3. Definition: A single character alpha code used to describe whether               |        |
|   |          | credit or other form of resolution is authorized. Use only codes: F-                |        |
|   |          | Repaired by user, P-Vendor Replacement, R-Vendor Repair, S-Source                   |        |
|   |          | of Supply Replacement, T-Source of Supply Repair, W-Credit                          |        |
|   |          | Authorized, X-No Credit Authorized. This field may be                               |        |
|   |          | populated/updated by the Screening Point, Action Point, or the                      |        |
|   |          | Support Point.                                                                      |        |
|   |          | 4. A data maintenance action will be submitted to X12 to establish                  |        |
|   |          | 'P2C – PQDR Credit Code' in a future version                                        |        |

#### **Attachment 2**

Revised DLM 4000.25, Volume 2, Appendix 7.27, Product Quality Deficiency Report Relevant Data Elements

Recommended revisions (additions/deletions/formatting) to PDC 1007E have been highlighted.

# **AP7.27 APPENDIX 7.27**

# PRODUCT QUALITY DEFICIENCY REPORT (PQDR) RELEVANT DATA ELEMENTS

AP7.27.1.3.3. Corrected (General Correspondence) (Transaction Set Purpose Code CO). Used to transmit a general correspondence information concerning the PQDR status from the sender to the receiver, or to send corrections with an explanation of changes. For inter-service PQDRs, the Originating Point may only submit this transaction to the Screening Point. This transaction will also be used to inform other PQDR processing points when Major Data Element changes are required after they have acknowledged receipt of the PQDR.

AP7.27.1.3.10. <u>Status Update (Transaction Set Purpose Code SU)</u>. Used to send an update to correct or append specific data fields in another IS. This element may be populated/updated by the Screening Point, Action Point or Support Point for minor changes. Only the Screening Point may use the SU transaction or make major data element changes (RCN, NIIN/NSN, Contract Number or CAGE Code). In order for the Screening Point to make a major data element change using the SU transaction, the PQDR must be at the Screening Point level. The use of the SU transaction other than specified will result in a (T-44).

AP7.27.1.3.12. Information Copy (<u>Transaction Set Purpose Code 22</u>). Used to send information copy of PQDR to another system. Used for dissemination to non-action activities outside of the PQDR process in another system. Used to provide PQDR to other agencies with a need to know. All data fields should be sent to present the entire PQDR to the receiver. See citation C24.3.3.6. for mandatory uses of this transaction set.

# AP7.27.2. PRODUCT QUALITY DEFICIENCY REPORT SPECIFIC DATA ELEMENTS.

**AP7.27.2.1.** Product Quality Deficiency Report (PQDR) Status Code.

Table AP7.27.T1. PQDR Status Codes

| Code            | Literal                                                                       |
|-----------------|-------------------------------------------------------------------------------|
| <blank></blank> | Draft Record                                                                  |
| A1              | Child PQDR                                                                    |
| A2              | Screening Pt Request For Information                                          |
| A3              | Action Point Request For Information                                          |
| A4              | Support Point Request For Information Request for Support Point Investigation |
| A8              | Awaiting Verification Of Corrective Action                                    |
| A9              | Stock Screened PQDR                                                           |
| AA              | Request for Additional Information                                            |
| AB              | Under Engineering Review                                                      |
| AC              | Investigation Requested Of Action Pt                                          |
| AD              | Action Point Accepted PQDR for Investigation                                  |
| AE              | Exhibit Requested                                                             |
| AF              | Exhibit Shipped                                                               |
| AG              | Case/PQDR Reopened                                                            |
| AH              | PQDR Rebutted Back To Support Pt                                              |
| Al              | Information Only/Trending Purposes                                            |
| AJ              | Awaiting Credit Recommendation Or Credit Reversal                             |
| AK              | Awaiting Other Closing Delay                                                  |
| AM              | Awaiting Final Materiel Disposition Instructions                              |
| AN              | Awaiting Funds                                                                |
| AO              | Record Returned To Originator                                                 |
| AP              | Action Pt Inv Report Submitted                                                |
| AQ              | Investigation Requested Of Support Pt                                         |
| AR              | Awaiting Reqs Approval/ECP Request for Additional Information                 |
| AU              | <b>Other</b>                                                                  |
| CA              | Invalid PQDR                                                                  |
| CC              | Nonresponsive Investigation                                                   |
| CD              | Defect Previously Investigated                                                |

#### Table AP7.27.T1. PQDR Status Codes

| Code | Literal             |
|------|---------------------|
| CE   | Enhancement         |
| CF   | Exhibit Unavailable |

#### AP7.27.3. PRODUCT QUALITY DEFICIENCY REPORT (PQDR) CREDIT CODE

AP7.27.3.2. <u>Usage</u>. Used by Screening/Action point to provide the originator with current status of financial liability on reported materiel. Secondary usage is to support management metrics. <del>This code appears in the 10<sup>th</sup> position of the PQDR Summary Code.</del>

AP7.27.3.3. DLMS 842P Reference: 10<sup>th</sup> position of PQDR Summary Code at 842P Reference: 2/LQ01/1050/P2C – PQDR Credit Code (new data element).

# AP7.27.4. PRODUCT QUALITY DEFICIENCY REPORT (PQDR) EXHIBIT DISTRIBUTION STATUS CODE<sup>3</sup>

AP7.27.4.1. <u>Definition</u>. Gode indicates status/control of exhibit during the transportation process. Transportation process starts when the originator passes materiel to shipper and ends when consignee takes control of the materiel.

AP7.27.4.2. <u>Usage</u>. To ensure proper and effective processing in order to maintain valid PQDR resolution time frames

AP7.27.4.3. DLMS 842P Reference: 2/REF01/0700 Code KC.

AP7.27.4.4. PQDR Exhibit Distribution Status Codes are listed in Table AP7.27.T4

#### Table AP7.27.T4. PQDR Exhibit Distribution Status Codes

| <del>Codo</del> | <del>Literal</del>                                |
|-----------------|---------------------------------------------------|
| 4               | In transit (user still owner, but not in control) |
| 2               | In staging, awaiting onward transportation        |
| 3               | Received by Consignee                             |

\_

<sup>&</sup>lt;sup>3</sup> Refer to ADC 1007C.

# AP7.27.5. <u>PRODUCT QUALITY DEFICIENCY REPORT (PQDR) EXHIBIT CURRENT DISPOSITION CODE</u>

AP7.27.5.2. <u>Usage</u>. Provide mechanism to identify exhibit initial locations. This code appears in the 13<sup>th</sup> position of the PQDR Summary Code.

AP7.27.5.3. DLMS 842P Reference: 13<sup>th</sup> position of PQDR Summary Code at 842P Reference: 2/LQ01/1050/CDC – Current Disposition Code Code (new data element).

# AP7.27.6. PRODUCT QUALITY DEFICIENCY REPORT (PQDR) EXHIBIT CURRENT DISPOSITION DELIVERY REQUIREMENT CODE

# AP7.27.7. PRODUCT QUALITY DEFICIENCY REPORT (PQDR) EXHIBIT CURRENT DISPOSITION OPERATING TIME AT FAILURE CODEAP

**AP**7.27.7.1. <u>Definition</u>. A two character alphanumeric code, used for measure of time or events as listed in Table AP7.27.T7 for data elements: Operating Time at Failure, Time Since New/Overhaul, and Time Since Installation.

#### Table AP7.27.T7:

| <del>QTY 01 Code</del> | <del>Literal</del>         | Notes                |
|------------------------|----------------------------|----------------------|
| <del>OT</del>          | Operating Time at Failure  |                      |
| <del>78</del>          | Time Since<br>New/Overhaul | New X12 data element |
| <del>79</del>          | Time Since Installation    | New X12 data element |

### Table AP7.27.T7. Operating Time Codes<sup>4</sup>

| Code | Literal | Notes |
|------|---------|-------|
| 03   | Seconds |       |

<sup>&</sup>lt;sup>4</sup> Codes 7A and 7C are established Local Codes. A data maintenance action has been submitted for establishment of "7A – Landings" and "7C – Flight Hours" in a future X12 Version. Refer to ADC 1007C.

Table AP7.27.T7. Operating Time Codes<sup>4</sup>

| Code      | Literal                       | Notes                                                                                                    |
|-----------|-------------------------------|----------------------------------------------------------------------------------------------------|
| 14        | Catapult Shots                | Used to document the number of launches an aircraft has been launched, i.e. aircraft catapult systems and/or unmanned air vehicles.                           |
| 7A        | Landings                      | Used to document the number of landings an aircraft has completed.                                                                                            |
| 7C        | Flight Hours                  | Used to document the amount of time in hours that an aircraft/equipment has been flying.                                                                      |
| 1N        | Starts                        |                                                                                                    |
| B7        | Cycles                        | Use to indicate cycles of equipment, e.g., engine start-up and stop, or take-off and landings.                                                                |
| DA        | Days                          |                                                                                                    |
| DH        | Miles                         |                                                                                                    |
| FT        | Foot                          |                                                                                                    |
| HR        | Hours                         |                                                                                                    |
| IS        | Arrestments                   | Used to document the number of times an aircraft has engaged arresting gear to stop forward momentum of a routine or emergency landing or an aborted takeoff. |
| MJ        | Minutes                       |                                                                                                    |
| МО        | Months                        |                                                                                                    |
| RH        | Running or Operating Hours    |                                                                                                    |
| RO        | Rounds Fired                  |                                                                                                    |
| <b>78</b> | Time Since<br>New/Overhaul    | New X12 data element                                                                                                    |
| <b>T9</b> | Time Since<br>Installation    | New X12 data element                                                                                                    |
| UN        | Unit, other than listed above |                                                                                                    |

### AP7.27.8. Product Quality Deficiency Report (PQDR) Reject Advice Code.

### Table AP7.27.T8. Reject Advice Code.

| I    | Non-Security Assistance User Defined Reject Advice Codes                         |  |
|------|----------------------------------------------------------------------------------|--|
| Code | Literal                                                                          |  |
| 701  | PQDR rejected. Incorrect Screening Point assigned                                |  |
| 702  | PQDR rejected. Incorrect Action Point assigned – different IMM exists            |  |
| 703  | PQDR Rejected. Report does not meet the requirements of a PQDR – invalid report. |  |
| 704  | PQDR Rejected. Acceptable substitute issued for material requisitioned.          |  |
| 705  | PQDR rejected. Material shipped prior to cancellation request.                   |  |
| 706  | PQDR rejected. Report identifies a supply discrepancy. Resubmit as a SDR.        |  |
| 707  | PQDR rejected. Requisition document is not from Action Point Source of Supply.   |  |
|      | Security Assistance User Defined Reject Advice Codes                             |  |
| Code | Literal                                                                          |  |
| 80_  | (Reserved for Future Use)                                                        |  |
|      | Systemia Paiast Advisa Cadas                                                     |  |
|      | Systemic Reject Advice Codes                                                     |  |
| Code | Literal                                                                          |  |
| 901  | Transaction rejected. Discrepancy report canceled.                               |  |

| 902 | Transaction rejected. Record is currently open and cannot be reopened until closed.               |
|-----|---------------------------------------------------------------------------------------------------|
| 903 | Transaction rejected. Missing or invalid requisition document number (or document number/suffix). |
| 904 | Transaction rejected. Missing or invalid report control number.                                   |
| 905 | Transaction rejected. Duplicate report control number.                                            |
| 906 | Transaction rejected. Missing or invalid discrepant quantity.                                     |
| 907 | Transaction rejected. Missing or invalid point of contact name.                                   |
| 908 | Transaction rejected. Missing or invalid point of contact phone number/email.                     |
| 909 | Transaction rejected. Missing or invalid transaction date.                                        |
| 910 | Transaction rejected. Missing or invalid deficiency discovery date.                               |
| 911 | Transaction rejected. Narrative missing.                                                          |
| 912 | Transaction rejected. No record found.                                                            |
| 913 | Transaction rejected. Missing or invalid materiel identification.                                 |
| 914 | Transaction rejected. Missing materiel nomenclature.                                              |
| 915 | Transaction rejected. Missing PQDR category.                                                      |
| 916 | Transaction rejected. Missing, invalid, or unauthorized use of DoDAAC or MAPAC                    |
| 917 | Transaction rejected. Missing or invalid transaction set purpose code.                            |
| 918 | Transaction rejected. Missing action requested.                                                   |
| 920 | Transaction rejected. Exhibit shipment information provided prior to exhibit request.             |
| 921 | Transaction rejected. Exhibit status information provided prior to exhibit request.               |
| 922 | Transaction rejected. Exhibit receipt information provided prior to exhibit request.              |

| 923              | Transaction rejected. Exhibit receipt information received prior to exhibit shipped transaction.                    |
|------------------|----------------------------------------------------------------------------------------------------|
| 924              | Transaction rejected. Exhibit shipping information missing exhibit shipped date.                                    |
| 925              | Transaction rejected. Exhibit shipping information missing exhibit shipped quantity.                                |
| 926              | Transaction rejected. Exhibit shipping information missing exhibit shipped to address.                              |
| 927              | Transaction rejected. Exhibit shipping information missing exhibit shipped tracking number.                         |
| 928              | Transaction rejected. Exhibit receipt information missing exhibit receipt date.                                     |
| 929              | Transaction rejected. Exhibit receipt information missing exhibit receipt quantity.                                 |
| 930              | Transaction rejected. Exhibit Disposition (ED) transaction provided prior to Material Disposition (MD) transaction. |
| 931              | Transaction rejected. Invalid special character used.                                                               |
| 932              | Transaction rejected. Time to failure missing measurement code.                                                     |
| 933              | Transaction rejected. Final reply missing defect responsibility.                                                    |
| 934              | Transaction rejected. Final reply missing severity of the defect.                                                   |
| <mark>935</mark> | Transaction rejected. Final reply missing broad cause.                                                              |
| <mark>936</mark> | Transaction rejected. Final reply missing detailed cause.                                                           |
| 937              | Transaction rejected. Final reply missing preventative action.                                                      |
| 938              | Transaction rejected. Final reply missing corrective action.                                                        |
| 939              | Transaction rejected. Final reply missing final exhibit disposition.                                                |
| 940              | Transaction rejected. Transaction 03 RR missing Retraction Reason Code.                                             |
| 941              | Transaction rejected. Transaction CO missing General Correspondence Purpose Code.                                   |

| 942 | Transaction rejected. Transaction 25 missing Interim Reply Code.                                |
|-----|-------------------------------------------------------------------------------------------------|
| 943 | Transaction rejected. Transaction 01 missing Cancellation Code.                                 |
| 944 | Transaction rejected. Transaction 00 missing Discovery Defect Codes.                            |
| 945 | Transaction rejected. Transaction 00 missing FMS case number.                                   |
| 946 | Transaction rejected. Transaction 03 submitting after PQDR acknowledgement.                     |
| 947 | Transaction Rejected. T-SU submitted for major data element change when not at Screening Point. |

### AP7.27.9. Product Quality Deficiency Report (PQDR) Retract Reason Code.

AP7.27.9.1. <u>Definition.</u> A two-position alpha numeric code used with transaction set purpose code 03 RR to describe the reason for requesting the PQDR be returned to the previous level.

Enclosure 6

Army Staffing Comments have been addressed in this ADC.

## Attachment 1 Revised 842P Implementation Convention (IC) Change Table

| Ħ | Location     | DLMS 842P (4030)                                                                                            | Reason                      |   |
|---|--------------|----------------------------------------------------------------------------------------------------|-----------------------------|---|
|   |              | Product Quality Deficiency Report (PQDR)  Data Exchange Revision                                            |                             |   |
| 1 | 1/BNR01/0200 | Update DLMS note(s) for existing codes 00, 03, 06, 08,                                                      | Clarify intended use of the |   |
|   |              | 10, 11, 22, 45, 47, CN, CO, DA, ER, FA, FS, RQ and SU:                                                      | qualifiers                  |   |
|   |              | 00 Original                                                                                                 |                             |   |
|   |              | DLMS Note:                                                                                                  |                             |   |
|   |              | Used when the Originator forwards to the Screening Point.                                                   |                             |   |
|   |              | Originators are required to execute this transaction set                                                    |                             | Ç |
|   |              | within 24 hours of discovery for Category I and three<br>calendar days of discovery for Category II PQDRs.  |                             |   |
|   |              | cauchaus auss of aucovery for Cauchory II PODAS.                                                            |                             |   |
|   |              | 06 Confirmation                                                                                             |                             |   |
|   |              | DLMS Note                                                                                                   |                             | _ |
|   |              | Used by an automated IT system to confirm teamsaction<br>receipt from another system.                       |                             |   |
|   |              | receign from waster system.                                                                                 |                             |   |
|   |              | 08 Status                                                                                                   |                             |   |
|   |              | DLMS Note:<br>Used to acknowledge that a PQDR was received and                                              |                             |   |
|   |              | provide current status to the previous point. Originators                                                   |                             | Ę |
|   |              | are required to execute this transaction set within 24                                                      |                             |   |
|   |              | hours of discovery for Category I and three calendar                                                        |                             |   |
|   |              | days of discovery for Category II PQDRs                                                                     |                             |   |
|   |              | 11 Response                                                                                                 |                             |   |
|   |              | DLMS Note:<br>Used when the Support Point completes their                                                   |                             |   |
|   |              | investigation and seturns the PQDR to an Action Point                                                       |                             |   |
|   |              | and the Action Point does not exist within the same                                                         |                             | Ç |
|   |              | system.                                                                                                    |                             |   |
|   |              | CN Completion Notification                                                                                  |                             |   |
|   |              | DLMS Note:                                                                                                  |                             |   |
|   |              | Used when the Action Point completes their investigation                                                    |                             |   |
|   |              | and returns the PQDR to a Screening Point and the<br>Screening Point does not exist within the same system. |                             |   |
|   |              | 7,000                                                                                                    |                             | 9 |
|   |              | ER Exhibit Receipt                                                                                          |                             |   |
|   |              | DLMS Note:  1. Used to document exhibit receipt. When the PODR is                                           |                             |   |
|   |              | located at the Action after acknowledgement level, only                                                     |                             | Ū |
|   |              | the Screening Point and Action Point may have use of                                                        |                             |   |
|   |              | this Transaction. After this point, either the Screening                                                    |                             |   |
|   |              | Point, Action Point or Support Point may transmit an                                                        | Enclosure 6, PDC 1007E      |   |

CHAD No longer states "In another system or when originator and screening point do not exist within the same system". Is this missing? Was previously found under nersoranh C24.5.1.1 Mark Rockwell No, it is not missing. This language is not part of the most current published version of the 842P IC. Reply CHAD Should the addition say "... from another AIS" instead of "...from another system" to keep consistent with other references to AIS7 For example. FA states "within the same AIS". Mark Rockwell Administrative. IT system, system, AIS are all the same thing. Reply CHAD Don't believe that originators are required to execute this transaction set - they do not admowledge that a PQDR was received. Should this say "Screening points are required..." Instead Mark Rockwell Concur. Removed per a similar comment from the Navy.

Reply

Page 1

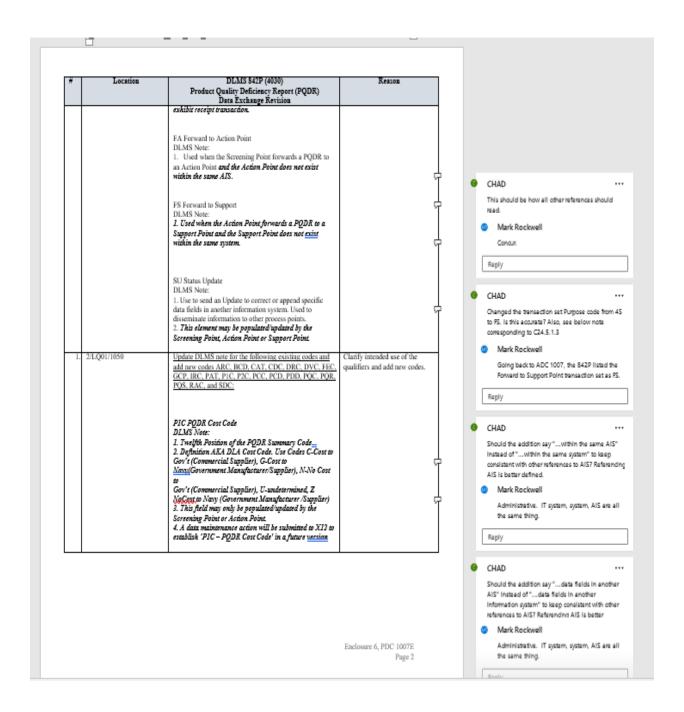

- - -Attachment 2 Revised DLM 4000.25, Volume 2, Chapter 24 and Appendix 7.27, Product Quality Deficiency Report Relevant Data Elements C24. CHAPTER 24 PRODUCT QUALITY DEFICIENCY REPORTING C24.1.2. Operations Security (OPSEC) Applicability. Due to an identified OPSEC requirement, PQDRs have been designated as controlled unclassified CHAD information (CUI) and must be identified as CUI. Physical handling and electronic transmission of PQDRs must comply with DoD rules for this level of sensitive unclassified information, to include proper labeling, protection, and encryption of Understand that PDREP is already marked a CUI system, but has then been identified as a need to capture the designation on any outputs from PDREP, such as the 368, other forms, renorts, etc.? Mark Rockwell <<<BREAK>>> All IT systems will update appropriately once the ADC is released.  $\Box$ C24.5.1.3. Forward from Action Point to Support Point (Transaction Set Purpose Code 45). Used when the action point forwards a PODR to a support point Reply <<<BREAK>>> While this paragraph is being removed - and that AP7.27 APPENDIX 7.27 change is acceptable - the new transaction set purpose code for PORWARD FROM ACTION POINT TO SUPPORT POINT has channed the transaction PRODUCT QUALITY DEFICIENCY REPORT (PQDR) Mark Rockwell RELEVANT DATA ELEMENTS This was a missed administrative error from previous version of Chapter 24. Going back to ADC 1007, the 842P listed the Forward to Sunnort Point transaction set as PS. AP7.27.1.1.9. Completion (Closure) Transaction Set Purpose Code 53). Used by Screening Point to close out and notify other PQDR processing points of PQDR process completion for a given PQDR. Note: Only the Screening  $\Box$ Reply Point may perform this transaction. CHAD <<<BREAK>>> No corresponding addition for Transaction Set. Purpose Code 53 found in Enclosure 1. Ho AP7.27.1.3. DLMS 842P Reference: 2/LQ01/1050 Code PQS Product appears to be a new add as there was no deletion found with naracranh C24.5 like there were with Quality Reporting Status Code. Mark Rockwell <<<BREAK>>> This was administratively missed in past updates to Chapter 24. Transaction Set Purpose

AP7.27.5.3. DLMS 842P Reference: 13th position of PQDR Summary Code at

842P Reference: 2/LQ01/1050/CDC - Current Disposition Code Code (new data

Code 53 has been part of the 842P IC going back to ADC 1007.

 $\Box$ 

Enclosure 6, PDC 1007E

- - -Attachment 2 Revised DLM 4000.25, Volume 2, Chapter 24 and Appendix 7.27, Product Quality Deficiency Report Relevant Data Elements C24. CHAPTER 24 PRODUCT QUALITY DEFICIENCY REPORTING C24.1.2. Operations Security (OPSEC) Applicability. Due to an identified OPSEC requirement, PQDRs have been designated as controlled unclassified CHAD information (CUI) and must be identified as CUI. Physical handling and electronic transmission of PQDRs must comply with DoD rules for this level of sensitive unclassified information, to include proper labeling, protection, and encryption of Understand that PDREP is already marked a CUI system, but has then been identified as a need to capture the designation on any outputs from PDREP, such as the 368, other forms, renorts, etc.? Mark Rockwell <<<BREAK>>> All IT systems will update appropriately once the ADC is released.  $\Box$ C24.5.1.3. Forward from Action Point to Support Point (Transaction Set Purpose Code 45). Used when the action point forwards a PODR to a support point Reply <<<BREAK>>> While this paragraph is being removed - and that AP7.27 APPENDIX 7.27 change is acceptable - the new transaction set purpose code for PORWARD FROM ACTION POINT TO SUPPORT POINT has channed the transaction PRODUCT QUALITY DEFICIENCY REPORT (PQDR) Mark Rockwell RELEVANT DATA ELEMENTS This was a missed administrative error from previous version of Chapter 24. Going back to ADC 1007, the 842P listed the Forward to Sunnort Point transaction set as PS. AP7.27.1.1.9. Completion (Closure) Transaction Set Purpose Code 53). Used by Screening Point to close out and notify other PQDR processing points of PQDR process completion for a given PQDR. Note: Only the Screening  $\Box$ Reply Point may perform this transaction. CHAD <<<BREAK>>> No corresponding addition for Transaction Set. Purpose Code 53 found in Enclosure 1. Ho AP7.27.1.3. DLMS 842P Reference: 2/LQ01/1050 Code PQS Product appears to be a new add as there was no deletion found with naracranh C24.5 like there were with Quality Reporting Status Code. Mark Rockwell <<<BREAK>>>

AP7.27.5.3. DLMS 842P Reference: 13th position of PQDR Summary Code at

842P Reference: 2/LQ01/1050/CDC - Current Disposition Code Code (new data

This was administratively missed in past updates to Chapter 24. Transaction Set Purpose

Code 53 has been part of the 842P IC going back to ADC 1007.

 $\Box$ 

Enclosure 6, PDC 1007E